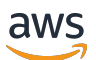

API Reference

# **AWS Snowball**

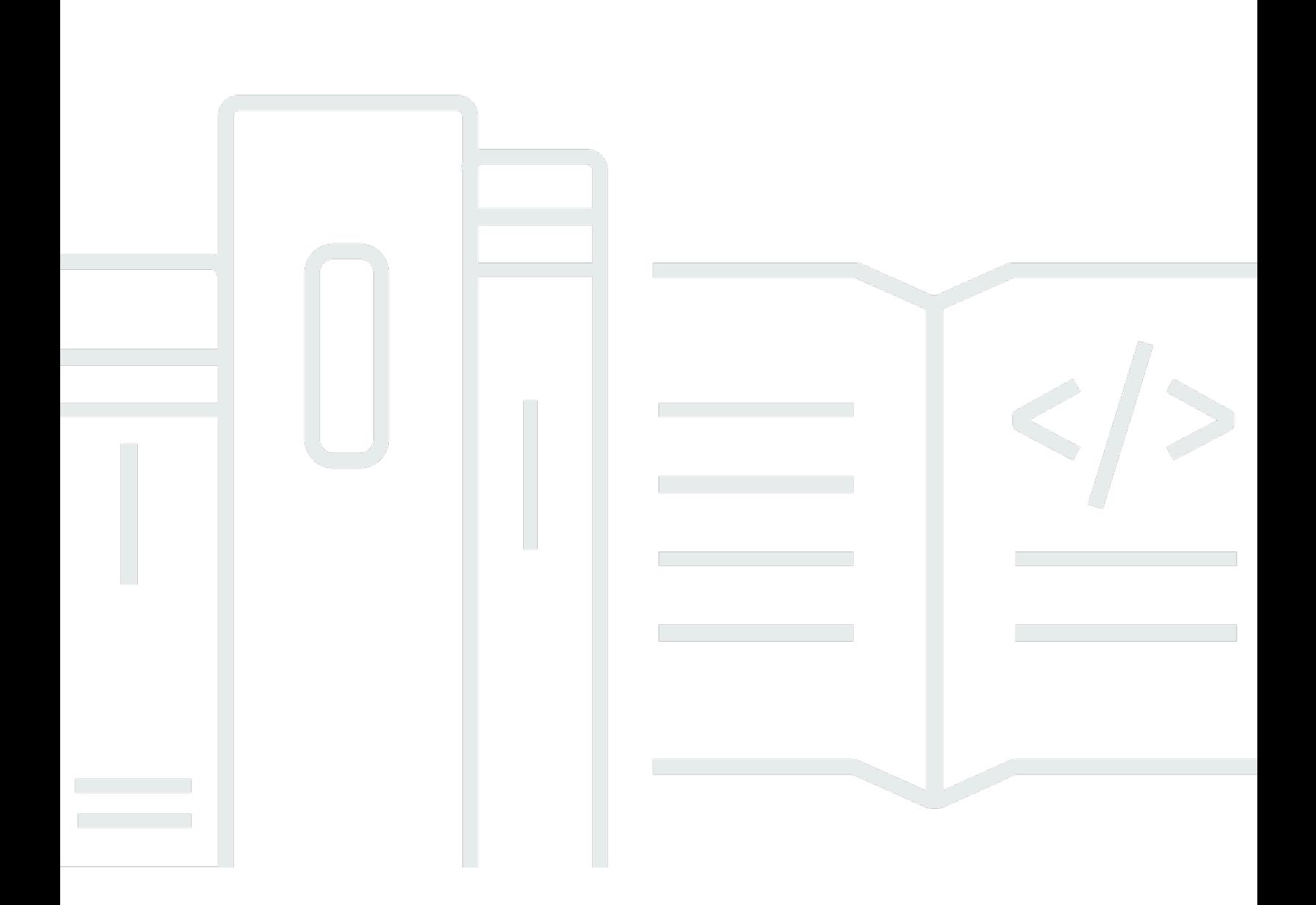

Copyright © 2024 Amazon Web Services, Inc. and/or its affiliates. All rights reserved.

# **AWS Snowball: API Reference**

Copyright © 2024 Amazon Web Services, Inc. and/or its affiliates. All rights reserved.

Amazon's trademarks and trade dress may not be used in connection with any product or service that is not Amazon's, in any manner that is likely to cause confusion among customers, or in any manner that disparages or discredits Amazon. All other trademarks not owned by Amazon are the property of their respective owners, who may or may not be affiliated with, connected to, or sponsored by Amazon.

# **Table of Contents**

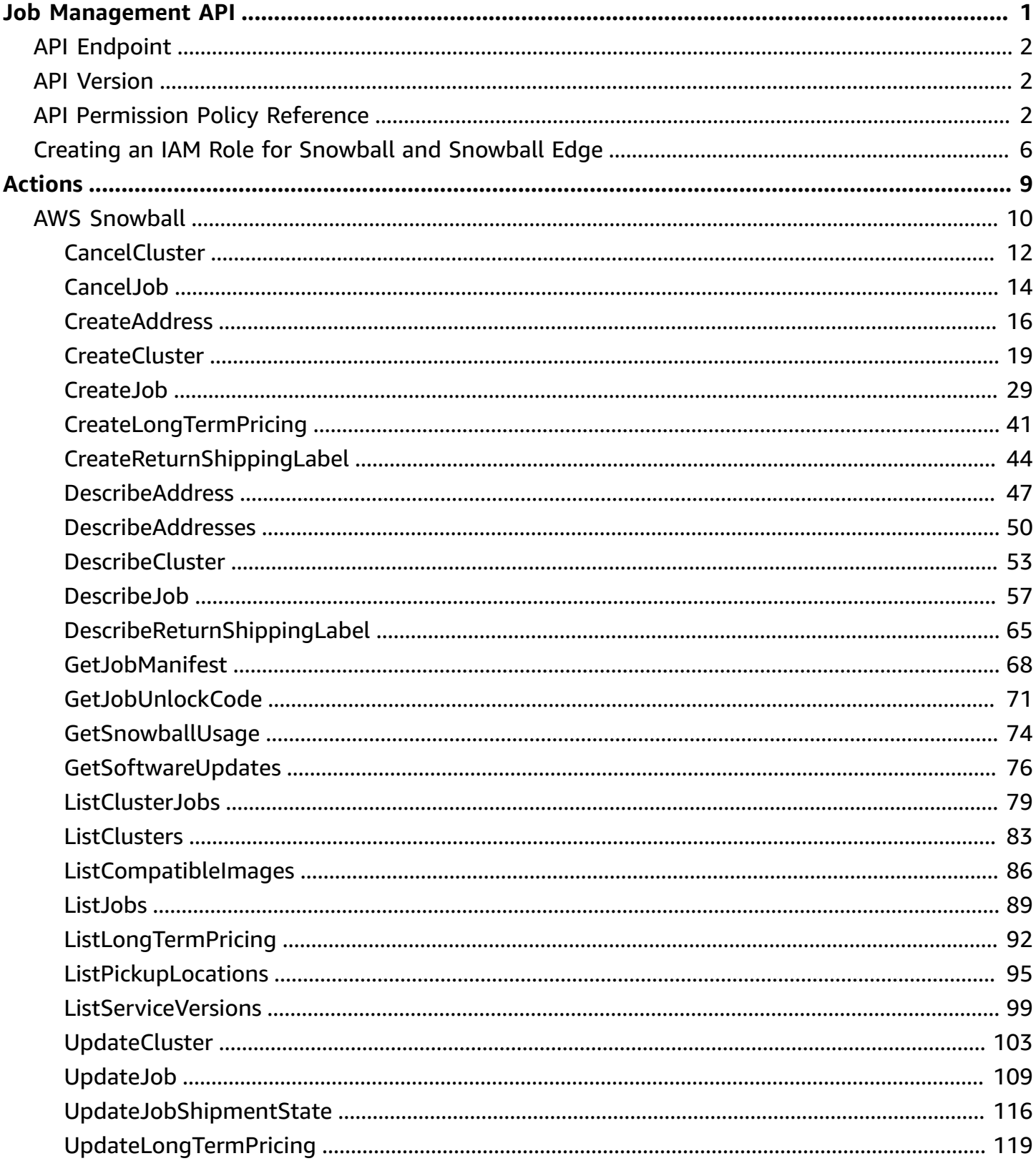

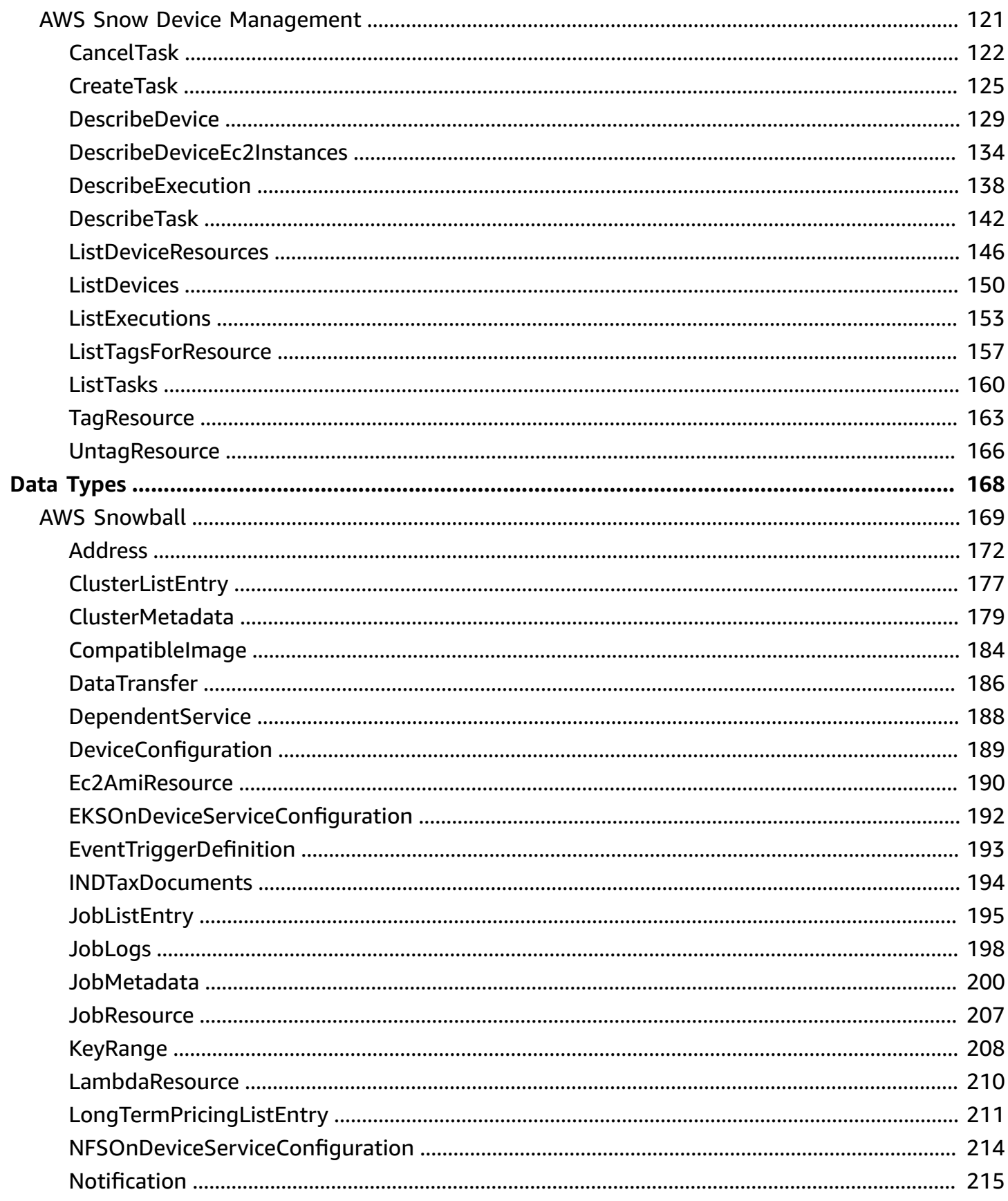

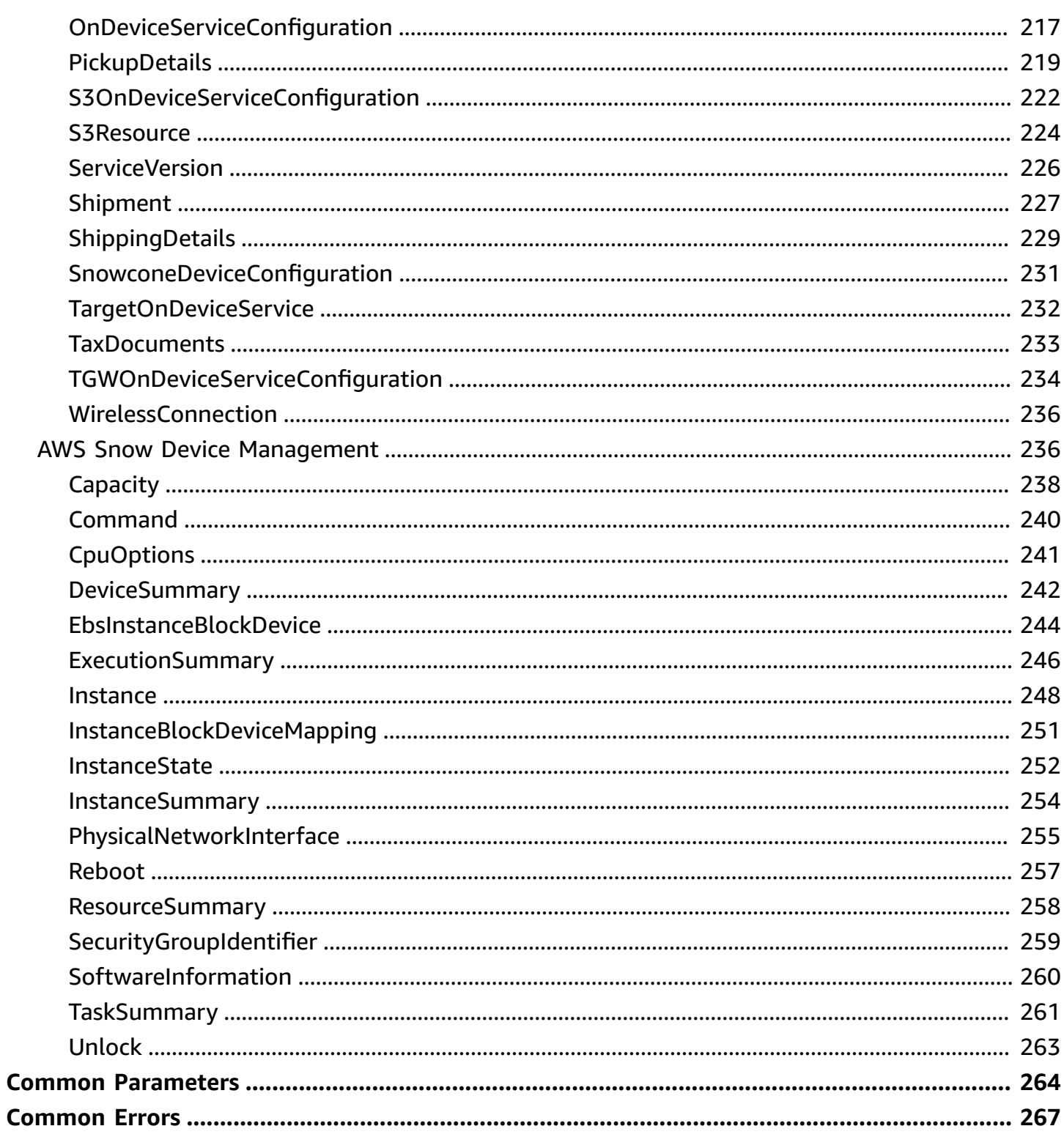

# <span id="page-5-0"></span>**Job Management API Reference**

The job management API for AWS Snowball is a network protocol based on HTTP (RFC 2616). For more information on this RFC, see HTTP (RFC [2616\)](https://www.ietf.org/rfc/rfc2616.txt) on the IETF website. For each call to the job management API, you make an HTTP request to the region-specific job management API endpoint for the AWS Region where you want to manage jobs. The API uses JSON (RFC 4627) documents for HTTP request/response bodies.

## **A** Note

API calls made within the US regions for listing jobs or describing addresses return all jobs or addresses within the US for that account.

The job management API for Snowball is an RPC model. In this model, there is a fixed set of operations and the syntax for each operation is known to clients without any previous interaction. Following, you can find a description of each API operation using an abstract RPC notation, with an operation name that does not appear on the wire. For each operation, the topic specifies the mapping to HTTP request elements.

The specific job management operation to which a given request maps is determined by a combination of the request's method (GET, PUT, POST, or DELETE) and which of the various patterns its Request-URI matches. If the operation is PUT or POST, Snowball extracts call arguments from the Request-URI path segment, query parameters, and the JSON object in the request body.

Although the operation name, such as CreateJob, doesn't appear on the wire, these operation names are meaningful in AWS Identity and Access Management (IAM) policies. The operation name is also used to name commands in command-line tools and elements of the AWS SDK APIs. For example, the AWS Command Line Interface (AWS CLI) command create-job maps to the CreateJob operation. The operation name also appears in CloudTrail logs for Snowball API calls.

For information on installing and setting up the AWS CLI, including specifying what regions you want to make AWS CLI calls against, see the AWS [Command](https://docs.aws.amazon.com/cli/latest/userguide/) Line Interface User Guide.

## **A** Note

The job management API provides a programmatic interface to the same functionality available in the AWS Snowball [Management](https://console.aws.amazon.com/importexport/home?region=us-west-2) Console, that is to create and manage jobs for Snowball. To transfer data locally with a Snowball appliance, use the Snowball client or the S3 SDK Adapter for Snowball. For more information, see [Transferring](https://docs.aws.amazon.com/snowball/latest/ug/snowball-data-transfer.html) Data with a Snowball in the *AWS Snowball User Guide*.

If you use a Snowball Edge, use the Snowball client to unlock the appliance. For more information, see Using the [Snowball](https://docs.aws.amazon.com/snowball/latest/developer-guide/using-client.html) Client in the *AWS Snowball Developer Guide*.

# <span id="page-6-0"></span>**API Endpoint**

The API endpoint is the Domain Name Service (DNS) name used as a host in the HTTP URI for the API calls. These API endpoints are region-specific and take the following form.

```
snowball.aws-region.amazonaws.com
```
For example, the Snowball API endpoint for the US West (Oregon) Region is the following.

```
snowball.us-west-2.amazonaws.com
```
For a list of AWS Regions that Snowball supports (where you can create and manage jobs), see [AWS](https://docs.aws.amazon.com/general/latest/gr/rande.html#ie-region) [Import/Export](https://docs.aws.amazon.com/general/latest/gr/rande.html#ie-region) in the *AWS General Reference*.

The region-specific API endpoint defines the scope of the Snowball resources that are accessible when you make an API call. For example, when you call the ListJobs operation using the preceding endpoint, you get a list of jobs in the US West (Oregon) Region that have been created in your account.

# <span id="page-6-1"></span>**API Version**

The version of the API being used for a call is identified by the first path segment of the request URI, and its form is an ISO 8601 date. The documentation describes API version 2016-06-30.

# <span id="page-6-2"></span>**API Permission Policy Reference**

The following policies are needed for creating jobs with the job management API for Snowball.

### **Role Trust Policy for Creating Jobs**

Using the job management API to create jobs requires the following trust policy.

```
{ 
   "Version": "2012-10-17", 
   "Statement": [ 
     { 
        "Sid": "", 
        "Effect": "Allow", 
        "Principal": { 
          "Service": "importexport.amazonaws.com" 
        }, 
        "Action": "sts:AssumeRole", 
        "Condition": { 
          "StringEquals": { 
             "sts:ExternalId": "AWSIE" 
          } 
        } 
     } 
   ]
}
```
### *(b)* Note

To learn more about trust policies, see [Modifying](https://docs.aws.amazon.com/IAM/latest/UserGuide/id_roles_manage_modify.html) a Role in the IAM User Guide.

#### **Role Policy for Creating Import Jobs**

Creating an import job requires the following role policy.

```
{ 
     "Version": "2012-10-17", 
     "Statement": [ 
          { 
               "Effect": "Allow", 
               "Action": [ 
                   "s3:GetBucketLocation", 
                   "s3:ListBucketMultipartUploads" 
               ], 
               "Resource": "arn:aws:s3:::*" 
          },
```

```
 { 
               "Effect": "Allow", 
               "Action": [ 
                    "s3:GetBucketPolicy", 
                    "s3:PutObject", 
                    "s3:AbortMultipartUpload", 
                    "s3:ListMultipartUploadParts", 
                    "s3:PutObjectAcl" 
               ], 
               "Resource": "arn:aws:s3:::*" 
          }, 
          { 
               "Effect": "Allow", 
               "Action": [ 
                    "snowball:*" 
               ], 
               "Resource": [ 
\mathbf{u} \star \mathbf{u} ] 
          } 
      ]
}
```
## **Role Policy for Creating Export Jobs**

Creating an export job requires the following role policy.

```
{ 
   "Version": "2012-10-17", 
   "Statement": [ 
     { 
        "Effect": "Allow", 
        "Action": [ 
          "s3:GetBucketLocation", 
          "s3:GetObject", 
          "s3:ListBucket" 
        ], 
        "Resource": "arn:aws:s3:::*" 
     }, 
     { 
         "Effect": "Allow", 
         "Action": [ 
            "snowball:*" 
         ],
```

```
 "Resource": [ 
            " ] 
      } 
   ]
}
```
## **Amazon S3 Bucket Policy Principal for Creating Jobs**

In some cases, the Amazon S3 buckets that you use with Snowball have bucket policies in place that require listing the role session name of the assumed role. In these cases, you need to specify a principal in those policies that identifies AWSImportExport-Validation. The following Amazon S3 bucket policy example demonstrates how to do so.

#### **Example**

```
{ 
  "Version": "2012-10-17", 
  "Statement": { 
   "Sid": "Allow AWS Snowball To Create Jobs", 
   "Effect": "Deny", 
   "NotPrincipal": { 
    "AWS": [ 
     "arn:aws:iam::111122223333:role/rolename", 
     "arn:aws:sts::111122223333:assumed-role/rolename/AWSImportExport-Validation", 
     "arn:aws:iam::111122223333:root" 
   \mathbf{1} }, 
   "Action": "S3:*", 
   "Resource": ["arn:aws:s3:::examplebucket/*"] 
  }
}
```
In this policy example, we deny access to all principals except the one named in the NotPrincipal element. For more information on how to use NotPrincipal, see [NotPrincipal](https://docs.aws.amazon.com/IAM/latest/UserGuide/reference_policies_elements.html#NotPrincipal) in the *IAM User Guide*.

## *(b)* Note

For jobs in AWS GovCloud (US), Snowball uses AWSIEJob as the role session name of the assumed role.

# <span id="page-10-0"></span>**Creating an IAM Role for Snowball and Snowball Edge**

An IAM role policy must be created with read and write permissions for your Amazon S3 buckets. The IAM role must also have a trust relationship with Snowball. Having a trust relationship means that AWS can write the data in the Snowball and in your Amazon S3 buckets, depending on whether you're importing or exporting data.

When you create a job in the AWS Snow Family Management Console, creating the necessary IAM role occurs in step 4 in the **Permission** section. This process is automatic. The IAM role that you allow Snowball to assume is only used to write your data to your bucket when the Snowball with your transferred data arrives at AWS. The following procedure outlines that process.

## **To create the IAM role for your import job**

- 1. Sign in to the AWS Management Console and open the AWS Snowball console at [https://](https://console.aws.amazon.com/importexport/) [console.aws.amazon.com/importexport/.](https://console.aws.amazon.com/importexport/)
- 2. Choose **Create job**.
- 3. In the first step, fill out the details for your import job into Amazon S3, and then choose **Next**.
- 4. In the second step, under **Permission**, choose **Create/Select IAM Role**.

The IAM Management Console opens, showing the IAM role that AWS uses to copy objects into your specified Amazon S3 buckets.

5. Review the details on this page, and then choose **Allow**.

You return to the AWS Snow Family Management Console, where **Selected IAM role ARN** contains the Amazon Resource Name (ARN) for the IAM role that you just created.

6. Choose **Next** to finish creating your IAM role.

The preceding procedure creates an IAM role that has write permissions for the Amazon S3 buckets that you plan to import your data into. The IAM role that is created has one of the following structures, depending on whether it's for an import job or export job.

### **IAM Role for an Import Job**

```
\overline{\mathcal{L}} "Version": "2012-10-17", 
   "Statement": [
```

```
 { 
        "Effect": "Allow", 
        "Action": [ 
          "s3:GetBucketLocation", 
          "s3:ListBucketMultipartUploads" 
        ], 
        "Resource": "arn:aws:s3:::*" 
     }, 
     { 
        "Effect": "Allow", 
        "Action": [ 
          "s3:GetBucketPolicy", 
          "s3:PutObject", 
          "s3:AbortMultipartUpload", 
          "s3:ListMultipartUploadParts", 
          "s3:PutObjectAcl" 
        ], 
        "Resource": "arn:aws:s3:::*" 
     } 
  \mathbf{I}}
```
If you use server-side encryption with AWS KMS–managed keys (SSE-KMS) to encrypt the Amazon S3 buckets associated with your import job, you also need to add the following statement to your IAM role.

```
{ 
      "Effect": "Allow", 
      "Action": [ 
        "kms:GenerateDataKey" 
      ], 
      "Resource": "arn:aws:s3:::SSEKMSEncryptedBucketName"
}
```
#### **IAM Role for an Export Job**

```
{ 
   "Version": "2012-10-17", 
   "Statement": [ 
     { 
        "Effect": "Allow", 
        "Action": [
```

```
 "s3:GetBucketLocation", 
          "s3:GetBucketPolicy", 
          "s3:GetObject", 
          "s3:ListBucket" 
        ], 
        "Resource": "arn:aws:s3:::*" 
     } 
   ]
}
```
If you use server-side encryption with AWS KMS–managed keys to encrypt the Amazon S3 buckets associated with your export job, you also need to add the following statement to your IAM role.

```
{ 
      "Effect": "Allow", 
      "Action": [ 
              "kms:Decrypt" 
       ], 
       "Resource": "arn:aws:s3:::SSEKMSEncryptedBucketName"
}
```
# <span id="page-13-0"></span>**Actions**

The following actions are supported by AWS Snowball:

- [CancelCluster](#page-16-0)
- [CancelJob](#page-18-0)
- [CreateAddress](#page-20-0)
- **[CreateCluster](#page-23-0)**
- **[CreateJob](#page-33-0)**
- [CreateLongTermPricing](#page-45-0)
- [CreateReturnShippingLabel](#page-48-0)
- [DescribeAddress](#page-51-0)
- [DescribeAddresses](#page-54-0)
- [DescribeCluster](#page-57-0)
- [DescribeJob](#page-61-0)
- [DescribeReturnShippingLabel](#page-69-0)
- [GetJobManifest](#page-72-0)
- [GetJobUnlockCode](#page-75-0)
- [GetSnowballUsage](#page-78-0)
- [GetSoftwareUpdates](#page-80-0)
- [ListClusterJobs](#page-83-0)
- [ListClusters](#page-87-0)
- [ListCompatibleImages](#page-90-0)
- [ListJobs](#page-93-0)
- [ListLongTermPricing](#page-96-0)
- [ListPickupLocations](#page-99-0)
- [ListServiceVersions](#page-103-0)
- [UpdateCluster](#page-107-0)
- [UpdateJob](#page-113-0)
- [UpdateJobShipmentState](#page-120-0)
- [UpdateLongTermPricing](#page-123-0)

## The following actions are supported by AWS Snow Device Management:

- [CancelTask](#page-126-0)
- [CreateTask](#page-129-0)
- [DescribeDevice](#page-133-0)
- [DescribeDeviceEc2Instances](#page-138-0)
- [DescribeExecution](#page-142-0)
- [DescribeTask](#page-146-0)
- [ListDeviceResources](#page-150-0)
- [ListDevices](#page-154-0)
- [ListExecutions](#page-157-0)
- [ListTagsForResource](#page-161-0)
- [ListTasks](#page-164-0)
- [TagResource](#page-167-0)
- [UntagResource](#page-170-0)

# <span id="page-14-0"></span>**AWS Snowball**

The following actions are supported by AWS Snowball:

- [CancelCluster](#page-16-0)
- [CancelJob](#page-18-0)
- [CreateAddress](#page-20-0)
- [CreateCluster](#page-23-0)
- [CreateJob](#page-33-0)
- [CreateLongTermPricing](#page-45-0)
- [CreateReturnShippingLabel](#page-48-0)
- [DescribeAddress](#page-51-0)
- [DescribeAddresses](#page-54-0)
- [DescribeCluster](#page-57-0)
- [DescribeJob](#page-61-0)
- [DescribeReturnShippingLabel](#page-69-0)
- [GetJobManifest](#page-72-0)
- [GetJobUnlockCode](#page-75-0)
- [GetSnowballUsage](#page-78-0)
- [GetSoftwareUpdates](#page-80-0)
- [ListClusterJobs](#page-83-0)
- [ListClusters](#page-87-0)
- [ListCompatibleImages](#page-90-0)
- [ListJobs](#page-93-0)
- [ListLongTermPricing](#page-96-0)
- [ListPickupLocations](#page-99-0)
- [ListServiceVersions](#page-103-0)
- [UpdateCluster](#page-107-0)
- [UpdateJob](#page-113-0)
- [UpdateJobShipmentState](#page-120-0)
- [UpdateLongTermPricing](#page-123-0)

# <span id="page-16-0"></span>**CancelCluster**

Service: AWS Snowball

Cancels a cluster job. You can only cancel a cluster job while it's in the AwaitingQuorum status. You'll have at least an hour after creating a cluster job to cancel it.

# <span id="page-16-2"></span>**Request Syntax**

```
{ 
    "ClusterId": "string"
}
```
# **Request Parameters**

For information about the parameters that are common to all actions, see Common [Parameters](#page-268-0).

The request accepts the following data in JSON format.

## <span id="page-16-1"></span>**[ClusterId](#page-16-2)**

The 39-character ID for the cluster that you want to cancel, for example CID123e4567 e89b-12d3-a456-426655440000.

Type: String

Length Constraints: Fixed length of 39.

Pattern: CID[0-9a-f]{8}-[0-9a-f]{4}-[0-9a-f]{4}-[0-9a-f]{4}-[0-9a-f]{12}

Required: Yes

# **Response Elements**

If the action is successful, the service sends back an HTTP 200 response with an empty HTTP body.

## **Errors**

For information about the errors that are common to all actions, see [Common](#page-271-0) Errors.

#### **InvalidJobStateException**

The action can't be performed because the job's current state doesn't allow that action to be performed.

HTTP Status Code: 400

## **InvalidResourceException**

The specified resource can't be found. Check the information you provided in your last request, and try again.

HTTP Status Code: 400

#### **KMSRequestFailedException**

The provided AWS Key Management Service key lacks the permissions to perform the specified [CreateJob](#page-33-0) or [UpdateJob](#page-113-0) action.

HTTP Status Code: 400

# **See Also**

For more information about using this API in one of the language-specific AWS SDKs, see the following:

- AWS [Command](https://docs.aws.amazon.com/goto/aws-cli/snowball-2016-06-30/CancelCluster) Line Interface
- [AWS](https://docs.aws.amazon.com/goto/DotNetSDKV3/snowball-2016-06-30/CancelCluster) SDK for .NET
- [AWS](https://docs.aws.amazon.com/goto/SdkForCpp/snowball-2016-06-30/CancelCluster) SDK for C++
- [AWS](https://docs.aws.amazon.com/goto/SdkForGoV2/snowball-2016-06-30/CancelCluster) SDK for Go v2
- [AWS](https://docs.aws.amazon.com/goto/SdkForJavaV2/snowball-2016-06-30/CancelCluster) SDK for Java V2
- AWS SDK for [JavaScript](https://docs.aws.amazon.com/goto/SdkForJavaScriptV3/snowball-2016-06-30/CancelCluster) V3
- [AWS](https://docs.aws.amazon.com/goto/SdkForPHPV3/snowball-2016-06-30/CancelCluster) SDK for PHP V3
- AWS SDK for [Python](https://docs.aws.amazon.com/goto/boto3/snowball-2016-06-30/CancelCluster)
- AWS SDK for [Ruby](https://docs.aws.amazon.com/goto/SdkForRubyV3/snowball-2016-06-30/CancelCluster) V3

# <span id="page-18-0"></span>**CancelJob**

Service: AWS Snowball

Cancels the specified job. You can only cancel a job before its JobState value changes to PreparingAppliance. Requesting the ListJobs or DescribeJob action returns a job's JobState as part of the response element data returned.

# <span id="page-18-2"></span>**Request Syntax**

```
{ 
    "JobId": "string"
}
```
# **Request Parameters**

For information about the parameters that are common to all actions, see Common [Parameters](#page-268-0).

The request accepts the following data in JSON format.

## <span id="page-18-1"></span>**[JobId](#page-18-2)**

The 39-character job ID for the job that you want to cancel, for example JID123e4567 e89b-12d3-a456-426655440000.

Type: String

Length Constraints: Fixed length of 39.

```
Pattern: (M|J)ID[0-9a-f]{8}-[0-9a-f]{4}-[0-9a-f]{4}-[0-9a-f]{4}-[0-9a-f]
{12}
```
Required: Yes

# **Response Elements**

If the action is successful, the service sends back an HTTP 200 response with an empty HTTP body.

# **Errors**

For information about the errors that are common to all actions, see [Common](#page-271-0) Errors.

#### **InvalidJobStateException**

The action can't be performed because the job's current state doesn't allow that action to be performed.

HTTP Status Code: 400

## **InvalidResourceException**

The specified resource can't be found. Check the information you provided in your last request, and try again.

HTTP Status Code: 400

#### **KMSRequestFailedException**

The provided AWS Key Management Service key lacks the permissions to perform the specified [CreateJob](#page-33-0) or [UpdateJob](#page-113-0) action.

HTTP Status Code: 400

# **See Also**

For more information about using this API in one of the language-specific AWS SDKs, see the following:

- AWS [Command](https://docs.aws.amazon.com/goto/aws-cli/snowball-2016-06-30/CancelJob) Line Interface
- [AWS](https://docs.aws.amazon.com/goto/DotNetSDKV3/snowball-2016-06-30/CancelJob) SDK for .NET
- [AWS](https://docs.aws.amazon.com/goto/SdkForCpp/snowball-2016-06-30/CancelJob) SDK for C++
- [AWS](https://docs.aws.amazon.com/goto/SdkForGoV2/snowball-2016-06-30/CancelJob) SDK for Go v2
- [AWS](https://docs.aws.amazon.com/goto/SdkForJavaV2/snowball-2016-06-30/CancelJob) SDK for Java V2
- AWS SDK for [JavaScript](https://docs.aws.amazon.com/goto/SdkForJavaScriptV3/snowball-2016-06-30/CancelJob) V3
- [AWS](https://docs.aws.amazon.com/goto/SdkForPHPV3/snowball-2016-06-30/CancelJob) SDK for PHP V3
- AWS SDK for [Python](https://docs.aws.amazon.com/goto/boto3/snowball-2016-06-30/CancelJob)
- AWS SDK for [Ruby](https://docs.aws.amazon.com/goto/SdkForRubyV3/snowball-2016-06-30/CancelJob) V3

<span id="page-20-0"></span>Service: AWS Snowball

Creates an address for a Snow device to be shipped to. Addresses are validated at the time of creation. The address you provide must be located within the serviceable area of your region. If the address is invalid or unsupported, then an exception is thrown. If providing an address as a JSON file through the cli-input-json option, include the full file path. For example, --cli-inputjson file://create-address.json.

# <span id="page-20-2"></span>**Request Syntax**

```
{ 
    "Address": { 
        "AddressId": "string", 
        "City": "string", 
        "Company": "string", 
        "Country": "string", 
        "IsRestricted": boolean, 
        "Landmark": "string", 
        "Name": "string", 
        "PhoneNumber": "string", 
        "PostalCode": "string", 
        "PrefectureOrDistrict": "string", 
        "StateOrProvince": "string", 
        "Street1": "string", 
        "Street2": "string", 
        "Street3": "string", 
        "Type": "string" 
    }
}
```
# **Request Parameters**

For information about the parameters that are common to all actions, see Common [Parameters](#page-268-0).

The request accepts the following data in JSON format.

# <span id="page-20-1"></span>**[Address](#page-20-2)**

The address that you want the Snow device shipped to.

Type: [Address](#page-176-0) object

Required: Yes

# <span id="page-21-1"></span>**Response Syntax**

```
{ 
    "AddressId": "string"
}
```
# **Response Elements**

If the action is successful, the service sends back an HTTP 200 response.

The following data is returned in JSON format by the service.

# <span id="page-21-0"></span>**[AddressId](#page-21-1)**

The automatically generated ID for a specific address. You'll use this ID when you create a job to specify which address you want the Snow device for that job shipped to.

Type: String

Length Constraints: Minimum length of 1. Maximum length of 1024.

Pattern: . \*

# **Errors**

For information about the errors that are common to all actions, see [Common](#page-271-0) Errors.

## **InvalidAddressException**

The address provided was invalid. Check the address with your region's carrier, and try again.

HTTP Status Code: 400

# **UnsupportedAddressException**

The address is either outside the serviceable area for your region, or an error occurred. Check the address with your region's carrier and try again. If the issue persists, contact AWS Support.

HTTP Status Code: 400

# **See Also**

For more information about using this API in one of the language-specific AWS SDKs, see the following:

- AWS [Command](https://docs.aws.amazon.com/goto/aws-cli/snowball-2016-06-30/CreateAddress) Line Interface
- [AWS](https://docs.aws.amazon.com/goto/DotNetSDKV3/snowball-2016-06-30/CreateAddress) SDK for .NET
- [AWS](https://docs.aws.amazon.com/goto/SdkForCpp/snowball-2016-06-30/CreateAddress) SDK for C++
- [AWS](https://docs.aws.amazon.com/goto/SdkForGoV2/snowball-2016-06-30/CreateAddress) SDK for Go v2
- [AWS](https://docs.aws.amazon.com/goto/SdkForJavaV2/snowball-2016-06-30/CreateAddress) SDK for Java V2
- AWS SDK for [JavaScript](https://docs.aws.amazon.com/goto/SdkForJavaScriptV3/snowball-2016-06-30/CreateAddress) V3
- [AWS](https://docs.aws.amazon.com/goto/SdkForPHPV3/snowball-2016-06-30/CreateAddress) SDK for PHP V3
- AWS SDK for [Python](https://docs.aws.amazon.com/goto/boto3/snowball-2016-06-30/CreateAddress)
- AWS SDK for [Ruby](https://docs.aws.amazon.com/goto/SdkForRubyV3/snowball-2016-06-30/CreateAddress) V3

# <span id="page-23-0"></span>**CreateCluster**

Service: AWS Snowball

Creates an empty cluster. Each cluster supports five nodes. You use the [CreateJob](#page-33-0) action separately to create the jobs for each of these nodes. The cluster does not ship until these five node jobs have been created.

# <span id="page-23-1"></span>**Request Syntax**

```
{ 
    "AddressId": "string", 
    "Description": "string", 
    "ForceCreateJobs": boolean, 
    "ForwardingAddressId": "string", 
    "InitialClusterSize": number, 
    "JobType": "string", 
    "KmsKeyARN": "string", 
    "LongTermPricingIds": [ "string" ], 
    "Notification": { 
       "DevicePickupSnsTopicARN": "string", 
       "JobStatesToNotify": [ "string" ], 
       "NotifyAll": boolean, 
       "SnsTopicARN": "string" 
    }, 
    "OnDeviceServiceConfiguration": { 
       "EKSOnDeviceService": { 
           "EKSAnywhereVersion": "string", 
           "KubernetesVersion": "string" 
       }, 
       "NFSOnDeviceService": { 
           "StorageLimit": number, 
           "StorageUnit": "string" 
       }, 
       "S3OnDeviceService": { 
           "FaultTolerance": number, 
           "ServiceSize": number, 
           "StorageLimit": number, 
           "StorageUnit": "string" 
       }, 
        "TGWOnDeviceService": { 
           "StorageLimit": number, 
           "StorageUnit": "string" 
       }
```

```
 }, 
    "RemoteManagement": "string", 
    "Resources": { 
       "Ec2AmiResources": [ 
          { 
              "AmiId": "string", 
              "SnowballAmiId": "string" 
          } 
       ], 
       "LambdaResources": [ 
          { 
              "EventTriggers": [ 
\overline{a} "EventResourceARN": "string" 
 } 
             ], 
              "LambdaArn": "string" 
          } 
       ], 
       "S3Resources": [ 
          { 
              "BucketArn": "string", 
              "KeyRange": { 
                 "BeginMarker": "string", 
                 "EndMarker": "string" 
             }, 
              "TargetOnDeviceServices": [ 
\overline{a} "ServiceName": "string", 
                    "TransferOption": "string" 
 } 
             ] 
          } 
       ] 
    }, 
    "RoleARN": "string", 
    "ShippingOption": "string", 
    "SnowballCapacityPreference": "string", 
    "SnowballType": "string", 
    "TaxDocuments": { 
       "IND": { 
          "GSTIN": "string" 
       } 
    }
```
}

# **Request Parameters**

For information about the parameters that are common to all actions, see Common [Parameters](#page-268-0).

The request accepts the following data in JSON format.

## <span id="page-25-0"></span>**[AddressId](#page-23-1)**

The ID for the address that you want the cluster shipped to.

Type: String

Length Constraints: Fixed length of 40.

Pattern: ADID[0-9a-f]{8}-[0-9a-f]{4}-[0-9a-f]{4}-[0-9a-f]{4}-[0-9a-f]{12}

Required: Yes

## <span id="page-25-1"></span>**[Description](#page-23-1)**

An optional description of this specific cluster, for example Environmental Data Cluster-01.

Type: String

Length Constraints: Minimum length of 1. Maximum length of 1024.

Pattern: .\*

Required: No

## <span id="page-25-2"></span>**[ForceCreateJobs](#page-23-1)**

Force to create cluster when user attempts to overprovision or underprovision a cluster. A cluster is overprovisioned or underprovisioned if the initial size of the cluster is more (overprovisioned) or less (underprovisioned) than what needed to meet capacity requirement specified with OnDeviceServiceConfiguration.

Type: Boolean

Required: No

#### <span id="page-26-0"></span>**[ForwardingAddressId](#page-23-1)**

This field is not supported in your region.

Type: String

Length Constraints: Fixed length of 40.

Pattern: ADID[0-9a-f]{8}-[0-9a-f]{4}-[0-9a-f]{4}-[0-9a-f]{4}-[0-9a-f]{12}

Required: No

#### <span id="page-26-1"></span>**[InitialClusterSize](#page-23-1)**

If provided, each job will be automatically created and associated with the new cluster. If not provided, will be treated as 0.

Type: Integer

Valid Range: Minimum value of 0. Maximum value of 16.

Required: No

#### <span id="page-26-2"></span>**[JobType](#page-23-1)**

The type of job for this cluster. Currently, the only job type supported for clusters is LOCAL\_USE.

For information about Snow Family device types, see Snow Family Devices and [Capacity](https://docs.aws.amazon.com/snowball/latest/snowcone-guide/snow-device-types.html) in the *Snowcone User Guide* or Snow Family Devices and [Capacity](https://docs.aws.amazon.com/snowball/latest/developer-guide/snow-device-types.html) in the *Snowball Edge User Guide*.

Type: String

Valid Values: IMPORT | EXPORT | LOCAL\_USE

Required: Yes

#### <span id="page-26-3"></span>**[KmsKeyARN](#page-23-1)**

The KmsKeyARN value that you want to associate with this cluster. KmsKeyARN values are created by using the [CreateKey](https://docs.aws.amazon.com/kms/latest/APIReference/API_CreateKey.html) API action in AWS Key Management Service (AWS KMS).

Type: String

Length Constraints: Maximum length of 255.

Pattern: arn:aws.\*:kms:.\*:[0-9]{12}:key/.\*

Required: No

## <span id="page-27-0"></span>**[LongTermPricingIds](#page-23-1)**

Lists long-term pricing id that will be used to associate with jobs automatically created for the new cluster.

Type: Array of strings

Length Constraints: Fixed length of 41.

Pattern: LTPID[0-9a-f]{8}-[0-9a-f]{4}-[0-9a-f]{4}-[0-9a-f]{4}-[0-9a-f]{12}

Required: No

## <span id="page-27-1"></span>**[Notification](#page-23-1)**

The Amazon Simple Notification Service (Amazon SNS) notification settings for this cluster.

Type: [Notification](#page-219-0) object

Required: No

### <span id="page-27-2"></span>**[OnDeviceServiceConfiguration](#page-23-1)**

Specifies the service or services on the Snow Family device that your transferred data will be exported from or imported into. AWS Snow Family device clusters support Amazon S3 and NFS (Network File System).

Type: [OnDeviceServiceConfiguration](#page-221-0) object

Required: No

### <span id="page-27-3"></span>**[RemoteManagement](#page-23-1)**

Allows you to securely operate and manage Snow devices in a cluster remotely from outside of your internal network. When set to INSTALLED\_AUTOSTART, remote management will automatically be available when the device arrives at your location. Otherwise, you need to use the Snowball Client to manage the device.

Type: String

Valid Values: INSTALLED\_ONLY | INSTALLED\_AUTOSTART | NOT\_INSTALLED

Required: No

### <span id="page-28-0"></span>**[Resources](#page-23-1)**

The resources associated with the cluster job. These resources include Amazon S3 buckets and optional AWS Lambda functions written in the Python language.

Type: [JobResource](#page-211-0) object

Required: No

## <span id="page-28-1"></span>**[RoleARN](#page-23-1)**

The RoleARN that you want to associate with this cluster. RoleArn values are created by using the [CreateRole](https://docs.aws.amazon.com/IAM/latest/APIReference/API_CreateRole.html) API action in AWS Identity and Access Management (IAM).

Type: String

Length Constraints: Maximum length of 255.

Pattern: arn:aws.\*:iam::[0-9]{12}:role/.\*

Required: No

# <span id="page-28-2"></span>**[ShippingOption](#page-23-1)**

The shipping speed for each node in this cluster. This speed doesn't dictate how soon you'll get each Snowball Edge device, rather it represents how quickly each device moves to its destination while in transit. Regional shipping speeds are as follows:

- In Australia, you have access to express shipping. Typically, Snow devices shipped express are delivered in about a day.
- In the European Union (EU), you have access to express shipping. Typically, Snow devices shipped express are delivered in about a day. In addition, most countries in the EU have access to standard shipping, which typically takes less than a week, one way.
- In India, Snow devices are delivered in one to seven days.
- In the United States of America (US), you have access to one-day shipping and two-day shipping.
- In Australia, you have access to express shipping. Typically, devices shipped express are delivered in about a day.
- In the European Union (EU), you have access to express shipping. Typically, Snow devices shipped express are delivered in about a day. In addition, most countries in the EU have access to standard shipping, which typically takes less than a week, one way.
- In India, Snow devices are delivered in one to seven days.
- In the US, you have access to one-day shipping and two-day shipping.

Type: String

Valid Values: SECOND\_DAY | NEXT\_DAY | EXPRESS | STANDARD

Required: Yes

## <span id="page-29-0"></span>**[SnowballCapacityPreference](#page-23-1)**

If your job is being created in one of the US regions, you have the option of specifying what size Snow device you'd like for this job. In all other regions, Snowballs come with 80 TB in storage capacity.

For information about Snow Family device types, see Snow Family Devices and [Capacity](https://docs.aws.amazon.com/snowball/latest/snowcone-guide/snow-device-types.html) in the *Snowcone User Guide* or Snow Family Devices and [Capacity](https://docs.aws.amazon.com/snowball/latest/developer-guide/snow-device-types.html) in the *Snowball Edge User Guide*.

Type: String

```
Valid Values: T50 | T80 | T100 | T42 | T98 | T8 | T14 | T32 | NoPreference | 
T240 | T13
```
Required: No

## <span id="page-29-1"></span>**[SnowballType](#page-23-1)**

The type of Snow Family devices to use for this cluster.

## *(i)* Note

For cluster jobs, AWS Snow Family currently supports only the EDGE device type.

For information about Snow Family device types, see Snow Family Devices and [Capacity](https://docs.aws.amazon.com/snowball/latest/snowcone-guide/snow-device-types.html) in the *Snowcone User Guide* or Snow Family Devices and [Capacity](https://docs.aws.amazon.com/snowball/latest/developer-guide/snow-device-types.html) in the *Snowball Edge User Guide*.

Type: String

Valid Values: STANDARD | EDGE | EDGE\_C | EDGE\_CG | EDGE\_S | SNC1\_HDD | SNC1\_SSD | V3\_5C | V3\_5S | RACK\_5U\_C

Required: Yes

#### <span id="page-30-0"></span>**[TaxDocuments](#page-23-1)**

The tax documents required in your AWS Region.

Type: [TaxDocuments](#page-237-0) object

Required: No

## <span id="page-30-2"></span>**Response Syntax**

```
{ 
    "ClusterId": "string", 
    "JobListEntries": [ 
        { 
            "CreationDate": number, 
            "Description": "string", 
            "IsMaster": boolean, 
            "JobId": "string", 
            "JobState": "string", 
            "JobType": "string", 
            "SnowballType": "string" 
        } 
   \mathbf{I}}
```
# **Response Elements**

If the action is successful, the service sends back an HTTP 200 response.

The following data is returned in JSON format by the service.

#### <span id="page-30-1"></span>**[ClusterId](#page-30-2)**

The automatically generated ID for a cluster.

Type: String

Length Constraints: Fixed length of 39.

<span id="page-31-0"></span>Pattern: CID[0-9a-f]{8}-[0-9a-f]{4}-[0-9a-f]{4}-[0-9a-f]{4}-[0-9a-f]{12} **[JobListEntries](#page-30-2)**

List of jobs created for this cluster. For syntax, see [ListJobsResult\\$JobListEntries](http://amazonaws.com/snowball/latest/api-reference/API_ListJobs.html#API_ListJobs_ResponseSyntax) in this guide.

Type: Array of [JobListEntry](#page-199-0) objects

#### **Errors**

For information about the errors that are common to all actions, see [Common](#page-271-0) Errors.

#### **Ec2RequestFailedException**

Your user lacks the necessary Amazon EC2 permissions to perform the attempted action.

HTTP Status Code: 400

#### **InvalidInputCombinationException**

Job or cluster creation failed. One or more inputs were invalid. Confirm that the [CreateCluster:SnowballType](#page-29-1) value supports your [CreateJob:JobType,](#page-38-0) and try again.

HTTP Status Code: 400

### **InvalidResourceException**

The specified resource can't be found. Check the information you provided in your last request, and try again.

HTTP Status Code: 400

#### **KMSRequestFailedException**

The provided AWS Key Management Service key lacks the permissions to perform the specified [CreateJob](#page-33-0) or [UpdateJob](#page-113-0) action.

HTTP Status Code: 400

## **See Also**

For more information about using this API in one of the language-specific AWS SDKs, see the following:

- AWS [Command](https://docs.aws.amazon.com/goto/aws-cli/snowball-2016-06-30/CreateCluster) Line Interface
- [AWS](https://docs.aws.amazon.com/goto/DotNetSDKV3/snowball-2016-06-30/CreateCluster) SDK for .NET
- [AWS](https://docs.aws.amazon.com/goto/SdkForCpp/snowball-2016-06-30/CreateCluster) SDK for C++
- [AWS](https://docs.aws.amazon.com/goto/SdkForGoV2/snowball-2016-06-30/CreateCluster) SDK for Go v2
- [AWS](https://docs.aws.amazon.com/goto/SdkForJavaV2/snowball-2016-06-30/CreateCluster) SDK for Java V2
- AWS SDK for [JavaScript](https://docs.aws.amazon.com/goto/SdkForJavaScriptV3/snowball-2016-06-30/CreateCluster) V3
- [AWS](https://docs.aws.amazon.com/goto/SdkForPHPV3/snowball-2016-06-30/CreateCluster) SDK for PHP V3
- AWS SDK for [Python](https://docs.aws.amazon.com/goto/boto3/snowball-2016-06-30/CreateCluster)
- AWS SDK for [Ruby](https://docs.aws.amazon.com/goto/SdkForRubyV3/snowball-2016-06-30/CreateCluster) V3

# <span id="page-33-0"></span>**CreateJob**

Service: AWS Snowball

Creates a job to import or export data between Amazon S3 and your on-premises data center. Your AWS account must have the right trust policies and permissions in place to create a job for a Snow device. If you're creating a job for a node in a cluster, you only need to provide the clusterId value; the other job attributes are inherited from the cluster.

## **A** Note

Only the Snowball; Edge device type is supported when ordering clustered jobs. The device capacity is optional.

Availability of device types differ by AWS Region. For more information about Region availability, see AWS [Regional](https://aws.amazon.com/about-aws/global-infrastructure/regional-product-services/?p=ngi&loc=4) Services.

# **Snow Family devices and their capacities.**

- Device type: **SNC1\_SSD**
	- Capacity: T14
	- Description: Snowcone
- Device type: **SNC1\_HDD**
	- Capacity: T8
	- Description: Snowcone
- Device type: **EDGE\_S**
	- Capacity: T98
	- Description: Snowball Edge Storage Optimized for data transfer only
- Device type: **EDGE\_CG**
	- Capacity: T42
	- Description: Snowball Edge Compute Optimized with GPU
- Capacity: T42
- Description: Snowball Edge Compute Optimized without GPU
- Device type: **EDGE**
	- Capacity: T100
	- Description: Snowball Edge Storage Optimized with EC2 Compute

## **A** Note

This device is replaced with T98.

- Device type: **STANDARD**
	- Capacity: T50
	- Description: Original Snowball device

### **A** Note

This device is only available in the Ningxia, Beijing, and Singapore AWS Region

- Device type: **STANDARD**
	- Capacity: T80
	- Description: Original Snowball device

## *(b)* Note

This device is only available in the Ningxia, Beijing, and Singapore AWS Region.

- Snow Family device type: **RACK\_5U\_C**
	- Capacity: T13
	- Description: Snowblade.
- Device type: **V3\_5S**
	- Capacity: T240
	- Description: Snowball Edge Storage Optimized 210TB

# **Request Syntax**

```
{ 
    "AddressId": "string", 
    "ClusterId": "string", 
    "Description": "string", 
    "DeviceConfiguration": { 
        "SnowconeDeviceConfiguration": { 
           "WirelessConnection": { 
              "IsWifiEnabled": boolean
 } 
       } 
    }, 
    "ForwardingAddressId": "string", 
    "ImpactLevel": "string", 
    "JobType": "string", 
    "KmsKeyARN": "string", 
    "LongTermPricingId": "string", 
    "Notification": { 
       "DevicePickupSnsTopicARN": "string", 
       "JobStatesToNotify": [ "string" ], 
       "NotifyAll": boolean, 
       "SnsTopicARN": "string" 
    }, 
    "OnDeviceServiceConfiguration": { 
       "EKSOnDeviceService": { 
           "EKSAnywhereVersion": "string", 
           "KubernetesVersion": "string" 
       }, 
       "NFSOnDeviceService": { 
           "StorageLimit": number, 
           "StorageUnit": "string" 
       }, 
       "S3OnDeviceService": { 
           "FaultTolerance": number, 
           "ServiceSize": number, 
           "StorageLimit": number, 
           "StorageUnit": "string" 
       }, 
        "TGWOnDeviceService": { 
           "StorageLimit": number, 
           "StorageUnit": "string" 
       }
```
CreateJo
```
 }, 
    "PickupDetails": { 
       "DevicePickupId": "string", 
       "Email": "string", 
       "IdentificationExpirationDate": number, 
       "IdentificationIssuingOrg": "string", 
       "IdentificationNumber": "string", 
       "Name": "string", 
       "PhoneNumber": "string" 
    }, 
    "RemoteManagement": "string", 
    "Resources": { 
       "Ec2AmiResources": [ 
          { 
              "AmiId": "string", 
              "SnowballAmiId": "string" 
          } 
       ], 
       "LambdaResources": [ 
          { 
              "EventTriggers": [ 
\overline{a} "EventResourceARN": "string" 
 } 
              ], 
              "LambdaArn": "string" 
          } 
       ], 
       "S3Resources": [ 
          { 
              "BucketArn": "string", 
              "KeyRange": { 
                 "BeginMarker": "string", 
                 "EndMarker": "string" 
              }, 
              "TargetOnDeviceServices": [ 
\overline{a} "ServiceName": "string", 
                    "TransferOption": "string" 
 } 
             ] 
          } 
       ] 
    },
```

```
 "RoleARN": "string", 
    "ShippingOption": "string", 
    "SnowballCapacityPreference": "string", 
    "SnowballType": "string", 
    "TaxDocuments": { 
        "IND": { 
           "GSTIN": "string" 
       } 
    }
}
```
# **Request Parameters**

For information about the parameters that are common to all actions, see Common [Parameters](#page-268-0).

The request accepts the following data in JSON format.

### **[AddressId](#page-35-0)**

The ID for the address that you want the Snow device shipped to.

Type: String

Length Constraints: Fixed length of 40.

Pattern: ADID[0-9a-f]{8}-[0-9a-f]{4}-[0-9a-f]{4}-[0-9a-f]{4}-[0-9a-f]{12}

Required: No

### **[ClusterId](#page-35-0)**

The ID of a cluster. If you're creating a job for a node in a cluster, you need to provide only this clusterId value. The other job attributes are inherited from the cluster.

Type: String

Length Constraints: Fixed length of 39.

```
Pattern: CID[0-9a-f]{8}-[0-9a-f]{4}-[0-9a-f]{4}-[0-9a-f]{4}-[0-9a-f]{12}
```
Required: No

### **[Description](#page-35-0)**

Defines an optional description of this specific job, for example Important Photos 2016-08-11.

### Type: String

Length Constraints: Minimum length of 1. Maximum length of 1024.

Pattern: .\*

Required: No

### **[DeviceConfiguration](#page-35-0)**

Defines the device configuration for an AWS Snowcone job.

For information about Snow Family device types, see Snow Family Devices and [Capacity](https://docs.aws.amazon.com/snowball/latest/snowcone-guide/snow-device-types.html) in the *Snowcone User Guide* or Snow Family Devices and [Capacity](https://docs.aws.amazon.com/snowball/latest/developer-guide/snow-device-types.html) in the *Snowball Edge User Guide*.

Type: [DeviceConfiguration](#page-193-0) object

Required: No

### **[ForwardingAddressId](#page-35-0)**

This field is not supported in your Region.

Type: String

Length Constraints: Fixed length of 40.

Pattern: ADID[0-9a-f]{8}-[0-9a-f]{4}-[0-9a-f]{4}-[0-9a-f]{4}-[0-9a-f]{12}

Required: No

#### **[ImpactLevel](#page-35-0)**

The highest impact level of data that will be stored or processed on the device, provided at job creation.

Type: String

Valid Values: IL2 | IL4 | IL5 | IL6 | IL99

Required: No

#### <span id="page-38-0"></span>**[JobType](#page-35-0)**

Defines the type of job that you're creating.

### Type: String

Valid Values: IMPORT | EXPORT | LOCAL\_USE

Required: No

### **[KmsKeyARN](#page-35-0)**

The KmsKeyARN that you want to associate with this job. KmsKeyARNs are created using the [CreateKey](https://docs.aws.amazon.com/kms/latest/APIReference/API_CreateKey.html) AWS Key Management Service (KMS) API action.

Type: String

Length Constraints: Maximum length of 255.

Pattern: arn:aws.\*:kms:.\*:[0-9]{12}:key/.\*

Required: No

### **[LongTermPricingId](#page-35-0)**

The ID of the long-term pricing type for the device.

Type: String

Length Constraints: Fixed length of 41.

Pattern: LTPID[0-9a-f]{8}-[0-9a-f]{4}-[0-9a-f]{4}-[0-9a-f]{4}-[0-9a-f]{12}

Required: No

### **[Notification](#page-35-0)**

Defines the Amazon Simple Notification Service (Amazon SNS) notification settings for this job.

Type: [Notification](#page-219-0) object

Required: No

### **[OnDeviceServiceConfiguration](#page-35-0)**

Specifies the service or services on the Snow Family device that your transferred data will be exported from or imported into. AWS Snow Family supports Amazon S3 and NFS (Network File System).

Type: [OnDeviceServiceConfiguration](#page-221-0) object

### Required: No

### <span id="page-40-0"></span>**[PickupDetails](#page-35-0)**

Information identifying the person picking up the device.

Type: [PickupDetails](#page-223-4) object

Required: No

#### <span id="page-40-1"></span>**[RemoteManagement](#page-35-0)**

Allows you to securely operate and manage Snowcone devices remotely from outside of your internal network. When set to INSTALLED\_AUTOSTART, remote management will automatically be available when the device arrives at your location. Otherwise, you need to use the Snowball Edge client to manage the device. When set to NOT\_INSTALLED, remote management will not be available on the device.

Type: String

Valid Values: INSTALLED\_ONLY | INSTALLED\_AUTOSTART | NOT\_INSTALLED

Required: No

#### <span id="page-40-2"></span>**[Resources](#page-35-0)**

Defines the Amazon S3 buckets associated with this job.

With IMPORT jobs, you specify the bucket or buckets that your transferred data will be imported into.

With EXPORT jobs, you specify the bucket or buckets that your transferred data will be exported from. Optionally, you can also specify a KeyRange value. If you choose to export a range, you define the length of the range by providing either an inclusive BeginMarker value, an inclusive EndMarker value, or both. Ranges are UTF-8 binary sorted.

Type: [JobResource](#page-211-3) object

Required: No

#### <span id="page-40-3"></span>**[RoleARN](#page-35-0)**

The RoleARN that you want to associate with this job. RoleArns are created using the [CreateRole](https://docs.aws.amazon.com/IAM/latest/APIReference/API_CreateRole.html) AWS Identity and Access Management (IAM) API action.

### Type: String

Length Constraints: Maximum length of 255.

Pattern: arn:aws.\*:iam::[0-9]{12}:role/.\*

Required: No

## <span id="page-41-0"></span>**[ShippingOption](#page-35-0)**

The shipping speed for this job. This speed doesn't dictate how soon you'll get the Snow device, rather it represents how quickly the Snow device moves to its destination while in transit. Regional shipping speeds are as follows:

- In Australia, you have access to express shipping. Typically, Snow devices shipped express are delivered in about a day.
- In the European Union (EU), you have access to express shipping. Typically, Snow devices shipped express are delivered in about a day. In addition, most countries in the EU have access to standard shipping, which typically takes less than a week, one way.
- In India, Snow devices are delivered in one to seven days.
- In the US, you have access to one-day shipping and two-day shipping.

Type: String

Valid Values: SECOND\_DAY | NEXT\_DAY | EXPRESS | STANDARD

Required: No

### <span id="page-41-1"></span>**[SnowballCapacityPreference](#page-35-0)**

If your job is being created in one of the US regions, you have the option of specifying what size Snow device you'd like for this job. In all other regions, Snowballs come with 80 TB in storage capacity.

For information about Snow Family device types, see Snow Family Devices and [Capacity](https://docs.aws.amazon.com/snowball/latest/snowcone-guide/snow-device-types.html) in the *Snowcone User Guide* or Snow Family Devices and [Capacity](https://docs.aws.amazon.com/snowball/latest/developer-guide/snow-device-types.html) in the *Snowball Edge User Guide*.

Type: String

Valid Values: T50 | T80 | T100 | T42 | T98 | T8 | T14 | T32 | NoPreference | T240 | T13

Required: No

### <span id="page-42-0"></span>**[SnowballType](#page-35-0)**

The type of Snow Family devices to use for this job.

#### *(i)* Note

For cluster jobs, AWS Snow Family currently supports only the EDGE device type.

The type of AWS Snow device to use for this job. Currently, the only supported device type for cluster jobs is EDGE.

For more information, see [Snowball](https://docs.aws.amazon.com/snowball/latest/developer-guide/device-differences.html) Edge Device Options in the Snowball Edge Developer Guide.

For information about Snow Family device types, see Snow Family Devices and [Capacity](https://docs.aws.amazon.com/snowball/latest/snowcone-guide/snow-device-types.html) in the *Snowcone User Guide* or Snow Family Devices and [Capacity](https://docs.aws.amazon.com/snowball/latest/developer-guide/snow-device-types.html) in the *Snowball Edge User Guide*.

Type: String

```
Valid Values: STANDARD | EDGE | EDGE_C | EDGE_CG | EDGE_S | SNC1_HDD | 
SNC1_SSD | V3_5C | V3_5S | RACK_5U_C
```
Required: No

#### <span id="page-42-1"></span>**[TaxDocuments](#page-35-0)**

The tax documents required in your AWS Region.

Type: [TaxDocuments](#page-237-1) object

Required: No

### <span id="page-42-2"></span>**Response Syntax**

```
{ 
    "JobId": "string"
}
```
# **Response Elements**

If the action is successful, the service sends back an HTTP 200 response.

## The following data is returned in JSON format by the service.

## <span id="page-43-0"></span>**[JobId](#page-42-2)**

The automatically generated ID for a job, for example JID123e4567-e89b-12d3 a456-426655440000.

Type: String

Length Constraints: Fixed length of 39.

Pattern: (M|J)ID[0-9a-f]{8}-[0-9a-f]{4}-[0-9a-f]{4}-[0-9a-f]{4}-[0-9a-f] {12}

# **Errors**

For information about the errors that are common to all actions, see [Common](#page-271-0) Errors.

# **ClusterLimitExceededException**

Job creation failed. Currently, clusters support five nodes. If you have fewer than five nodes for your cluster and you have more nodes to create for this cluster, try again and create jobs until your cluster has exactly five nodes.

HTTP Status Code: 400

# **Ec2RequestFailedException**

Your user lacks the necessary Amazon EC2 permissions to perform the attempted action.

HTTP Status Code: 400

## **InvalidInputCombinationException**

Job or cluster creation failed. One or more inputs were invalid. Confirm that the [CreateCluster:SnowballType](#page-29-0) value supports your [CreateJob:JobType,](#page-38-0) and try again.

HTTP Status Code: 400

# **InvalidResourceException**

The specified resource can't be found. Check the information you provided in your last request, and try again.

### HTTP Status Code: 400

## **KMSRequestFailedException**

The provided AWS Key Management Service key lacks the permissions to perform the specified [CreateJob](#page-33-0) or [UpdateJob](#page-113-0) action.

HTTP Status Code: 400

# **See Also**

- AWS [Command](https://docs.aws.amazon.com/goto/aws-cli/snowball-2016-06-30/CreateJob) Line Interface
- [AWS](https://docs.aws.amazon.com/goto/DotNetSDKV3/snowball-2016-06-30/CreateJob) SDK for .NET
- [AWS](https://docs.aws.amazon.com/goto/SdkForCpp/snowball-2016-06-30/CreateJob) SDK for C++
- [AWS](https://docs.aws.amazon.com/goto/SdkForGoV2/snowball-2016-06-30/CreateJob) SDK for Go v2
- [AWS](https://docs.aws.amazon.com/goto/SdkForJavaV2/snowball-2016-06-30/CreateJob) SDK for Java V2
- AWS SDK for [JavaScript](https://docs.aws.amazon.com/goto/SdkForJavaScriptV3/snowball-2016-06-30/CreateJob) V3
- [AWS](https://docs.aws.amazon.com/goto/SdkForPHPV3/snowball-2016-06-30/CreateJob) SDK for PHP V3
- AWS SDK for [Python](https://docs.aws.amazon.com/goto/boto3/snowball-2016-06-30/CreateJob)
- AWS SDK for [Ruby](https://docs.aws.amazon.com/goto/SdkForRubyV3/snowball-2016-06-30/CreateJob) V3

# **CreateLongTermPricing**

Service: AWS Snowball

Creates a job with the long-term usage option for a device. The long-term usage is a 1-year or 3 year long-term pricing type for the device. You are billed upfront, and AWS provides discounts for long-term pricing.

# <span id="page-45-3"></span>**Request Syntax**

```
{ 
    "IsLongTermPricingAutoRenew": boolean, 
    "LongTermPricingType": "string", 
    "SnowballType": "string"
}
```
# **Request Parameters**

For information about the parameters that are common to all actions, see Common [Parameters](#page-268-0).

The request accepts the following data in JSON format.

### <span id="page-45-0"></span>**[IsLongTermPricingAutoRenew](#page-45-3)**

Specifies whether the current long-term pricing type for the device should be renewed.

Type: Boolean

Required: No

### <span id="page-45-1"></span>**[LongTermPricingType](#page-45-3)**

The type of long-term pricing option you want for the device, either 1-year or 3-year long-term pricing.

Type: String

Valid Values: OneYear | ThreeYear | OneMonth

Required: Yes

#### <span id="page-45-2"></span>**[SnowballType](#page-45-3)**

The type of Snow Family devices to use for the long-term pricing job.

Type: String

Valid Values: STANDARD | EDGE | EDGE\_C | EDGE\_CG | EDGE\_S | SNC1\_HDD | SNC1\_SSD | V3\_5C | V3\_5S | RACK\_5U\_C

Required: Yes

### <span id="page-46-1"></span>**Response Syntax**

```
{ 
    "LongTermPricingId": "string"
}
```
# **Response Elements**

If the action is successful, the service sends back an HTTP 200 response.

The following data is returned in JSON format by the service.

#### <span id="page-46-0"></span>**[LongTermPricingId](#page-46-1)**

The ID of the long-term pricing type for the device.

Type: String

Length Constraints: Fixed length of 41.

Pattern: LTPID[0-9a-f]{8}-[0-9a-f]{4}-[0-9a-f]{4}-[0-9a-f]{4}-[0-9a-f]{12}

## **Errors**

For information about the errors that are common to all actions, see [Common](#page-271-0) Errors.

#### **InvalidResourceException**

The specified resource can't be found. Check the information you provided in your last request, and try again.

HTTP Status Code: 400

# **See Also**

- AWS [Command](https://docs.aws.amazon.com/goto/aws-cli/snowball-2016-06-30/CreateLongTermPricing) Line Interface
- [AWS](https://docs.aws.amazon.com/goto/DotNetSDKV3/snowball-2016-06-30/CreateLongTermPricing) SDK for .NET
- [AWS](https://docs.aws.amazon.com/goto/SdkForCpp/snowball-2016-06-30/CreateLongTermPricing) SDK for C++
- [AWS](https://docs.aws.amazon.com/goto/SdkForGoV2/snowball-2016-06-30/CreateLongTermPricing) SDK for Go v2
- [AWS](https://docs.aws.amazon.com/goto/SdkForJavaV2/snowball-2016-06-30/CreateLongTermPricing) SDK for Java V2
- AWS SDK for [JavaScript](https://docs.aws.amazon.com/goto/SdkForJavaScriptV3/snowball-2016-06-30/CreateLongTermPricing) V3
- [AWS](https://docs.aws.amazon.com/goto/SdkForPHPV3/snowball-2016-06-30/CreateLongTermPricing) SDK for PHP V3
- AWS SDK for [Python](https://docs.aws.amazon.com/goto/boto3/snowball-2016-06-30/CreateLongTermPricing)
- AWS SDK for [Ruby](https://docs.aws.amazon.com/goto/SdkForRubyV3/snowball-2016-06-30/CreateLongTermPricing) V3

# **CreateReturnShippingLabel**

Service: AWS Snowball

Creates a shipping label that will be used to return the Snow device to AWS.

# <span id="page-48-2"></span>**Request Syntax**

```
{ 
    "JobId": "string", 
    "ShippingOption": "string"
}
```
# **Request Parameters**

For information about the parameters that are common to all actions, see Common [Parameters](#page-268-0).

The request accepts the following data in JSON format.

### <span id="page-48-0"></span>**[JobId](#page-48-2)**

The ID for a job that you want to create the return shipping label for; for example, JID123e4567-e89b-12d3-a456-426655440000.

Type: String

Length Constraints: Fixed length of 39.

```
Pattern: (M|J)ID[0-9a-f]{8}-[0-9a-f]{4}-[0-9a-f]{4}-[0-9a-f]{4}-[0-9a-f]
{12}
```
Required: Yes

### <span id="page-48-1"></span>**[ShippingOption](#page-48-2)**

The shipping speed for a particular job. This speed doesn't dictate how soon the device is returned to AWS. This speed represents how quickly it moves to its destination while in transit. Regional shipping speeds are as follows:

Type: String

Valid Values: SECOND\_DAY | NEXT\_DAY | EXPRESS | STANDARD

Required: No

# <span id="page-49-1"></span>**Response Syntax**

```
{ 
    "Status": "string"
}
```
# **Response Elements**

If the action is successful, the service sends back an HTTP 200 response.

The following data is returned in JSON format by the service.

#### <span id="page-49-0"></span>**[Status](#page-49-1)**

The status information of the task on a Snow device that is being returned to AWS.

Type: String

Valid Values: InProgress | TimedOut | Succeeded | Failed

### **Errors**

For information about the errors that are common to all actions, see [Common](#page-271-0) Errors.

#### **ConflictException**

You get this exception when you call CreateReturnShippingLabel more than once when other requests are not completed.

HTTP Status Code: 400

#### **InvalidInputCombinationException**

Job or cluster creation failed. One or more inputs were invalid. Confirm that the [CreateCluster:SnowballType](#page-29-0) value supports your [CreateJob:JobType,](#page-38-0) and try again.

HTTP Status Code: 400

#### **InvalidJobStateException**

The action can't be performed because the job's current state doesn't allow that action to be performed.

#### HTTP Status Code: 400

#### **InvalidResourceException**

The specified resource can't be found. Check the information you provided in your last request, and try again.

HTTP Status Code: 400

#### **ReturnShippingLabelAlreadyExistsException**

You get this exception if you call CreateReturnShippingLabel and a valid return shipping label already exists. In this case, use DescribeReturnShippingLabel to get the URL.

HTTP Status Code: 400

## **See Also**

- AWS [Command](https://docs.aws.amazon.com/goto/aws-cli/snowball-2016-06-30/CreateReturnShippingLabel) Line Interface
- [AWS](https://docs.aws.amazon.com/goto/DotNetSDKV3/snowball-2016-06-30/CreateReturnShippingLabel) SDK for .NET
- [AWS](https://docs.aws.amazon.com/goto/SdkForCpp/snowball-2016-06-30/CreateReturnShippingLabel) SDK for C++
- [AWS](https://docs.aws.amazon.com/goto/SdkForGoV2/snowball-2016-06-30/CreateReturnShippingLabel) SDK for Go v2
- [AWS](https://docs.aws.amazon.com/goto/SdkForJavaV2/snowball-2016-06-30/CreateReturnShippingLabel) SDK for Java V2
- AWS SDK for [JavaScript](https://docs.aws.amazon.com/goto/SdkForJavaScriptV3/snowball-2016-06-30/CreateReturnShippingLabel) V3
- [AWS](https://docs.aws.amazon.com/goto/SdkForPHPV3/snowball-2016-06-30/CreateReturnShippingLabel) SDK for PHP V3
- AWS SDK for [Python](https://docs.aws.amazon.com/goto/boto3/snowball-2016-06-30/CreateReturnShippingLabel)
- AWS SDK for [Ruby](https://docs.aws.amazon.com/goto/SdkForRubyV3/snowball-2016-06-30/CreateReturnShippingLabel) V3

# **DescribeAddress**

Service: AWS Snowball

Takes an AddressId and returns specific details about that address in the form of an Address object.

# <span id="page-51-1"></span>**Request Syntax**

```
{ 
    "AddressId": "string"
}
```
# **Request Parameters**

For information about the parameters that are common to all actions, see Common [Parameters](#page-268-0).

The request accepts the following data in JSON format.

## <span id="page-51-0"></span>**[AddressId](#page-51-1)**

The automatically generated ID for a specific address.

Type: String

Length Constraints: Fixed length of 40.

Pattern: ADID[0-9a-f]{8}-[0-9a-f]{4}-[0-9a-f]{4}-[0-9a-f]{4}-[0-9a-f]{12}

Required: Yes

# <span id="page-51-2"></span>**Response Syntax**

```
{ 
    "Address": { 
        "AddressId": "string", 
        "City": "string", 
        "Company": "string", 
        "Country": "string", 
        "IsRestricted": boolean, 
        "Landmark": "string", 
        "Name": "string",
```

```
 "PhoneNumber": "string", 
        "PostalCode": "string", 
        "PrefectureOrDistrict": "string", 
        "StateOrProvince": "string", 
        "Street1": "string", 
        "Street2": "string", 
        "Street3": "string", 
        "Type": "string" 
    }
}
```
# **Response Elements**

If the action is successful, the service sends back an HTTP 200 response.

The following data is returned in JSON format by the service.

### <span id="page-52-0"></span>**[Address](#page-51-2)**

The address that you want the Snow device(s) associated with a specific job to be shipped to.

Type: [Address](#page-176-3) object

# **Errors**

For information about the errors that are common to all actions, see [Common](#page-271-0) Errors.

## **InvalidResourceException**

The specified resource can't be found. Check the information you provided in your last request, and try again.

HTTP Status Code: 400

# **See Also**

- AWS [Command](https://docs.aws.amazon.com/goto/aws-cli/snowball-2016-06-30/DescribeAddress) Line Interface
- [AWS](https://docs.aws.amazon.com/goto/DotNetSDKV3/snowball-2016-06-30/DescribeAddress) SDK for .NET
- [AWS](https://docs.aws.amazon.com/goto/SdkForCpp/snowball-2016-06-30/DescribeAddress) SDK for C++
- [AWS](https://docs.aws.amazon.com/goto/SdkForGoV2/snowball-2016-06-30/DescribeAddress) SDK for Go v2
- [AWS](https://docs.aws.amazon.com/goto/SdkForJavaV2/snowball-2016-06-30/DescribeAddress) SDK for Java V2
- AWS SDK for [JavaScript](https://docs.aws.amazon.com/goto/SdkForJavaScriptV3/snowball-2016-06-30/DescribeAddress) V3
- [AWS](https://docs.aws.amazon.com/goto/SdkForPHPV3/snowball-2016-06-30/DescribeAddress) SDK for PHP V3
- AWS SDK for [Python](https://docs.aws.amazon.com/goto/boto3/snowball-2016-06-30/DescribeAddress)
- AWS SDK for [Ruby](https://docs.aws.amazon.com/goto/SdkForRubyV3/snowball-2016-06-30/DescribeAddress) V3

# **DescribeAddresses**

Service: AWS Snowball

Returns a specified number of ADDRESS objects. Calling this API in one of the US regions will return addresses from the list of all addresses associated with this account in all US regions.

# <span id="page-54-2"></span>**Request Syntax**

```
{ 
    "MaxResults": number, 
    "NextToken": "string"
}
```
# **Request Parameters**

For information about the parameters that are common to all actions, see Common [Parameters](#page-268-0).

The request accepts the following data in JSON format.

## <span id="page-54-0"></span>**[MaxResults](#page-54-2)**

The number of ADDRESS objects to return.

Type: Integer

Valid Range: Minimum value of 0. Maximum value of 100.

Required: No

### <span id="page-54-1"></span>**[NextToken](#page-54-2)**

HTTP requests are stateless. To identify what object comes "next" in the list of ADDRESS objects, you have the option of specifying a value for NextToken as the starting point for your list of returned addresses.

Type: String

Length Constraints: Minimum length of 1. Maximum length of 1024.

Pattern: .\*

Required: No

# <span id="page-55-2"></span>**Response Syntax**

```
{ 
    "Addresses": [ 
       { 
           "AddressId": "string", 
           "City": "string", 
           "Company": "string", 
           "Country": "string", 
           "IsRestricted": boolean, 
           "Landmark": "string", 
           "Name": "string", 
           "PhoneNumber": "string", 
           "PostalCode": "string", 
           "PrefectureOrDistrict": "string", 
           "StateOrProvince": "string", 
           "Street1": "string", 
           "Street2": "string", 
           "Street3": "string", 
           "Type": "string" 
       } 
    ], 
    "NextToken": "string"
}
```
# **Response Elements**

If the action is successful, the service sends back an HTTP 200 response.

The following data is returned in JSON format by the service.

#### <span id="page-55-0"></span>**[Addresses](#page-55-2)**

The Snow device shipping addresses that were created for this account.

Type: Array of [Address](#page-176-3) objects

#### <span id="page-55-1"></span>**[NextToken](#page-55-2)**

HTTP requests are stateless. If you use the automatically generated NextToken value in your next DescribeAddresses call, your list of returned addresses will start from this point in the array.

Type: String

Length Constraints: Minimum length of 1. Maximum length of 1024.

Pattern: .\*

# **Errors**

For information about the errors that are common to all actions, see [Common](#page-271-0) Errors.

## **InvalidNextTokenException**

The NextToken string was altered unexpectedly, and the operation has stopped. Run the operation without changing the NextToken string, and try again.

HTTP Status Code: 400

## **InvalidResourceException**

The specified resource can't be found. Check the information you provided in your last request, and try again.

HTTP Status Code: 400

# **See Also**

- AWS [Command](https://docs.aws.amazon.com/goto/aws-cli/snowball-2016-06-30/DescribeAddresses) Line Interface
- [AWS](https://docs.aws.amazon.com/goto/DotNetSDKV3/snowball-2016-06-30/DescribeAddresses) SDK for .NET
- [AWS](https://docs.aws.amazon.com/goto/SdkForCpp/snowball-2016-06-30/DescribeAddresses) SDK for C++
- [AWS](https://docs.aws.amazon.com/goto/SdkForGoV2/snowball-2016-06-30/DescribeAddresses) SDK for Go v2
- [AWS](https://docs.aws.amazon.com/goto/SdkForJavaV2/snowball-2016-06-30/DescribeAddresses) SDK for Java V2
- AWS SDK for [JavaScript](https://docs.aws.amazon.com/goto/SdkForJavaScriptV3/snowball-2016-06-30/DescribeAddresses) V3
- [AWS](https://docs.aws.amazon.com/goto/SdkForPHPV3/snowball-2016-06-30/DescribeAddresses) SDK for PHP V3
- AWS SDK for [Python](https://docs.aws.amazon.com/goto/boto3/snowball-2016-06-30/DescribeAddresses)
- AWS SDK for [Ruby](https://docs.aws.amazon.com/goto/SdkForRubyV3/snowball-2016-06-30/DescribeAddresses) V3

# **DescribeCluster**

Service: AWS Snowball

Returns information about a specific cluster including shipping information, cluster status, and other important metadata.

# <span id="page-57-1"></span>**Request Syntax**

```
{ 
    "ClusterId": "string"
}
```
# **Request Parameters**

For information about the parameters that are common to all actions, see Common [Parameters](#page-268-0).

The request accepts the following data in JSON format.

## <span id="page-57-0"></span>**[ClusterId](#page-57-1)**

The automatically generated ID for a cluster.

Type: String

Length Constraints: Fixed length of 39.

```
Pattern: CID[0-9a-f]{8}-[0-9a-f]{4}-[0-9a-f]{4}-[0-9a-f]{4}-[0-9a-f]{12}
```
Required: Yes

# <span id="page-57-2"></span>**Response Syntax**

```
{ 
    "ClusterMetadata": { 
       "AddressId": "string", 
       "ClusterId": "string", 
       "ClusterState": "string", 
       "CreationDate": number, 
       "Description": "string", 
       "ForwardingAddressId": "string", 
       "JobType": "string", 
       "KmsKeyARN": "string",
```

```
 "Notification": { 
          "DevicePickupSnsTopicARN": "string", 
          "JobStatesToNotify": [ "string" ], 
          "NotifyAll": boolean, 
          "SnsTopicARN": "string" 
       }, 
       "OnDeviceServiceConfiguration": { 
          "EKSOnDeviceService": { 
             "EKSAnywhereVersion": "string", 
             "KubernetesVersion": "string" 
          }, 
          "NFSOnDeviceService": { 
             "StorageLimit": number, 
             "StorageUnit": "string" 
          }, 
          "S3OnDeviceService": { 
             "FaultTolerance": number, 
             "ServiceSize": number, 
             "StorageLimit": number, 
             "StorageUnit": "string" 
          }, 
          "TGWOnDeviceService": { 
             "StorageLimit": number, 
             "StorageUnit": "string" 
          } 
       }, 
       "Resources": { 
          "Ec2AmiResources": [ 
\{\hspace{.1cm} \} "AmiId": "string", 
                "SnowballAmiId": "string" 
 } 
          ], 
          "LambdaResources": [ 
\{\hspace{.1cm} \} "EventTriggers": [ 
\{ "EventResourceARN": "string" 
 } 
                ], 
                "LambdaArn": "string" 
 } 
          ], 
          "S3Resources": [
```
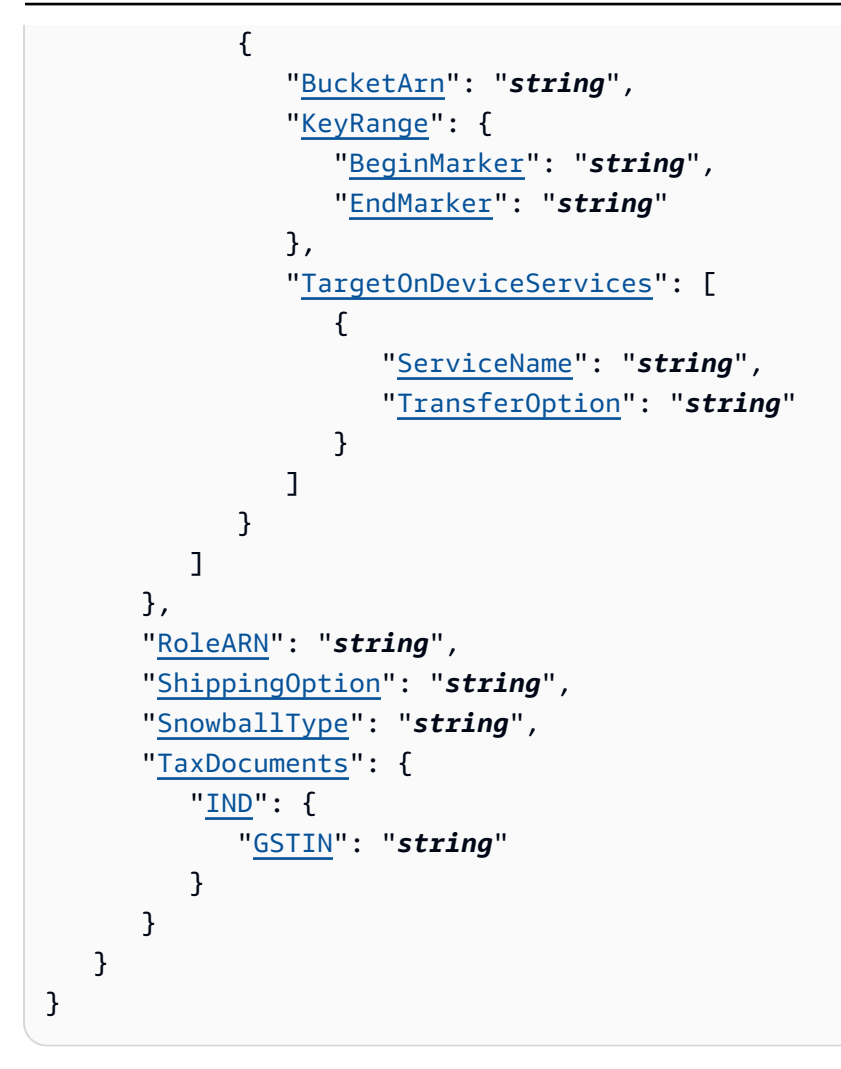

# **Response Elements**

If the action is successful, the service sends back an HTTP 200 response.

The following data is returned in JSON format by the service.

## <span id="page-59-0"></span>**[ClusterMetadata](#page-57-2)**

Information about a specific cluster, including shipping information, cluster status, and other important metadata.

Type: [ClusterMetadata](#page-183-4) object

# **Errors**

For information about the errors that are common to all actions, see [Common](#page-271-0) Errors.

#### **InvalidResourceException**

The specified resource can't be found. Check the information you provided in your last request, and try again.

HTTP Status Code: 400

### **See Also**

- AWS [Command](https://docs.aws.amazon.com/goto/aws-cli/snowball-2016-06-30/DescribeCluster) Line Interface
- [AWS](https://docs.aws.amazon.com/goto/DotNetSDKV3/snowball-2016-06-30/DescribeCluster) SDK for .NET
- [AWS](https://docs.aws.amazon.com/goto/SdkForCpp/snowball-2016-06-30/DescribeCluster) SDK for C++
- [AWS](https://docs.aws.amazon.com/goto/SdkForGoV2/snowball-2016-06-30/DescribeCluster) SDK for Go v2
- [AWS](https://docs.aws.amazon.com/goto/SdkForJavaV2/snowball-2016-06-30/DescribeCluster) SDK for Java V2
- AWS SDK for [JavaScript](https://docs.aws.amazon.com/goto/SdkForJavaScriptV3/snowball-2016-06-30/DescribeCluster) V3
- [AWS](https://docs.aws.amazon.com/goto/SdkForPHPV3/snowball-2016-06-30/DescribeCluster) SDK for PHP V3
- AWS SDK for [Python](https://docs.aws.amazon.com/goto/boto3/snowball-2016-06-30/DescribeCluster)
- AWS SDK for [Ruby](https://docs.aws.amazon.com/goto/SdkForRubyV3/snowball-2016-06-30/DescribeCluster) V3

# **DescribeJob**

Service: AWS Snowball

Returns information about a specific job including shipping information, job status, and other important metadata.

# <span id="page-61-1"></span>**Request Syntax**

```
{ 
    "JobId": "string"
}
```
# **Request Parameters**

For information about the parameters that are common to all actions, see Common [Parameters](#page-268-0).

The request accepts the following data in JSON format.

# <span id="page-61-0"></span>**[JobId](#page-61-1)**

```
The automatically generated ID for a job, for example JID123e4567-e89b-12d3-
a456-426655440000.
```
Type: String

Length Constraints: Fixed length of 39.

```
Pattern: (M|J)ID[0-9a-f]{8}-[0-9a-f]{4}-[0-9a-f]{4}-[0-9a-f]{4}-[0-9a-f]
{12}
```
Required: Yes

# <span id="page-61-2"></span>**Response Syntax**

```
{ 
    "JobMetadata": { 
       "AddressId": "string", 
        "ClusterId": "string", 
        "CreationDate": number, 
        "DataTransferProgress": { 
           "BytesTransferred": number, 
           "ObjectsTransferred": number,
```

```
 "TotalBytes": number, 
          "TotalObjects": number
       }, 
       "Description": "string", 
       "DeviceConfiguration": { 
          "SnowconeDeviceConfiguration": { 
              "WirelessConnection": { 
                 "IsWifiEnabled": boolean
 } 
          } 
       }, 
       "ForwardingAddressId": "string", 
       "ImpactLevel": "string", 
       "JobId": "string", 
       "JobLogInfo": { 
          "JobCompletionReportURI": "string", 
          "JobFailureLogURI": "string", 
          "JobSuccessLogURI": "string" 
       }, 
       "JobState": "string", 
       "JobType": "string", 
       "KmsKeyARN": "string", 
       "LongTermPricingId": "string", 
       "Notification": { 
          "DevicePickupSnsTopicARN": "string", 
          "JobStatesToNotify": [ "string" ], 
          "NotifyAll": boolean, 
          "SnsTopicARN": "string" 
       }, 
       "OnDeviceServiceConfiguration": { 
          "EKSOnDeviceService": { 
              "EKSAnywhereVersion": "string", 
              "KubernetesVersion": "string" 
          }, 
          "NFSOnDeviceService": { 
              "StorageLimit": number, 
              "StorageUnit": "string" 
          }, 
          "S3OnDeviceService": { 
              "FaultTolerance": number, 
              "ServiceSize": number, 
              "StorageLimit": number, 
              "StorageUnit": "string" 
          },
```

```
 "TGWOnDeviceService": { 
             "StorageLimit": number, 
             "StorageUnit": "string" 
          } 
      }, 
       "PickupDetails": { 
          "DevicePickupId": "string", 
          "Email": "string", 
          "IdentificationExpirationDate": number, 
          "IdentificationIssuingOrg": "string", 
          "IdentificationNumber": "string", 
          "Name": "string", 
          "PhoneNumber": "string" 
      }, 
       "RemoteManagement": "string", 
       "Resources": { 
          "Ec2AmiResources": [ 
\{\hspace{.1cm} \} "AmiId": "string", 
                "SnowballAmiId": "string" 
 } 
          ], 
          "LambdaResources": [ 
\{\hspace{.1cm} \} "EventTriggers": [ 
\{ "EventResourceARN": "string" 
 } 
                ], 
                "LambdaArn": "string" 
             } 
          ], 
          "S3Resources": [ 
\{\hspace{.1cm} \} "BucketArn": "string", 
                "KeyRange": { 
                   "BeginMarker": "string", 
                   "EndMarker": "string" 
                }, 
                "TargetOnDeviceServices": [ 
\{ "ServiceName": "string", 
                      "TransferOption": "string" 
 }
```

```
 ] 
 } 
          ] 
       }, 
       "RoleARN": "string", 
       "ShippingDetails": { 
          "InboundShipment": { 
              "Status": "string", 
              "TrackingNumber": "string" 
          }, 
          "OutboundShipment": { 
              "Status": "string", 
             "TrackingNumber": "string" 
          }, 
          "ShippingOption": "string" 
       }, 
       "SnowballCapacityPreference": "string", 
       "SnowballId": "string", 
       "SnowballType": "string", 
       "TaxDocuments": { 
          "IND": { 
             "GSTIN": "string" 
          } 
       } 
    }, 
    "SubJobMetadata": [ 
       { 
          "AddressId": "string", 
          "ClusterId": "string", 
          "CreationDate": number, 
          "DataTransferProgress": { 
              "BytesTransferred": number, 
              "ObjectsTransferred": number, 
              "TotalBytes": number, 
              "TotalObjects": number
          }, 
          "Description": "string", 
          "DeviceConfiguration": { 
              "SnowconeDeviceConfiguration": { 
                 "WirelessConnection": { 
                    "IsWifiEnabled": boolean
 } 
             } 
          },
```

```
 "ForwardingAddressId": "string", 
 "ImpactLevel": "string", 
 "JobId": "string", 
 "JobLogInfo": { 
    "JobCompletionReportURI": "string", 
    "JobFailureLogURI": "string", 
    "JobSuccessLogURI": "string" 
 }, 
 "JobState": "string", 
 "JobType": "string", 
 "KmsKeyARN": "string", 
 "LongTermPricingId": "string", 
 "Notification": { 
    "DevicePickupSnsTopicARN": "string", 
    "JobStatesToNotify": [ "string" ], 
    "NotifyAll": boolean, 
    "SnsTopicARN": "string" 
 }, 
 "OnDeviceServiceConfiguration": { 
    "EKSOnDeviceService": { 
       "EKSAnywhereVersion": "string", 
       "KubernetesVersion": "string" 
    }, 
    "NFSOnDeviceService": { 
       "StorageLimit": number, 
       "StorageUnit": "string" 
    }, 
    "S3OnDeviceService": { 
       "FaultTolerance": number, 
       "ServiceSize": number, 
       "StorageLimit": number, 
       "StorageUnit": "string" 
    }, 
    "TGWOnDeviceService": { 
       "StorageLimit": number, 
       "StorageUnit": "string" 
    } 
 }, 
 "PickupDetails": { 
    "DevicePickupId": "string", 
    "Email": "string", 
    "IdentificationExpirationDate": number, 
    "IdentificationIssuingOrg": "string", 
    "IdentificationNumber": "string",
```

```
 "Name": "string", 
           "PhoneNumber": "string" 
        }, 
         "RemoteManagement": "string", 
         "Resources": { 
           "Ec2AmiResources": [ 
\overline{a} "AmiId": "string", 
                 "SnowballAmiId": "string" 
 } 
           ], 
           "LambdaResources": [ 
\overline{a} "EventTriggers": [ 
\{ \} "EventResourceARN": "string" 
 } 
 ], 
                 "LambdaArn": "string" 
 } 
           ], 
          S3Resources": [
\overline{a} "BucketArn": "string", 
                 "KeyRange": { 
                   "BeginMarker": "string", 
                   "EndMarker": "string" 
                }, 
                 "TargetOnDeviceServices": [ 
\{ \} "ServiceName": "string", 
                      "TransferOption": "string" 
 } 
 ] 
 } 
           ] 
         }, 
         "RoleARN": "string", 
         "ShippingDetails": { 
           "InboundShipment": { 
              "Status": "string", 
              "TrackingNumber": "string" 
           }, 
           "OutboundShipment": {
```

```
 "Status": "string", 
                  "TrackingNumber": "string" 
              }, 
              "ShippingOption": "string" 
           }, 
           "SnowballCapacityPreference": "string", 
           "SnowballId": "string", 
           "SnowballType": "string", 
           "TaxDocuments": { 
              "IND": { 
                  "GSTIN": "string" 
 } 
           } 
       } 
    ]
}
```
# **Response Elements**

If the action is successful, the service sends back an HTTP 200 response.

The following data is returned in JSON format by the service.

### <span id="page-67-0"></span>**[JobMetadata](#page-61-2)**

Information about a specific job, including shipping information, job status, and other important metadata.

Type: [JobMetadata](#page-204-3) object

### <span id="page-67-1"></span>**[SubJobMetadata](#page-61-2)**

Information about a specific job part (in the case of an export job), including shipping information, job status, and other important metadata.

Type: Array of [JobMetadata](#page-204-3) objects

# **Errors**

For information about the errors that are common to all actions, see [Common](#page-271-0) Errors.

#### **InvalidResourceException**

The specified resource can't be found. Check the information you provided in your last request, and try again.

HTTP Status Code: 400

### **See Also**

- AWS [Command](https://docs.aws.amazon.com/goto/aws-cli/snowball-2016-06-30/DescribeJob) Line Interface
- [AWS](https://docs.aws.amazon.com/goto/DotNetSDKV3/snowball-2016-06-30/DescribeJob) SDK for .NET
- [AWS](https://docs.aws.amazon.com/goto/SdkForCpp/snowball-2016-06-30/DescribeJob) SDK for C++
- [AWS](https://docs.aws.amazon.com/goto/SdkForGoV2/snowball-2016-06-30/DescribeJob) SDK for Go v2
- [AWS](https://docs.aws.amazon.com/goto/SdkForJavaV2/snowball-2016-06-30/DescribeJob) SDK for Java V2
- AWS SDK for [JavaScript](https://docs.aws.amazon.com/goto/SdkForJavaScriptV3/snowball-2016-06-30/DescribeJob) V3
- [AWS](https://docs.aws.amazon.com/goto/SdkForPHPV3/snowball-2016-06-30/DescribeJob) SDK for PHP V3
- AWS SDK for [Python](https://docs.aws.amazon.com/goto/boto3/snowball-2016-06-30/DescribeJob)
- AWS SDK for [Ruby](https://docs.aws.amazon.com/goto/SdkForRubyV3/snowball-2016-06-30/DescribeJob) V3

# **DescribeReturnShippingLabel**

Service: AWS Snowball

Information on the shipping label of a Snow device that is being returned to AWS.

# <span id="page-69-1"></span>**Request Syntax**

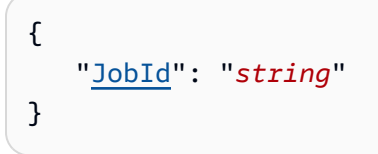

# **Request Parameters**

For information about the parameters that are common to all actions, see Common [Parameters](#page-268-0).

The request accepts the following data in JSON format.

# <span id="page-69-0"></span>**[JobId](#page-69-1)**

```
The automatically generated ID for a job, for example JID123e4567-e89b-12d3-
a456-426655440000.
```
Type: String

Length Constraints: Fixed length of 39.

```
Pattern: (M|J)ID[0-9a-f]{8}-[0-9a-f]{4}-[0-9a-f]{4}-[0-9a-f]{4}-[0-9a-f]
{12}
```
Required: Yes

# <span id="page-69-2"></span>**Response Syntax**

```
{ 
    "ExpirationDate": number, 
    "ReturnShippingLabelURI": "string", 
    "Status": "string"
}
```
# **Response Elements**

If the action is successful, the service sends back an HTTP 200 response.

The following data is returned in JSON format by the service.

#### <span id="page-70-0"></span>**[ExpirationDate](#page-69-2)**

The expiration date of the current return shipping label.

Type: Timestamp

### <span id="page-70-1"></span>**[ReturnShippingLabelURI](#page-69-2)**

The pre-signed Amazon S3 URI used to download the return shipping label.

Type: String

Length Constraints: Minimum length of 1. Maximum length of 1024.

Pattern: .\*

#### <span id="page-70-2"></span>**[Status](#page-69-2)**

The status information of the task on a Snow device that is being returned to AWS.

Type: String

```
Valid Values: InProgress | TimedOut | Succeeded | Failed
```
## **Errors**

For information about the errors that are common to all actions, see [Common](#page-271-0) Errors.

#### **ConflictException**

You get this exception when you call CreateReturnShippingLabel more than once when other requests are not completed.

HTTP Status Code: 400

#### **InvalidJobStateException**

The action can't be performed because the job's current state doesn't allow that action to be performed.

HTTP Status Code: 400

#### **InvalidResourceException**

The specified resource can't be found. Check the information you provided in your last request, and try again.

HTTP Status Code: 400

### **See Also**

- AWS [Command](https://docs.aws.amazon.com/goto/aws-cli/snowball-2016-06-30/DescribeReturnShippingLabel) Line Interface
- [AWS](https://docs.aws.amazon.com/goto/DotNetSDKV3/snowball-2016-06-30/DescribeReturnShippingLabel) SDK for .NET
- [AWS](https://docs.aws.amazon.com/goto/SdkForCpp/snowball-2016-06-30/DescribeReturnShippingLabel) SDK for C++
- [AWS](https://docs.aws.amazon.com/goto/SdkForGoV2/snowball-2016-06-30/DescribeReturnShippingLabel) SDK for Go v2
- [AWS](https://docs.aws.amazon.com/goto/SdkForJavaV2/snowball-2016-06-30/DescribeReturnShippingLabel) SDK for Java V2
- AWS SDK for [JavaScript](https://docs.aws.amazon.com/goto/SdkForJavaScriptV3/snowball-2016-06-30/DescribeReturnShippingLabel) V3
- [AWS](https://docs.aws.amazon.com/goto/SdkForPHPV3/snowball-2016-06-30/DescribeReturnShippingLabel) SDK for PHP V3
- AWS SDK for [Python](https://docs.aws.amazon.com/goto/boto3/snowball-2016-06-30/DescribeReturnShippingLabel)
- AWS SDK for [Ruby](https://docs.aws.amazon.com/goto/SdkForRubyV3/snowball-2016-06-30/DescribeReturnShippingLabel) V3
# **GetJobManifest**

Service: AWS Snowball

Returns a link to an Amazon S3 presigned URL for the manifest file associated with the specified JobId value. You can access the manifest file for up to 60 minutes after this request has been made. To access the manifest file after 60 minutes have passed, you'll have to make another call to the GetJobManifest action.

The manifest is an encrypted file that you can download after your job enters the WithCustomer status. This is the only valid status for calling this API as the manifest and UnlockCode code value are used for securing your device and should only be used when you have the device. The manifest is decrypted by using the UnlockCode code value, when you pass both values to the Snow device through the Snowball client when the client is started for the first time.

As a best practice, we recommend that you don't save a copy of an UnlockCode value in the same location as the manifest file for that job. Saving these separately helps prevent unauthorized parties from gaining access to the Snow device associated with that job.

The credentials of a given job, including its manifest file and unlock code, expire 360 days after the job is created.

# <span id="page-72-1"></span>**Request Syntax**

{ "[JobId"](#page-72-0): "*string*" }

## **Request Parameters**

For information about the parameters that are common to all actions, see Common [Parameters](#page-268-0).

The request accepts the following data in JSON format.

### <span id="page-72-0"></span>**[JobId](#page-72-1)**

The ID for a job that you want to get the manifest file for, for example JID123e4567 e89b-12d3-a456-426655440000.

Type: String

Length Constraints: Fixed length of 39.

```
Pattern: (M|J)ID[0-9a-f]{8}-[0-9a-f]{4}-[0-9a-f]{4}-[0-9a-f]{4}-[0-9a-f]
{12}
```
Required: Yes

## <span id="page-73-1"></span>**Response Syntax**

```
{ 
    "ManifestURI": "string"
}
```
### **Response Elements**

If the action is successful, the service sends back an HTTP 200 response.

The following data is returned in JSON format by the service.

### <span id="page-73-0"></span>**[ManifestURI](#page-73-1)**

The Amazon S3 presigned URL for the manifest file associated with the specified JobId value.

Type: String

Length Constraints: Minimum length of 1. Maximum length of 1024.

Pattern: .\*

### **Errors**

For information about the errors that are common to all actions, see [Common](#page-271-0) Errors.

### **InvalidJobStateException**

The action can't be performed because the job's current state doesn't allow that action to be performed.

HTTP Status Code: 400

### **InvalidResourceException**

The specified resource can't be found. Check the information you provided in your last request, and try again.

### HTTP Status Code: 400

## **See Also**

- AWS [Command](https://docs.aws.amazon.com/goto/aws-cli/snowball-2016-06-30/GetJobManifest) Line Interface
- [AWS](https://docs.aws.amazon.com/goto/DotNetSDKV3/snowball-2016-06-30/GetJobManifest) SDK for .NET
- [AWS](https://docs.aws.amazon.com/goto/SdkForCpp/snowball-2016-06-30/GetJobManifest) SDK for C++
- [AWS](https://docs.aws.amazon.com/goto/SdkForGoV2/snowball-2016-06-30/GetJobManifest) SDK for Go v2
- [AWS](https://docs.aws.amazon.com/goto/SdkForJavaV2/snowball-2016-06-30/GetJobManifest) SDK for Java V2
- AWS SDK for [JavaScript](https://docs.aws.amazon.com/goto/SdkForJavaScriptV3/snowball-2016-06-30/GetJobManifest) V3
- [AWS](https://docs.aws.amazon.com/goto/SdkForPHPV3/snowball-2016-06-30/GetJobManifest) SDK for PHP V3
- AWS SDK for [Python](https://docs.aws.amazon.com/goto/boto3/snowball-2016-06-30/GetJobManifest)
- AWS SDK for [Ruby](https://docs.aws.amazon.com/goto/SdkForRubyV3/snowball-2016-06-30/GetJobManifest) V3

# **GetJobUnlockCode**

### Service: AWS Snowball

Returns the UnlockCode code value for the specified job. A particular UnlockCode value can be accessed for up to 360 days after the associated job has been created.

The UnlockCode value is a 29-character code with 25 alphanumeric characters and 4 hyphens. This code is used to decrypt the manifest file when it is passed along with the manifest to the Snow device through the Snowball client when the client is started for the first time. The only valid status for calling this API is WithCustomer as the manifest and Unlock code values are used for securing your device and should only be used when you have the device.

As a best practice, we recommend that you don't save a copy of the UnlockCode in the same location as the manifest file for that job. Saving these separately helps prevent unauthorized parties from gaining access to the Snow device associated with that job.

## <span id="page-75-1"></span>**Request Syntax**

```
{ 
    "JobId": "string"
}
```
## **Request Parameters**

For information about the parameters that are common to all actions, see Common [Parameters](#page-268-0).

The request accepts the following data in JSON format.

### <span id="page-75-0"></span>**[JobId](#page-75-1)**

The ID for the job that you want to get the UnlockCode value for, for example JID123e4567 e89b-12d3-a456-426655440000.

Type: String

Length Constraints: Fixed length of 39.

Pattern: (M|J)ID[0-9a-f]{8}-[0-9a-f]{4}-[0-9a-f]{4}-[0-9a-f]{4}-[0-9a-f] {12}

Required: Yes

# <span id="page-76-1"></span>**Response Syntax**

```
{ 
    "UnlockCode": "string"
}
```
## **Response Elements**

If the action is successful, the service sends back an HTTP 200 response.

The following data is returned in JSON format by the service.

## <span id="page-76-0"></span>**[UnlockCode](#page-76-1)**

The UnlockCode value for the specified job. The UnlockCode value can be accessed for up to 360 days after the job has been created.

Type: String

Length Constraints: Minimum length of 1. Maximum length of 1024.

Pattern: .\*

## **Errors**

For information about the errors that are common to all actions, see [Common](#page-271-0) Errors.

## **InvalidJobStateException**

The action can't be performed because the job's current state doesn't allow that action to be performed.

HTTP Status Code: 400

## **InvalidResourceException**

The specified resource can't be found. Check the information you provided in your last request, and try again.

HTTP Status Code: 400

## **See Also**

- AWS [Command](https://docs.aws.amazon.com/goto/aws-cli/snowball-2016-06-30/GetJobUnlockCode) Line Interface
- [AWS](https://docs.aws.amazon.com/goto/DotNetSDKV3/snowball-2016-06-30/GetJobUnlockCode) SDK for .NET
- [AWS](https://docs.aws.amazon.com/goto/SdkForCpp/snowball-2016-06-30/GetJobUnlockCode) SDK for C++
- [AWS](https://docs.aws.amazon.com/goto/SdkForGoV2/snowball-2016-06-30/GetJobUnlockCode) SDK for Go v2
- [AWS](https://docs.aws.amazon.com/goto/SdkForJavaV2/snowball-2016-06-30/GetJobUnlockCode) SDK for Java V2
- AWS SDK for [JavaScript](https://docs.aws.amazon.com/goto/SdkForJavaScriptV3/snowball-2016-06-30/GetJobUnlockCode) V3
- [AWS](https://docs.aws.amazon.com/goto/SdkForPHPV3/snowball-2016-06-30/GetJobUnlockCode) SDK for PHP V3
- AWS SDK for [Python](https://docs.aws.amazon.com/goto/boto3/snowball-2016-06-30/GetJobUnlockCode)
- AWS SDK for [Ruby](https://docs.aws.amazon.com/goto/SdkForRubyV3/snowball-2016-06-30/GetJobUnlockCode) V3

# **GetSnowballUsage**

Service: AWS Snowball

Returns information about the Snow Family service limit for your account, and also the number of Snow devices your account has in use.

The default service limit for the number of Snow devices that you can have at one time is 1. If you want to increase your service limit, contact AWS Support.

## <span id="page-78-2"></span>**Response Syntax**

```
{ 
    "SnowballLimit": number, 
    "SnowballsInUse": number
}
```
## **Response Elements**

If the action is successful, the service sends back an HTTP 200 response.

The following data is returned in JSON format by the service.

### <span id="page-78-0"></span>**[SnowballLimit](#page-78-2)**

The service limit for number of Snow devices this account can have at once. The default service limit is 1 (one).

Type: Integer

### <span id="page-78-1"></span>**[SnowballsInUse](#page-78-2)**

The number of Snow devices that this account is currently using.

Type: Integer

## **Errors**

For information about the errors that are common to all actions, see [Common](#page-271-0) Errors.

## **See Also**

- AWS [Command](https://docs.aws.amazon.com/goto/aws-cli/snowball-2016-06-30/GetSnowballUsage) Line Interface
- [AWS](https://docs.aws.amazon.com/goto/DotNetSDKV3/snowball-2016-06-30/GetSnowballUsage) SDK for .NET
- [AWS](https://docs.aws.amazon.com/goto/SdkForCpp/snowball-2016-06-30/GetSnowballUsage) SDK for C++
- [AWS](https://docs.aws.amazon.com/goto/SdkForGoV2/snowball-2016-06-30/GetSnowballUsage) SDK for Go v2
- [AWS](https://docs.aws.amazon.com/goto/SdkForJavaV2/snowball-2016-06-30/GetSnowballUsage) SDK for Java V2
- AWS SDK for [JavaScript](https://docs.aws.amazon.com/goto/SdkForJavaScriptV3/snowball-2016-06-30/GetSnowballUsage) V3
- [AWS](https://docs.aws.amazon.com/goto/SdkForPHPV3/snowball-2016-06-30/GetSnowballUsage) SDK for PHP V3
- AWS SDK for [Python](https://docs.aws.amazon.com/goto/boto3/snowball-2016-06-30/GetSnowballUsage)
- AWS SDK for [Ruby](https://docs.aws.amazon.com/goto/SdkForRubyV3/snowball-2016-06-30/GetSnowballUsage) V3

# **GetSoftwareUpdates**

Service: AWS Snowball

Returns an Amazon S3 presigned URL for an update file associated with a specified JobId.

## <span id="page-80-1"></span>**Request Syntax**

```
{ 
    "JobId": "string"
}
```
## **Request Parameters**

For information about the parameters that are common to all actions, see Common [Parameters](#page-268-0).

The request accepts the following data in JSON format.

### <span id="page-80-0"></span>**[JobId](#page-80-1)**

The ID for a job that you want to get the software update file for, for example JID123e4567 e89b-12d3-a456-426655440000.

Type: String

Length Constraints: Fixed length of 39.

```
Pattern: (M|J)ID[0-9a-f]{8}-[0-9a-f]{4}-[0-9a-f]{4}-[0-9a-f]{4}-[0-9a-f]
{12}
```
Required: Yes

## <span id="page-80-2"></span>**Response Syntax**

```
{ 
    "UpdatesURI": "string"
}
```
## **Response Elements**

If the action is successful, the service sends back an HTTP 200 response.

The following data is returned in JSON format by the service.

### <span id="page-81-0"></span>**[UpdatesURI](#page-80-2)**

The Amazon S3 presigned URL for the update file associated with the specified JobId value. The software update will be available for 2 days after this request is made. To access an update after the 2 days have passed, you'll have to make another call to GetSoftwareUpdates.

Type: String

Length Constraints: Minimum length of 1. Maximum length of 1024.

Pattern: .\*

### **Errors**

For information about the errors that are common to all actions, see [Common](#page-271-0) Errors.

#### **InvalidJobStateException**

The action can't be performed because the job's current state doesn't allow that action to be performed.

HTTP Status Code: 400

### **InvalidResourceException**

The specified resource can't be found. Check the information you provided in your last request, and try again.

HTTP Status Code: 400

### **See Also**

- AWS [Command](https://docs.aws.amazon.com/goto/aws-cli/snowball-2016-06-30/GetSoftwareUpdates) Line Interface
- [AWS](https://docs.aws.amazon.com/goto/DotNetSDKV3/snowball-2016-06-30/GetSoftwareUpdates) SDK for .NET
- [AWS](https://docs.aws.amazon.com/goto/SdkForCpp/snowball-2016-06-30/GetSoftwareUpdates) SDK for C++
- [AWS](https://docs.aws.amazon.com/goto/SdkForGoV2/snowball-2016-06-30/GetSoftwareUpdates) SDK for Go v2
- [AWS](https://docs.aws.amazon.com/goto/SdkForJavaV2/snowball-2016-06-30/GetSoftwareUpdates) SDK for Java V2
- AWS SDK for [JavaScript](https://docs.aws.amazon.com/goto/SdkForJavaScriptV3/snowball-2016-06-30/GetSoftwareUpdates) V3
- [AWS](https://docs.aws.amazon.com/goto/SdkForPHPV3/snowball-2016-06-30/GetSoftwareUpdates) SDK for PHP V3
- AWS SDK for [Python](https://docs.aws.amazon.com/goto/boto3/snowball-2016-06-30/GetSoftwareUpdates)
- AWS SDK for [Ruby](https://docs.aws.amazon.com/goto/SdkForRubyV3/snowball-2016-06-30/GetSoftwareUpdates) V3

# **ListClusterJobs**

Service: AWS Snowball

Returns an array of JobListEntry objects of the specified length. Each JobListEntry object is for a job in the specified cluster and contains a job's state, a job's ID, and other information.

## <span id="page-83-2"></span>**Request Syntax**

```
{ 
    "ClusterId": "string", 
    "MaxResults": number, 
    "NextToken": "string"
}
```
## **Request Parameters**

For information about the parameters that are common to all actions, see Common [Parameters](#page-268-0).

The request accepts the following data in JSON format.

### <span id="page-83-0"></span>**[ClusterId](#page-83-2)**

The 39-character ID for the cluster that you want to list, for example CID123e4567 e89b-12d3-a456-426655440000.

Type: String

Length Constraints: Fixed length of 39.

Pattern: CID[0-9a-f]{8}-[0-9a-f]{4}-[0-9a-f]{4}-[0-9a-f]{4}-[0-9a-f]{12}

Required: Yes

### <span id="page-83-1"></span>**[MaxResults](#page-83-2)**

The number of JobListEntry objects to return.

Type: Integer

Valid Range: Minimum value of 0. Maximum value of 100.

Required: No

#### <span id="page-84-0"></span>**[NextToken](#page-83-2)**

HTTP requests are stateless. To identify what object comes "next" in the list of JobListEntry objects, you have the option of specifying NextToken as the starting point for your returned list.

Type: String

Length Constraints: Minimum length of 1. Maximum length of 1024.

Pattern: .\*

Required: No

### <span id="page-84-2"></span>**Response Syntax**

```
{ 
    "JobListEntries": [ 
        { 
           "CreationDate": number, 
           "Description": "string", 
           "IsMaster": boolean, 
           "JobId": "string", 
           "JobState": "string", 
           "JobType": "string", 
           "SnowballType": "string" 
        } 
    ], 
    "NextToken": "string"
}
```
### **Response Elements**

If the action is successful, the service sends back an HTTP 200 response.

The following data is returned in JSON format by the service.

#### <span id="page-84-1"></span>**[JobListEntries](#page-84-2)**

Each JobListEntry object contains a job's state, a job's ID, and a value that indicates whether the job is a job part, in the case of export jobs.

#### Type: Array of [JobListEntry](#page-199-4) objects

### <span id="page-85-0"></span>**[NextToken](#page-84-2)**

HTTP requests are stateless. If you use the automatically generated NextToken value in your next ListClusterJobsResult call, your list of returned jobs will start from this point in the array.

Type: String

Length Constraints: Minimum length of 1. Maximum length of 1024.

Pattern: .\*

### **Errors**

For information about the errors that are common to all actions, see [Common](#page-271-0) Errors.

#### **InvalidNextTokenException**

The NextToken string was altered unexpectedly, and the operation has stopped. Run the operation without changing the NextToken string, and try again.

HTTP Status Code: 400

#### **InvalidResourceException**

The specified resource can't be found. Check the information you provided in your last request, and try again.

HTTP Status Code: 400

### **See Also**

- AWS [Command](https://docs.aws.amazon.com/goto/aws-cli/snowball-2016-06-30/ListClusterJobs) Line Interface
- [AWS](https://docs.aws.amazon.com/goto/DotNetSDKV3/snowball-2016-06-30/ListClusterJobs) SDK for .NET
- [AWS](https://docs.aws.amazon.com/goto/SdkForCpp/snowball-2016-06-30/ListClusterJobs) SDK for C++
- [AWS](https://docs.aws.amazon.com/goto/SdkForGoV2/snowball-2016-06-30/ListClusterJobs) SDK for Go v2
- [AWS](https://docs.aws.amazon.com/goto/SdkForJavaV2/snowball-2016-06-30/ListClusterJobs) SDK for Java V2
- AWS SDK for [JavaScript](https://docs.aws.amazon.com/goto/SdkForJavaScriptV3/snowball-2016-06-30/ListClusterJobs) V3
- [AWS](https://docs.aws.amazon.com/goto/SdkForPHPV3/snowball-2016-06-30/ListClusterJobs) SDK for PHP V3
- AWS SDK for [Python](https://docs.aws.amazon.com/goto/boto3/snowball-2016-06-30/ListClusterJobs)
- AWS SDK for [Ruby](https://docs.aws.amazon.com/goto/SdkForRubyV3/snowball-2016-06-30/ListClusterJobs) V3

# **ListClusters**

Service: AWS Snowball

Returns an array of ClusterListEntry objects of the specified length. Each ClusterListEntry object contains a cluster's state, a cluster's ID, and other important status information.

## <span id="page-87-2"></span>**Request Syntax**

```
{ 
    "MaxResults": number, 
    "NextToken": "string"
}
```
## **Request Parameters**

For information about the parameters that are common to all actions, see Common [Parameters](#page-268-0).

The request accepts the following data in JSON format.

### <span id="page-87-0"></span>**[MaxResults](#page-87-2)**

The number of ClusterListEntry objects to return.

Type: Integer

Valid Range: Minimum value of 0. Maximum value of 100.

Required: No

### <span id="page-87-1"></span>**[NextToken](#page-87-2)**

HTTP requests are stateless. To identify what object comes "next" in the list of ClusterListEntry objects, you have the option of specifying NextToken as the starting point for your returned list.

Type: String

Length Constraints: Minimum length of 1. Maximum length of 1024.

Pattern: .\*

Required: No

## <span id="page-88-2"></span>**Response Syntax**

```
{ 
    "ClusterListEntries": [ 
        { 
           "ClusterId": "string", 
           "ClusterState": "string", 
           "CreationDate": number, 
           "Description": "string" 
        } 
    ], 
    "NextToken": "string"
}
```
## **Response Elements**

If the action is successful, the service sends back an HTTP 200 response.

The following data is returned in JSON format by the service.

### <span id="page-88-0"></span>**[ClusterListEntries](#page-88-2)**

Each ClusterListEntry object contains a cluster's state, a cluster's ID, and other important status information.

Type: Array of [ClusterListEntry](#page-181-4) objects

### <span id="page-88-1"></span>**[NextToken](#page-88-2)**

HTTP requests are stateless. If you use the automatically generated NextToken value in your next ClusterListEntry call, your list of returned clusters will start from this point in the array.

Type: String

Length Constraints: Minimum length of 1. Maximum length of 1024.

Pattern: .\*

### **Errors**

For information about the errors that are common to all actions, see [Common](#page-271-0) Errors.

#### **InvalidNextTokenException**

The NextToken string was altered unexpectedly, and the operation has stopped. Run the operation without changing the NextToken string, and try again.

HTTP Status Code: 400

### **See Also**

- AWS [Command](https://docs.aws.amazon.com/goto/aws-cli/snowball-2016-06-30/ListClusters) Line Interface
- [AWS](https://docs.aws.amazon.com/goto/DotNetSDKV3/snowball-2016-06-30/ListClusters) SDK for .NET
- [AWS](https://docs.aws.amazon.com/goto/SdkForCpp/snowball-2016-06-30/ListClusters) SDK for C++
- [AWS](https://docs.aws.amazon.com/goto/SdkForGoV2/snowball-2016-06-30/ListClusters) SDK for Go v2
- [AWS](https://docs.aws.amazon.com/goto/SdkForJavaV2/snowball-2016-06-30/ListClusters) SDK for Java V2
- AWS SDK for [JavaScript](https://docs.aws.amazon.com/goto/SdkForJavaScriptV3/snowball-2016-06-30/ListClusters) V3
- [AWS](https://docs.aws.amazon.com/goto/SdkForPHPV3/snowball-2016-06-30/ListClusters) SDK for PHP V3
- AWS SDK for [Python](https://docs.aws.amazon.com/goto/boto3/snowball-2016-06-30/ListClusters)
- AWS SDK for [Ruby](https://docs.aws.amazon.com/goto/SdkForRubyV3/snowball-2016-06-30/ListClusters) V3

# **ListCompatibleImages**

Service: AWS Snowball

This action returns a list of the different Amazon EC2-compatible Amazon Machine Images (AMIs) that are owned by your AWS accountthat would be supported for use on a Snow device. Currently, supported AMIs are based on the Amazon Linux-2, Ubuntu 20.04 LTS - Focal, or Ubuntu 22.04 LTS - Jammy images, available on the AWS Marketplace. Ubuntu 16.04 LTS - Xenial (HVM) images are no longer supported in the Market, but still supported for use on devices through Amazon EC2 VM Import/Export and running locally in AMIs.

## <span id="page-90-2"></span>**Request Syntax**

```
{ 
    "MaxResults": number, 
    "NextToken": "string"
}
```
## **Request Parameters**

For information about the parameters that are common to all actions, see Common [Parameters](#page-268-0).

The request accepts the following data in JSON format.

### <span id="page-90-0"></span>**[MaxResults](#page-90-2)**

The maximum number of results for the list of compatible images. Currently, a Snowball Edge device can store 10 AMIs.

Type: Integer

Valid Range: Minimum value of 0. Maximum value of 100.

Required: No

### <span id="page-90-1"></span>**[NextToken](#page-90-2)**

HTTP requests are stateless. To identify what object comes "next" in the list of compatible images, you can specify a value for NextToken as the starting point for your list of returned images.

Type: String

Length Constraints: Minimum length of 1. Maximum length of 1024.

Pattern: .\*

Required: No

### <span id="page-91-2"></span>**Response Syntax**

```
{ 
    "CompatibleImages": [ 
        { 
            "AmiId": "string", 
            "Name": "string" 
        } 
    ], 
    "NextToken": "string"
}
```
## **Response Elements**

If the action is successful, the service sends back an HTTP 200 response.

The following data is returned in JSON format by the service.

#### <span id="page-91-0"></span>**[CompatibleImages](#page-91-2)**

A JSON-formatted object that describes a compatible AMI, including the ID and name for a Snow device AMI.

Type: Array of [CompatibleImage](#page-188-2) objects

#### <span id="page-91-1"></span>**[NextToken](#page-91-2)**

Because HTTP requests are stateless, this is the starting point for your next list of returned images.

Type: String

Length Constraints: Minimum length of 1. Maximum length of 1024.

#### Pattern: .\*

## **Errors**

For information about the errors that are common to all actions, see [Common](#page-271-0) Errors.

### **Ec2RequestFailedException**

Your user lacks the necessary Amazon EC2 permissions to perform the attempted action.

HTTP Status Code: 400

### **InvalidNextTokenException**

The NextToken string was altered unexpectedly, and the operation has stopped. Run the operation without changing the NextToken string, and try again.

HTTP Status Code: 400

## **See Also**

- AWS [Command](https://docs.aws.amazon.com/goto/aws-cli/snowball-2016-06-30/ListCompatibleImages) Line Interface
- [AWS](https://docs.aws.amazon.com/goto/DotNetSDKV3/snowball-2016-06-30/ListCompatibleImages) SDK for .NET
- [AWS](https://docs.aws.amazon.com/goto/SdkForCpp/snowball-2016-06-30/ListCompatibleImages) SDK for C++
- [AWS](https://docs.aws.amazon.com/goto/SdkForGoV2/snowball-2016-06-30/ListCompatibleImages) SDK for Go v2
- [AWS](https://docs.aws.amazon.com/goto/SdkForJavaV2/snowball-2016-06-30/ListCompatibleImages) SDK for Java V2
- AWS SDK for [JavaScript](https://docs.aws.amazon.com/goto/SdkForJavaScriptV3/snowball-2016-06-30/ListCompatibleImages) V3
- [AWS](https://docs.aws.amazon.com/goto/SdkForPHPV3/snowball-2016-06-30/ListCompatibleImages) SDK for PHP V3
- AWS SDK for [Python](https://docs.aws.amazon.com/goto/boto3/snowball-2016-06-30/ListCompatibleImages)
- AWS SDK for [Ruby](https://docs.aws.amazon.com/goto/SdkForRubyV3/snowball-2016-06-30/ListCompatibleImages) V3

# **ListJobs**

Service: AWS Snowball

Returns an array of JobListEntry objects of the specified length. Each JobListEntry object contains a job's state, a job's ID, and a value that indicates whether the job is a job part, in the case of export jobs. Calling this API action in one of the US regions will return jobs from the list of all jobs associated with this account in all US regions.

## <span id="page-93-2"></span>**Request Syntax**

```
{ 
    "MaxResults": number, 
    "NextToken": "string"
}
```
## **Request Parameters**

For information about the parameters that are common to all actions, see Common [Parameters](#page-268-0).

The request accepts the following data in JSON format.

### <span id="page-93-0"></span>**[MaxResults](#page-93-2)**

The number of JobListEntry objects to return.

Type: Integer

Valid Range: Minimum value of 0. Maximum value of 100.

Required: No

### <span id="page-93-1"></span>**[NextToken](#page-93-2)**

HTTP requests are stateless. To identify what object comes "next" in the list of JobListEntry objects, you have the option of specifying NextToken as the starting point for your returned list.

Type: String

Length Constraints: Minimum length of 1. Maximum length of 1024.

Pattern: .\*

### Required: No

## <span id="page-94-2"></span>**Response Syntax**

```
{ 
    "JobListEntries": [ 
        { 
           "CreationDate": number, 
           "Description": "string", 
           "IsMaster": boolean, 
           "JobId": "string", 
           "JobState": "string", 
           "JobType": "string", 
           "SnowballType": "string" 
        } 
    ], 
    "NextToken": "string"
}
```
## **Response Elements**

If the action is successful, the service sends back an HTTP 200 response.

The following data is returned in JSON format by the service.

### <span id="page-94-0"></span>**[JobListEntries](#page-94-2)**

Each JobListEntry object contains a job's state, a job's ID, and a value that indicates whether the job is a job part, in the case of export jobs.

Type: Array of [JobListEntry](#page-199-4) objects

### <span id="page-94-1"></span>**[NextToken](#page-94-2)**

HTTP requests are stateless. If you use this automatically generated NextToken value in your next ListJobs call, your returned JobListEntry objects will start from this point in the array.

Type: String

Length Constraints: Minimum length of 1. Maximum length of 1024.

Pattern: .\*

## **Errors**

For information about the errors that are common to all actions, see [Common](#page-271-0) Errors.

### **InvalidNextTokenException**

The NextToken string was altered unexpectedly, and the operation has stopped. Run the operation without changing the NextToken string, and try again.

HTTP Status Code: 400

## **See Also**

- AWS [Command](https://docs.aws.amazon.com/goto/aws-cli/snowball-2016-06-30/ListJobs) Line Interface
- [AWS](https://docs.aws.amazon.com/goto/DotNetSDKV3/snowball-2016-06-30/ListJobs) SDK for .NET
- [AWS](https://docs.aws.amazon.com/goto/SdkForCpp/snowball-2016-06-30/ListJobs) SDK for C++
- [AWS](https://docs.aws.amazon.com/goto/SdkForGoV2/snowball-2016-06-30/ListJobs) SDK for Go v2
- [AWS](https://docs.aws.amazon.com/goto/SdkForJavaV2/snowball-2016-06-30/ListJobs) SDK for Java V2
- AWS SDK for [JavaScript](https://docs.aws.amazon.com/goto/SdkForJavaScriptV3/snowball-2016-06-30/ListJobs) V3
- [AWS](https://docs.aws.amazon.com/goto/SdkForPHPV3/snowball-2016-06-30/ListJobs) SDK for PHP V3
- AWS SDK for [Python](https://docs.aws.amazon.com/goto/boto3/snowball-2016-06-30/ListJobs)
- AWS SDK for [Ruby](https://docs.aws.amazon.com/goto/SdkForRubyV3/snowball-2016-06-30/ListJobs) V3

# **ListLongTermPricing**

Service: AWS Snowball

Lists all long-term pricing types.

## <span id="page-96-2"></span>**Request Syntax**

```
{ 
    "MaxResults": number, 
    "NextToken": "string"
}
```
## **Request Parameters**

For information about the parameters that are common to all actions, see Common [Parameters](#page-268-0).

The request accepts the following data in JSON format.

### <span id="page-96-0"></span>**[MaxResults](#page-96-2)**

The maximum number of ListLongTermPricing objects to return.

Type: Integer

Valid Range: Minimum value of 0. Maximum value of 100.

Required: No

### <span id="page-96-1"></span>**[NextToken](#page-96-2)**

Because HTTP requests are stateless, this is the starting point for your next list of ListLongTermPricing to return.

Type: String

Length Constraints: Minimum length of 1. Maximum length of 1024.

Pattern: .\*

Required: No

## <span id="page-96-3"></span>**Response Syntax**

{

```
 "LongTermPricingEntries": [ 
       { 
           "CurrentActiveJob": "string", 
           "IsLongTermPricingAutoRenew": boolean, 
           "JobIds": [ "string" ], 
           "LongTermPricingEndDate": number, 
           "LongTermPricingId": "string", 
           "LongTermPricingStartDate": number, 
           "LongTermPricingStatus": "string", 
           "LongTermPricingType": "string", 
           "ReplacementJob": "string", 
           "SnowballType": "string" 
       } 
    ], 
    "NextToken": "string"
}
```
## **Response Elements**

If the action is successful, the service sends back an HTTP 200 response.

The following data is returned in JSON format by the service.

### <span id="page-97-0"></span>**[LongTermPricingEntries](#page-96-3)**

Each LongTermPricingEntry object contains a status, ID, and other information about the LongTermPricing type.

Type: Array of [LongTermPricingListEntry](#page-215-4) objects

### <span id="page-97-1"></span>**[NextToken](#page-96-3)**

Because HTTP requests are stateless, this is the starting point for your next list of returned ListLongTermPricing list.

Type: String

Length Constraints: Minimum length of 1. Maximum length of 1024.

Pattern: .\*

## **Errors**

For information about the errors that are common to all actions, see [Common](#page-271-0) Errors.

#### **InvalidNextTokenException**

The NextToken string was altered unexpectedly, and the operation has stopped. Run the operation without changing the NextToken string, and try again.

HTTP Status Code: 400

### **InvalidResourceException**

The specified resource can't be found. Check the information you provided in your last request, and try again.

HTTP Status Code: 400

## **See Also**

- AWS [Command](https://docs.aws.amazon.com/goto/aws-cli/snowball-2016-06-30/ListLongTermPricing) Line Interface
- [AWS](https://docs.aws.amazon.com/goto/DotNetSDKV3/snowball-2016-06-30/ListLongTermPricing) SDK for .NET
- [AWS](https://docs.aws.amazon.com/goto/SdkForCpp/snowball-2016-06-30/ListLongTermPricing) SDK for C++
- [AWS](https://docs.aws.amazon.com/goto/SdkForGoV2/snowball-2016-06-30/ListLongTermPricing) SDK for Go v2
- [AWS](https://docs.aws.amazon.com/goto/SdkForJavaV2/snowball-2016-06-30/ListLongTermPricing) SDK for Java V2
- AWS SDK for [JavaScript](https://docs.aws.amazon.com/goto/SdkForJavaScriptV3/snowball-2016-06-30/ListLongTermPricing) V3
- [AWS](https://docs.aws.amazon.com/goto/SdkForPHPV3/snowball-2016-06-30/ListLongTermPricing) SDK for PHP V3
- AWS SDK for [Python](https://docs.aws.amazon.com/goto/boto3/snowball-2016-06-30/ListLongTermPricing)
- AWS SDK for [Ruby](https://docs.aws.amazon.com/goto/SdkForRubyV3/snowball-2016-06-30/ListLongTermPricing) V3

# **ListPickupLocations**

Service: AWS Snowball

A list of locations from which the customer can choose to pickup a device.

## <span id="page-99-2"></span>**Request Syntax**

```
{ 
    "MaxResults": number, 
    "NextToken": "string"
}
```
## **Request Parameters**

For information about the parameters that are common to all actions, see Common [Parameters](#page-268-0).

The request accepts the following data in JSON format.

### <span id="page-99-0"></span>**[MaxResults](#page-99-2)**

The maximum number of locations to list per page.

Type: Integer

Valid Range: Minimum value of 0. Maximum value of 100.

Required: No

### <span id="page-99-1"></span>**[NextToken](#page-99-2)**

HTTP requests are stateless. To identify what object comes "next" in the list of ListPickupLocationsRequest objects, you have the option of specifying NextToken as the starting point for your returned list.

Type: String

Length Constraints: Minimum length of 1. Maximum length of 1024.

Pattern: .\*

Required: No

## <span id="page-100-2"></span>**Response Syntax**

```
{ 
    "Addresses": [ 
       { 
           "AddressId": "string", 
           "City": "string", 
           "Company": "string", 
           "Country": "string", 
           "IsRestricted": boolean, 
           "Landmark": "string", 
           "Name": "string", 
           "PhoneNumber": "string", 
           "PostalCode": "string", 
           "PrefectureOrDistrict": "string", 
           "StateOrProvince": "string", 
           "Street1": "string", 
           "Street2": "string", 
           "Street3": "string", 
           "Type": "string" 
       } 
    ], 
    "NextToken": "string"
}
```
## **Response Elements**

If the action is successful, the service sends back an HTTP 200 response.

The following data is returned in JSON format by the service.

#### <span id="page-100-0"></span>**[Addresses](#page-100-2)**

Information about the address of pickup locations.

Type: Array of [Address](#page-176-3) objects

#### <span id="page-100-1"></span>**[NextToken](#page-100-2)**

HTTP requests are stateless. To identify what object comes "next" in the list of ListPickupLocationsResult objects, you have the option of specifying NextToken as the starting point for your returned list.

Type: String

Length Constraints: Minimum length of 1. Maximum length of 1024.

Pattern: .\*

## **Errors**

For information about the errors that are common to all actions, see [Common](#page-271-0) Errors.

### **InvalidResourceException**

The specified resource can't be found. Check the information you provided in your last request, and try again.

HTTP Status Code: 400

## **Examples**

### **Example**

This example illustrates one usage of ListPickupLocations.

```
{ 
     "id": "to-get-a-list-of-locations-from-which-the-customer-can-choose-to-pickup-a-
device-1482542167627", 
     "title": "To get a list of locations from which the customer can choose to pickup a 
  device.", 
     "description": "Returns a specified number of Address objects. Each Address is a 
  pickup location address for Snow Family devices.", 
    "input": \{\},
     "output": { 
        "Addresses": [ 
\overline{\mathcal{L}} "City": "Seattle", 
           "Name": "My Name",
            "AddressId": "ADID1234ab12-3eec-4eb3-9be6-9374c10eb51b", 
            "Street1": "123 Main Street", 
            "Company": "My Company", 
            "PhoneNumber": "425-555-5555", 
            "Country": "US", 
            "PostalCode": "98101", 
            "StateOrProvince": "WA"
```

```
 } 
          ] 
       }, 
       "comments": {}
}
```
## **See Also**

- AWS [Command](https://docs.aws.amazon.com/goto/aws-cli/snowball-2016-06-30/ListPickupLocations) Line Interface
- [AWS](https://docs.aws.amazon.com/goto/DotNetSDKV3/snowball-2016-06-30/ListPickupLocations) SDK for .NET
- [AWS](https://docs.aws.amazon.com/goto/SdkForCpp/snowball-2016-06-30/ListPickupLocations) SDK for C++
- [AWS](https://docs.aws.amazon.com/goto/SdkForGoV2/snowball-2016-06-30/ListPickupLocations) SDK for Go v2
- [AWS](https://docs.aws.amazon.com/goto/SdkForJavaV2/snowball-2016-06-30/ListPickupLocations) SDK for Java V2
- AWS SDK for [JavaScript](https://docs.aws.amazon.com/goto/SdkForJavaScriptV3/snowball-2016-06-30/ListPickupLocations) V3
- [AWS](https://docs.aws.amazon.com/goto/SdkForPHPV3/snowball-2016-06-30/ListPickupLocations) SDK for PHP V3
- AWS SDK for [Python](https://docs.aws.amazon.com/goto/boto3/snowball-2016-06-30/ListPickupLocations)
- AWS SDK for [Ruby](https://docs.aws.amazon.com/goto/SdkForRubyV3/snowball-2016-06-30/ListPickupLocations) V3

# **ListServiceVersions**

Service: AWS Snowball

Lists all supported versions for Snow on-device services. Returns an array of ServiceVersion object containing the supported versions for a particular service.

## <span id="page-103-2"></span>**Request Syntax**

```
{ 
    "DependentServices": [ 
       { 
           "ServiceName": "string", 
           "ServiceVersion": { 
              "Version": "string" 
 } 
       } 
    ], 
    "MaxResults": number, 
    "NextToken": "string", 
    "ServiceName": "string"
}
```
## **Request Parameters**

For information about the parameters that are common to all actions, see Common [Parameters](#page-268-0).

The request accepts the following data in JSON format.

### <span id="page-103-0"></span>**[DependentServices](#page-103-2)**

A list of names and versions of dependant services of the requested service.

Type: Array of [DependentService](#page-192-2) objects

Required: No

### <span id="page-103-1"></span>**[MaxResults](#page-103-2)**

The maximum number of ListServiceVersions objects to return.

Type: Integer

Valid Range: Minimum value of 0. Maximum value of 100.

#### Required: No

#### <span id="page-104-0"></span>**[NextToken](#page-103-2)**

Because HTTP requests are stateless, this is the starting point for the next list of returned ListServiceVersionsRequest versions.

Type: String

Length Constraints: Minimum length of 1. Maximum length of 1024.

Pattern: .\*

Required: No

#### <span id="page-104-1"></span>**[ServiceName](#page-103-2)**

The name of the service for which you're requesting supported versions.

Type: String

Valid Values: KUBERNETES | EKS\_ANYWHERE

Required: Yes

### <span id="page-104-2"></span>**Response Syntax**

```
{ 
    "DependentServices": [ 
        { 
            "ServiceName": "string", 
            "ServiceVersion": { 
                "Version": "string" 
            } 
        } 
    ], 
    "NextToken": "string", 
    "ServiceName": "string", 
    "ServiceVersions": [ 
        { 
            "Version": "string" 
        } 
    ]
```
}

## **Response Elements**

If the action is successful, the service sends back an HTTP 200 response.

The following data is returned in JSON format by the service.

#### <span id="page-105-0"></span>**[DependentServices](#page-104-2)**

A list of names and versions of dependant services of the service for which the system provided supported versions.

Type: Array of [DependentService](#page-192-2) objects

#### <span id="page-105-1"></span>**[NextToken](#page-104-2)**

Because HTTP requests are stateless, this is the starting point of the next list of returned ListServiceVersionsResult results.

Type: String

Length Constraints: Minimum length of 1. Maximum length of 1024.

Pattern: .\*

### <span id="page-105-2"></span>**[ServiceName](#page-104-2)**

The name of the service for which the system provided supported versions.

Type: String

Valid Values: KUBERNETES | EKS\_ANYWHERE

#### <span id="page-105-3"></span>**[ServiceVersions](#page-104-2)**

A list of supported versions.

Type: Array of [ServiceVersion](#page-230-1) objects

### **Errors**

For information about the errors that are common to all actions, see [Common](#page-271-0) Errors.

#### **InvalidNextTokenException**

The NextToken string was altered unexpectedly, and the operation has stopped. Run the operation without changing the NextToken string, and try again.

HTTP Status Code: 400

### **InvalidResourceException**

The specified resource can't be found. Check the information you provided in your last request, and try again.

HTTP Status Code: 400

## **See Also**

- AWS [Command](https://docs.aws.amazon.com/goto/aws-cli/snowball-2016-06-30/ListServiceVersions) Line Interface
- [AWS](https://docs.aws.amazon.com/goto/DotNetSDKV3/snowball-2016-06-30/ListServiceVersions) SDK for .NET
- [AWS](https://docs.aws.amazon.com/goto/SdkForCpp/snowball-2016-06-30/ListServiceVersions) SDK for C++
- [AWS](https://docs.aws.amazon.com/goto/SdkForGoV2/snowball-2016-06-30/ListServiceVersions) SDK for Go v2
- [AWS](https://docs.aws.amazon.com/goto/SdkForJavaV2/snowball-2016-06-30/ListServiceVersions) SDK for Java V2
- AWS SDK for [JavaScript](https://docs.aws.amazon.com/goto/SdkForJavaScriptV3/snowball-2016-06-30/ListServiceVersions) V3
- [AWS](https://docs.aws.amazon.com/goto/SdkForPHPV3/snowball-2016-06-30/ListServiceVersions) SDK for PHP V3
- AWS SDK for [Python](https://docs.aws.amazon.com/goto/boto3/snowball-2016-06-30/ListServiceVersions)
- AWS SDK for [Ruby](https://docs.aws.amazon.com/goto/SdkForRubyV3/snowball-2016-06-30/ListServiceVersions) V3

# **UpdateCluster**

Service: AWS Snowball

While a cluster's ClusterState value is in the AwaitingQuorum state, you can update some of the information associated with a cluster. Once the cluster changes to a different job state, usually 60 minutes after the cluster being created, this action is no longer available.

## **Request Syntax**

```
{ 
    "AddressId": "string", 
    "ClusterId": "string", 
    "Description": "string", 
    "ForwardingAddressId": "string", 
    "Notification": { 
        "DevicePickupSnsTopicARN": "string", 
        "JobStatesToNotify": [ "string" ], 
        "NotifyAll": boolean, 
        "SnsTopicARN": "string" 
    }, 
    "OnDeviceServiceConfiguration": { 
        "EKSOnDeviceService": { 
           "EKSAnywhereVersion": "string", 
           "KubernetesVersion": "string" 
       }, 
        "NFSOnDeviceService": { 
           "StorageLimit": number, 
           "StorageUnit": "string" 
       }, 
        "S3OnDeviceService": { 
           "FaultTolerance": number, 
           "ServiceSize": number, 
           "StorageLimit": number, 
           "StorageUnit": "string" 
        }, 
        "TGWOnDeviceService": { 
           "StorageLimit": number, 
           "StorageUnit": "string" 
        } 
    }, 
    "Resources": { 
        "Ec2AmiResources": [ 
           {
```
```
 "AmiId": "string", 
              "SnowballAmiId": "string" 
          } 
       ], 
       "LambdaResources": [ 
           { 
              "EventTriggers": [ 
\overline{a} "EventResourceARN": "string" 
 } 
              ], 
              "LambdaArn": "string" 
          } 
       ], 
       "S3Resources": [ 
           { 
              "BucketArn": "string", 
              "KeyRange": { 
                 "BeginMarker": "string", 
                 "EndMarker": "string" 
              }, 
              "TargetOnDeviceServices": [ 
\overline{a} "ServiceName": "string", 
                    "TransferOption": "string" 
 } 
              ] 
           } 
       ] 
    }, 
    "RoleARN": "string", 
    "ShippingOption": "string"
}
```
# **Request Parameters**

For information about the parameters that are common to all actions, see Common [Parameters](#page-268-0).

The request accepts the following data in JSON format.

### **[AddressId](#page-107-0)**

The ID of the updated [Address](#page-176-0) object.

Type: String

Length Constraints: Fixed length of 40.

Pattern: ADID[0-9a-f]{8}-[0-9a-f]{4}-[0-9a-f]{4}-[0-9a-f]{4}-[0-9a-f]{12}

Required: No

### **[ClusterId](#page-107-0)**

The cluster ID of the cluster that you want to update, for example CID123e4567-e89b-12d3 a456-426655440000.

Type: String

Length Constraints: Fixed length of 39.

Pattern: CID[0-9a-f]{8}-[0-9a-f]{4}-[0-9a-f]{4}-[0-9a-f]{4}-[0-9a-f]{12}

Required: Yes

### **[Description](#page-107-0)**

The updated description of this cluster.

Type: String

Length Constraints: Minimum length of 1. Maximum length of 1024.

Pattern: .\*

Required: No

## **[ForwardingAddressId](#page-107-0)**

This field is not supported in your region.

Type: String

Length Constraints: Fixed length of 40.

Pattern: ADID[0-9a-f]{8}-[0-9a-f]{4}-[0-9a-f]{4}-[0-9a-f]{4}-[0-9a-f]{12}

### Required: No

### **[Notification](#page-107-0)**

The new or updated [Notification](#page-219-0) object.

Type: [Notification](#page-219-0) object

Required: No

### **[OnDeviceServiceConfiguration](#page-107-0)**

Specifies the service or services on the Snow Family device that your transferred data will be exported from or imported into. AWS Snow Family device clusters support Amazon S3 and NFS (Network File System).

Type: [OnDeviceServiceConfiguration](#page-221-0) object

Required: No

#### **[Resources](#page-107-0)**

The updated arrays of [JobResource](#page-211-2) objects that can include updated [S3Resource](#page-228-3) objects or [LambdaResource](#page-214-2) objects.

Type: [JobResource](#page-211-2) object

Required: No

#### <span id="page-110-0"></span>**[RoleARN](#page-107-0)**

The new role Amazon Resource Name (ARN) that you want to associate with this cluster. To create a role ARN, use the [CreateRole](https://docs.aws.amazon.com/IAM/latest/APIReference/API_CreateRole.html) API action in AWS Identity and Access Management (IAM).

Type: String

Length Constraints: Maximum length of 255.

Pattern: arn:aws.\*:iam::[0-9]{12}:role/.\*

Required: No

### <span id="page-110-1"></span>**[ShippingOption](#page-107-0)**

The updated shipping option value of this cluster's [ShippingDetails](#page-233-0) object.

Type: String

Valid Values: SECOND\_DAY | NEXT\_DAY | EXPRESS | STANDARD

Required: No

# **Response Elements**

If the action is successful, the service sends back an HTTP 200 response with an empty HTTP body.

### **Errors**

For information about the errors that are common to all actions, see [Common](#page-271-0) Errors.

#### **Ec2RequestFailedException**

Your user lacks the necessary Amazon EC2 permissions to perform the attempted action.

HTTP Status Code: 400

#### **InvalidInputCombinationException**

Job or cluster creation failed. One or more inputs were invalid. Confirm that the [CreateCluster:SnowballType](#page-29-0) value supports your [CreateJob:JobType,](#page-38-0) and try again.

HTTP Status Code: 400

#### **InvalidJobStateException**

The action can't be performed because the job's current state doesn't allow that action to be performed.

HTTP Status Code: 400

#### **InvalidResourceException**

The specified resource can't be found. Check the information you provided in your last request, and try again.

HTTP Status Code: 400

### **KMSRequestFailedException**

The provided AWS Key Management Service key lacks the permissions to perform the specified [CreateJob](#page-33-0) or [UpdateJob](#page-113-0) action.

HTTP Status Code: 400

# **See Also**

- AWS [Command](https://docs.aws.amazon.com/goto/aws-cli/snowball-2016-06-30/UpdateCluster) Line Interface
- [AWS](https://docs.aws.amazon.com/goto/DotNetSDKV3/snowball-2016-06-30/UpdateCluster) SDK for .NET
- [AWS](https://docs.aws.amazon.com/goto/SdkForCpp/snowball-2016-06-30/UpdateCluster) SDK for C++
- [AWS](https://docs.aws.amazon.com/goto/SdkForGoV2/snowball-2016-06-30/UpdateCluster) SDK for Go v2
- [AWS](https://docs.aws.amazon.com/goto/SdkForJavaV2/snowball-2016-06-30/UpdateCluster) SDK for Java V2
- AWS SDK for [JavaScript](https://docs.aws.amazon.com/goto/SdkForJavaScriptV3/snowball-2016-06-30/UpdateCluster) V3
- [AWS](https://docs.aws.amazon.com/goto/SdkForPHPV3/snowball-2016-06-30/UpdateCluster) SDK for PHP V3
- AWS SDK for [Python](https://docs.aws.amazon.com/goto/boto3/snowball-2016-06-30/UpdateCluster)
- AWS SDK for [Ruby](https://docs.aws.amazon.com/goto/SdkForRubyV3/snowball-2016-06-30/UpdateCluster) V3

# <span id="page-113-0"></span>**UpdateJob**

Service: AWS Snowball

While a job's JobState value is New, you can update some of the information associated with a job. Once the job changes to a different job state, usually within 60 minutes of the job being created, this action is no longer available.

# <span id="page-113-1"></span>**Request Syntax**

```
{ 
    "AddressId": "string", 
    "Description": "string", 
    "ForwardingAddressId": "string", 
    "JobId": "string", 
    "Notification": { 
       "DevicePickupSnsTopicARN": "string", 
       "JobStatesToNotify": [ "string" ], 
       "NotifyAll": boolean, 
       "SnsTopicARN": "string" 
    }, 
    "OnDeviceServiceConfiguration": { 
       "EKSOnDeviceService": { 
           "EKSAnywhereVersion": "string", 
           "KubernetesVersion": "string" 
       }, 
        "NFSOnDeviceService": { 
           "StorageLimit": number, 
           "StorageUnit": "string" 
       }, 
        "S3OnDeviceService": { 
           "FaultTolerance": number, 
           "ServiceSize": number, 
           "StorageLimit": number, 
           "StorageUnit": "string" 
       }, 
       "TGWOnDeviceService": { 
           "StorageLimit": number, 
           "StorageUnit": "string" 
       } 
    }, 
    "PickupDetails": { 
       "DevicePickupId": "string", 
       "Email": "string",
```

```
 "IdentificationExpirationDate": number, 
       "IdentificationIssuingOrg": "string", 
       "IdentificationNumber": "string", 
       "Name": "string", 
       "PhoneNumber": "string" 
    }, 
    "Resources": { 
       "Ec2AmiResources": [ 
           { 
              "AmiId": "string", 
              "SnowballAmiId": "string" 
           } 
       ], 
       "LambdaResources": [ 
           { 
              "EventTriggers": [ 
\overline{a} "EventResourceARN": "string" 
 } 
              ], 
              "LambdaArn": "string" 
          } 
       ], 
       "S3Resources": [ 
           { 
              "BucketArn": "string", 
              "KeyRange": { 
                 "BeginMarker": "string", 
                 "EndMarker": "string" 
              }, 
              "TargetOnDeviceServices": [ 
\overline{a} "ServiceName": "string", 
                     "TransferOption": "string" 
 } 
              ] 
           } 
       ] 
    }, 
    "RoleARN": "string", 
    "ShippingOption": "string", 
    "SnowballCapacityPreference": "string"
}
```
# **Request Parameters**

For information about the parameters that are common to all actions, see Common [Parameters](#page-268-0).

The request accepts the following data in JSON format.

### <span id="page-115-0"></span>**[AddressId](#page-113-1)**

The ID of the updated [Address](#page-176-0) object.

Type: String

Length Constraints: Fixed length of 40.

Pattern: ADID[0-9a-f]{8}-[0-9a-f]{4}-[0-9a-f]{4}-[0-9a-f]{4}-[0-9a-f]{12}

Required: No

#### <span id="page-115-1"></span>**[Description](#page-113-1)**

The updated description of this job's [JobMetadata](#page-204-0) object.

Type: String

Length Constraints: Minimum length of 1. Maximum length of 1024.

Pattern: .\*

Required: No

### <span id="page-115-2"></span>**[ForwardingAddressId](#page-113-1)**

This field is not supported in your region.

Type: String

Length Constraints: Fixed length of 40.

Pattern: ADID[0-9a-f]{8}-[0-9a-f]{4}-[0-9a-f]{4}-[0-9a-f]{4}-[0-9a-f]{12}

Required: No

### <span id="page-115-3"></span>**[JobId](#page-113-1)**

The job ID of the job that you want to update, for example JID123e4567-e89b-12d3 a456-426655440000.

Type: String

Length Constraints: Fixed length of 39.

```
Pattern: (M|J)ID[0-9a-f]{8}-[0-9a-f]{4}-[0-9a-f]{4}-[0-9a-f]{4}-[0-9a-f]
{12}
```
Required: Yes

#### <span id="page-116-0"></span>**[Notification](#page-113-1)**

The new or updated [Notification](#page-219-0) object.

Type: [Notification](#page-219-0) object

Required: No

#### <span id="page-116-1"></span>**[OnDeviceServiceConfiguration](#page-113-1)**

Specifies the service or services on the Snow Family device that your transferred data will be exported from or imported into. AWS Snow Family supports Amazon S3 and NFS (Network File System).

Type: [OnDeviceServiceConfiguration](#page-221-0) object

Required: No

#### <span id="page-116-2"></span>**[PickupDetails](#page-113-1)**

Information identifying the person picking up the device.

Type: [PickupDetails](#page-223-4) object

Required: No

#### <span id="page-116-3"></span>**[Resources](#page-113-1)**

The updated [JobResource](#page-211-2) object, or the updated JobResource object.

Type: [JobResource](#page-211-2) object

Required: No

#### <span id="page-116-4"></span>**[RoleARN](#page-113-1)**

The new role Amazon Resource Name (ARN) that you want to associate with this job. To create a role ARN, use the [CreateRole](https://docs.aws.amazon.com/IAM/latest/APIReference/API_CreateRole.html) AWS Identity and Access Management (IAM) API action.

Type: String

Length Constraints: Maximum length of 255.

Pattern: arn:aws.\*:iam::[0-9]{12}:role/.\*

Required: No

#### <span id="page-117-0"></span>**[ShippingOption](#page-113-1)**

The updated shipping option value of this job's [ShippingDetails](#page-233-0) object.

Type: String

Valid Values: SECOND\_DAY | NEXT\_DAY | EXPRESS | STANDARD

Required: No

#### <span id="page-117-1"></span>**[SnowballCapacityPreference](#page-113-1)**

The updated SnowballCapacityPreference of this job's [JobMetadata](#page-204-0) object. The 50 TB Snowballs are only available in the US regions.

For information about Snow Family device types, see Snow Family Devices and [Capacity](https://docs.aws.amazon.com/snowball/latest/snowcone-guide/snow-device-types.html) in the *Snowcone User Guide* or Snow Family Devices and [Capacity](https://docs.aws.amazon.com/snowball/latest/developer-guide/snow-device-types.html) in the *Snowball Edge User Guide*.

Type: String

Valid Values: T50 | T80 | T100 | T42 | T98 | T8 | T14 | T32 | NoPreference | T240 | T13

Required: No

### **Response Elements**

If the action is successful, the service sends back an HTTP 200 response with an empty HTTP body.

### **Errors**

For information about the errors that are common to all actions, see [Common](#page-271-0) Errors.

#### **ClusterLimitExceededException**

Job creation failed. Currently, clusters support five nodes. If you have fewer than five nodes for your cluster and you have more nodes to create for this cluster, try again and create jobs until your cluster has exactly five nodes.

#### HTTP Status Code: 400

### **Ec2RequestFailedException**

Your user lacks the necessary Amazon EC2 permissions to perform the attempted action.

HTTP Status Code: 400

#### **InvalidInputCombinationException**

Job or cluster creation failed. One or more inputs were invalid. Confirm that the [CreateCluster:SnowballType](#page-29-0) value supports your [CreateJob:JobType,](#page-38-0) and try again.

HTTP Status Code: 400

#### **InvalidJobStateException**

The action can't be performed because the job's current state doesn't allow that action to be performed.

HTTP Status Code: 400

#### **InvalidResourceException**

The specified resource can't be found. Check the information you provided in your last request, and try again.

HTTP Status Code: 400

### **KMSRequestFailedException**

The provided AWS Key Management Service key lacks the permissions to perform the specified [CreateJob](#page-33-0) or [UpdateJob](#page-113-0) action.

HTTP Status Code: 400

# **See Also**

- AWS [Command](https://docs.aws.amazon.com/goto/aws-cli/snowball-2016-06-30/UpdateJob) Line Interface
- [AWS](https://docs.aws.amazon.com/goto/DotNetSDKV3/snowball-2016-06-30/UpdateJob) SDK for .NET
- [AWS](https://docs.aws.amazon.com/goto/SdkForCpp/snowball-2016-06-30/UpdateJob) SDK for C++
- [AWS](https://docs.aws.amazon.com/goto/SdkForGoV2/snowball-2016-06-30/UpdateJob) SDK for Go v2
- [AWS](https://docs.aws.amazon.com/goto/SdkForJavaV2/snowball-2016-06-30/UpdateJob) SDK for Java V2
- AWS SDK for [JavaScript](https://docs.aws.amazon.com/goto/SdkForJavaScriptV3/snowball-2016-06-30/UpdateJob) V3
- [AWS](https://docs.aws.amazon.com/goto/SdkForPHPV3/snowball-2016-06-30/UpdateJob) SDK for PHP V3
- AWS SDK for [Python](https://docs.aws.amazon.com/goto/boto3/snowball-2016-06-30/UpdateJob)
- AWS SDK for [Ruby](https://docs.aws.amazon.com/goto/SdkForRubyV3/snowball-2016-06-30/UpdateJob) V3

# **UpdateJobShipmentState**

Service: AWS Snowball

Updates the state when a shipment state changes to a different state.

# <span id="page-120-2"></span>**Request Syntax**

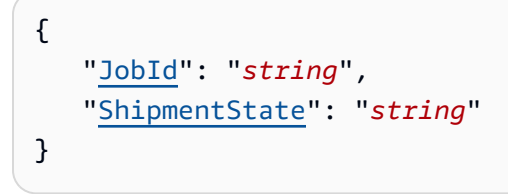

# **Request Parameters**

For information about the parameters that are common to all actions, see Common [Parameters](#page-268-0).

The request accepts the following data in JSON format.

### <span id="page-120-0"></span>**[JobId](#page-120-2)**

The job ID of the job whose shipment date you want to update, for example JID123e4567 e89b-12d3-a456-426655440000.

Type: String

Length Constraints: Fixed length of 39.

```
Pattern: (M|J)ID[0-9a-f]{8}-[0-9a-f]{4}-[0-9a-f]{4}-[0-9a-f]{4}-[0-9a-f]
{12}
```
Required: Yes

### <span id="page-120-1"></span>**[ShipmentState](#page-120-2)**

The state of a device when it is being shipped.

Set to RECEIVED when the device arrives at your location.

Set to RETURNED when you have returned the device to AWS.

Type: String

Valid Values: RECEIVED | RETURNED

Required: Yes

# **Response Elements**

If the action is successful, the service sends back an HTTP 200 response with an empty HTTP body.

# **Errors**

For information about the errors that are common to all actions, see [Common](#page-271-0) Errors.

# **InvalidJobStateException**

The action can't be performed because the job's current state doesn't allow that action to be performed.

HTTP Status Code: 400

# **InvalidResourceException**

The specified resource can't be found. Check the information you provided in your last request, and try again.

HTTP Status Code: 400

# **See Also**

- AWS [Command](https://docs.aws.amazon.com/goto/aws-cli/snowball-2016-06-30/UpdateJobShipmentState) Line Interface
- [AWS](https://docs.aws.amazon.com/goto/DotNetSDKV3/snowball-2016-06-30/UpdateJobShipmentState) SDK for .NET
- [AWS](https://docs.aws.amazon.com/goto/SdkForCpp/snowball-2016-06-30/UpdateJobShipmentState) SDK for C++
- [AWS](https://docs.aws.amazon.com/goto/SdkForGoV2/snowball-2016-06-30/UpdateJobShipmentState) SDK for Go v2
- [AWS](https://docs.aws.amazon.com/goto/SdkForJavaV2/snowball-2016-06-30/UpdateJobShipmentState) SDK for Java V2
- AWS SDK for [JavaScript](https://docs.aws.amazon.com/goto/SdkForJavaScriptV3/snowball-2016-06-30/UpdateJobShipmentState) V3
- [AWS](https://docs.aws.amazon.com/goto/SdkForPHPV3/snowball-2016-06-30/UpdateJobShipmentState) SDK for PHP V3
- AWS SDK for [Python](https://docs.aws.amazon.com/goto/boto3/snowball-2016-06-30/UpdateJobShipmentState)
- AWS SDK for [Ruby](https://docs.aws.amazon.com/goto/SdkForRubyV3/snowball-2016-06-30/UpdateJobShipmentState) V3

AWS Snowball API Reference

# **UpdateLongTermPricing**

Service: AWS Snowball

Updates the long-term pricing type.

# <span id="page-123-3"></span>**Request Syntax**

```
{ 
    "IsLongTermPricingAutoRenew": boolean, 
    "LongTermPricingId": "string", 
    "ReplacementJob": "string"
}
```
# **Request Parameters**

For information about the parameters that are common to all actions, see Common [Parameters](#page-268-0).

The request accepts the following data in JSON format.

## <span id="page-123-0"></span>**[IsLongTermPricingAutoRenew](#page-123-3)**

If set to true, specifies that the current long-term pricing type for the device should be automatically renewed before the long-term pricing contract expires.

Type: Boolean

Required: No

## <span id="page-123-1"></span>**[LongTermPricingId](#page-123-3)**

The ID of the long-term pricing type for the device.

Type: String

Length Constraints: Fixed length of 41.

Pattern: LTPID[0-9a-f]{8}-[0-9a-f]{4}-[0-9a-f]{4}-[0-9a-f]{4}-[0-9a-f]{12}

Required: Yes

## <span id="page-123-2"></span>**[ReplacementJob](#page-123-3)**

Specifies that a device that is ordered with long-term pricing should be replaced with a new device.

Type: String

Length Constraints: Fixed length of 39.

Pattern: (M|J)ID[0-9a-f]{8}-[0-9a-f]{4}-[0-9a-f]{4}-[0-9a-f]{4}-[0-9a-f] {12}

Required: No

# **Response Elements**

If the action is successful, the service sends back an HTTP 200 response with an empty HTTP body.

## **Errors**

For information about the errors that are common to all actions, see [Common](#page-271-0) Errors.

### **InvalidResourceException**

The specified resource can't be found. Check the information you provided in your last request, and try again.

HTTP Status Code: 400

# **See Also**

- AWS [Command](https://docs.aws.amazon.com/goto/aws-cli/snowball-2016-06-30/UpdateLongTermPricing) Line Interface
- [AWS](https://docs.aws.amazon.com/goto/DotNetSDKV3/snowball-2016-06-30/UpdateLongTermPricing) SDK for .NET
- [AWS](https://docs.aws.amazon.com/goto/SdkForCpp/snowball-2016-06-30/UpdateLongTermPricing) SDK for C++
- [AWS](https://docs.aws.amazon.com/goto/SdkForGoV2/snowball-2016-06-30/UpdateLongTermPricing) SDK for Go v2
- [AWS](https://docs.aws.amazon.com/goto/SdkForJavaV2/snowball-2016-06-30/UpdateLongTermPricing) SDK for Java V2
- AWS SDK for [JavaScript](https://docs.aws.amazon.com/goto/SdkForJavaScriptV3/snowball-2016-06-30/UpdateLongTermPricing) V3
- [AWS](https://docs.aws.amazon.com/goto/SdkForPHPV3/snowball-2016-06-30/UpdateLongTermPricing) SDK for PHP V3
- AWS SDK for [Python](https://docs.aws.amazon.com/goto/boto3/snowball-2016-06-30/UpdateLongTermPricing)
- AWS SDK for [Ruby](https://docs.aws.amazon.com/goto/SdkForRubyV3/snowball-2016-06-30/UpdateLongTermPricing) V3

# **AWS Snow Device Management**

The following actions are supported by AWS Snow Device Management:

- [CancelTask](#page-126-0)
- [CreateTask](#page-129-0)
- [DescribeDevice](#page-133-0)
- [DescribeDeviceEc2Instances](#page-138-0)
- [DescribeExecution](#page-142-0)
- [DescribeTask](#page-146-0)
- [ListDeviceResources](#page-150-0)
- [ListDevices](#page-154-0)
- [ListExecutions](#page-157-0)
- [ListTagsForResource](#page-161-0)
- [ListTasks](#page-164-0)
- [TagResource](#page-167-0)
- [UntagResource](#page-170-0)

# <span id="page-126-0"></span>**CancelTask**

Service: AWS Snow Device Management

Sends a cancel request for a specified task. You can cancel a task only if it's still in a QUEUED state. Tasks that are already running can't be cancelled.

# **A** Note

A task might still run if it's processed from the queue before the CancelTask operation changes the task's state.

# <span id="page-126-1"></span>**Request Syntax**

POST /task/*taskId*/cancel HTTP/1.1

# **URI Request Parameters**

The request uses the following URI parameters.

### **[taskId](#page-126-1)**

The ID of the task that you are attempting to cancel. You can retrieve a task ID by using the ListTasks operation.

Length Constraints: Minimum length of 1. Maximum length of 64.

Required: Yes

# **Request Body**

The request does not have a request body.

# <span id="page-126-2"></span>**Response Syntax**

```
HTTP/1.1 200
Content-type: application/json
{ 
    "taskId": "string"
```
}

# **Response Elements**

If the action is successful, the service sends back an HTTP 200 response.

The following data is returned in JSON format by the service.

#### <span id="page-127-0"></span>**[taskId](#page-126-2)**

The ID of the task that you are attempting to cancel.

Type: String

### **Errors**

For information about the errors that are common to all actions, see [Common](#page-271-0) Errors.

### **AccessDeniedException**

You don't have sufficient access to perform this action.

HTTP Status Code: 403

#### **InternalServerException**

An unexpected error occurred while processing the request.

HTTP Status Code: 500

#### **ResourceNotFoundException**

The request references a resource that doesn't exist.

HTTP Status Code: 404

#### **ThrottlingException**

The request was denied due to request throttling.

HTTP Status Code: 429

#### **ValidationException**

The input fails to satisfy the constraints specified by an AWS service.

### HTTP Status Code: 400

# **See Also**

- AWS [Command](https://docs.aws.amazon.com/goto/aws-cli/snow-device-management-2021-08-04/CancelTask) Line Interface
- [AWS](https://docs.aws.amazon.com/goto/DotNetSDKV3/snow-device-management-2021-08-04/CancelTask) SDK for .NET
- [AWS](https://docs.aws.amazon.com/goto/SdkForCpp/snow-device-management-2021-08-04/CancelTask) SDK for C++
- [AWS](https://docs.aws.amazon.com/goto/SdkForGoV2/snow-device-management-2021-08-04/CancelTask) SDK for Go v2
- [AWS](https://docs.aws.amazon.com/goto/SdkForJavaV2/snow-device-management-2021-08-04/CancelTask) SDK for Java V2
- AWS SDK for [JavaScript](https://docs.aws.amazon.com/goto/SdkForJavaScriptV3/snow-device-management-2021-08-04/CancelTask) V3
- [AWS](https://docs.aws.amazon.com/goto/SdkForPHPV3/snow-device-management-2021-08-04/CancelTask) SDK for PHP V3
- AWS SDK for [Python](https://docs.aws.amazon.com/goto/boto3/snow-device-management-2021-08-04/CancelTask)
- AWS SDK for [Ruby](https://docs.aws.amazon.com/goto/SdkForRubyV3/snow-device-management-2021-08-04/CancelTask) V3

# <span id="page-129-0"></span>**CreateTask**

Service: AWS Snow Device Management

Instructs one or more devices to start a task, such as unlocking or rebooting.

# <span id="page-129-3"></span>**Request Syntax**

```
POST /task HTTP/1.1
Content-type: application/json
{ 
    "clientToken": "string", 
    "command": { ... }, 
    "description": "string", 
    "tags": { 
       "string" : "string" 
    }, 
    "targets": [ "string" ]
}
```
# **URI Request Parameters**

The request does not use any URI parameters.

# **Request Body**

The request accepts the following data in JSON format.

## <span id="page-129-1"></span>**[clientToken](#page-129-3)**

A token ensuring that the action is called only once with the specified details.

Type: String

Length Constraints: Minimum length of 1. Maximum length of 64.

Pattern: [!-~]+

Required: No

### <span id="page-129-2"></span>**[command](#page-129-3)**

The task to be performed. Only one task is executed on a device at a time.

#### Type: [Command](#page-244-0) object

**Note:** This object is a Union. Only one member of this object can be specified or returned.

Required: Yes

#### <span id="page-130-0"></span>**[description](#page-129-3)**

A description of the task and its targets.

Type: String

Length Constraints: Minimum length of 1. Maximum length of 128.

Pattern:  $[A-Za-z0-9, ..., 1#]$ \*

Required: No

#### <span id="page-130-1"></span>**[tags](#page-129-3)**

Optional metadata that you assign to a resource. You can use tags to categorize a resource in different ways, such as by purpose, owner, or environment.

Type: String to string map

Required: No

#### <span id="page-130-2"></span>**[targets](#page-129-3)**

A list of managed device IDs.

Type: Array of strings

Array Members: Minimum number of 1 item. Maximum number of 10 items.

Required: Yes

# <span id="page-130-3"></span>**Response Syntax**

```
HTTP/1.1 200
Content-type: application/json
{ 
    "taskArn": "string", 
    "taskId": "string"
```
}

# **Response Elements**

If the action is successful, the service sends back an HTTP 200 response.

The following data is returned in JSON format by the service.

### <span id="page-131-0"></span>**[taskArn](#page-130-3)**

The Amazon Resource Name (ARN) of the task that you created.

Type: String

#### <span id="page-131-1"></span>**[taskId](#page-130-3)**

The ID of the task that you created.

Type: String

## **Errors**

For information about the errors that are common to all actions, see [Common](#page-271-0) Errors.

### **AccessDeniedException**

You don't have sufficient access to perform this action.

HTTP Status Code: 403

### **InternalServerException**

An unexpected error occurred while processing the request.

HTTP Status Code: 500

### **ResourceNotFoundException**

The request references a resource that doesn't exist.

HTTP Status Code: 404

### **ServiceQuotaExceededException**

The request would cause a service quota to be exceeded.

### HTTP Status Code: 402

### **ThrottlingException**

The request was denied due to request throttling.

HTTP Status Code: 429

### **ValidationException**

The input fails to satisfy the constraints specified by an AWS service.

HTTP Status Code: 400

# **See Also**

- AWS [Command](https://docs.aws.amazon.com/goto/aws-cli/snow-device-management-2021-08-04/CreateTask) Line Interface
- [AWS](https://docs.aws.amazon.com/goto/DotNetSDKV3/snow-device-management-2021-08-04/CreateTask) SDK for .NET
- [AWS](https://docs.aws.amazon.com/goto/SdkForCpp/snow-device-management-2021-08-04/CreateTask) SDK for C++
- [AWS](https://docs.aws.amazon.com/goto/SdkForGoV2/snow-device-management-2021-08-04/CreateTask) SDK for Go v2
- [AWS](https://docs.aws.amazon.com/goto/SdkForJavaV2/snow-device-management-2021-08-04/CreateTask) SDK for Java V2
- AWS SDK for [JavaScript](https://docs.aws.amazon.com/goto/SdkForJavaScriptV3/snow-device-management-2021-08-04/CreateTask) V3
- [AWS](https://docs.aws.amazon.com/goto/SdkForPHPV3/snow-device-management-2021-08-04/CreateTask) SDK for PHP V3
- AWS SDK for [Python](https://docs.aws.amazon.com/goto/boto3/snow-device-management-2021-08-04/CreateTask)
- AWS SDK for [Ruby](https://docs.aws.amazon.com/goto/SdkForRubyV3/snow-device-management-2021-08-04/CreateTask) V3

# <span id="page-133-0"></span>**DescribeDevice**

Service: AWS Snow Device Management

Checks device-specific information, such as the device type, software version, IP addresses, and lock status.

# <span id="page-133-1"></span>**Request Syntax**

POST /managed-device/*managedDeviceId*/describe HTTP/1.1

# **URI Request Parameters**

The request uses the following URI parameters.

### **[managedDeviceId](#page-133-1)**

The ID of the device that you are checking the information of.

Length Constraints: Minimum length of 1. Maximum length of 64.

Required: Yes

# **Request Body**

<span id="page-133-2"></span>The request does not have a request body.

# **Response Syntax**

```
HTTP/1.1 200
Content-type: application/json
{ 
    "associatedWithJob": "string", 
    "deviceCapacities": [ 
       { 
           "available": number, 
           "name": "string", 
           "total": number, 
           "unit": "string", 
           "used": number
```

```
 } 
    ], 
    "deviceState": "string", 
    "deviceType": "string", 
    "lastReachedOutAt": number, 
    "lastUpdatedAt": number, 
    "managedDeviceArn": "string", 
    "managedDeviceId": "string", 
    "physicalNetworkInterfaces": [ 
       { 
           "defaultGateway": "string", 
           "ipAddress": "string", 
           "ipAddressAssignment": "string", 
           "macAddress": "string", 
           "netmask": "string", 
           "physicalConnectorType": "string", 
           "physicalNetworkInterfaceId": "string" 
       } 
    ], 
    "software": { 
        "installedVersion": "string", 
        "installingVersion": "string", 
        "installState": "string" 
    }, 
    "tags": { 
        "string" : "string" 
    }
}
```
# **Response Elements**

If the action is successful, the service sends back an HTTP 200 response.

The following data is returned in JSON format by the service.

#### <span id="page-134-0"></span>**[associatedWithJob](#page-133-2)**

The ID of the job used when ordering the device.

Type: String

#### <span id="page-134-1"></span>**[deviceCapacities](#page-133-2)**

The hardware specifications of the device.

#### Type: Array of [Capacity](#page-242-5) objects

Array Members: Minimum number of 0 items. Maximum number of 100 items.

#### <span id="page-135-0"></span>**[deviceState](#page-133-2)**

The current state of the device.

Type: String

Valid Values: UNLOCKED | LOCKED | UNLOCKING

#### <span id="page-135-1"></span>**[deviceType](#page-133-2)**

The type of AWS Snow Family device.

Type: String

#### <span id="page-135-2"></span>**[lastReachedOutAt](#page-133-2)**

When the device last contacted the AWS Cloud. Indicates that the device is online.

Type: Timestamp

#### <span id="page-135-3"></span>**[lastUpdatedAt](#page-133-2)**

When the device last pushed an update to the AWS Cloud. Indicates when the device cache was refreshed.

Type: Timestamp

#### <span id="page-135-4"></span>**[managedDeviceArn](#page-133-2)**

The Amazon Resource Name (ARN) of the device.

Type: String

#### <span id="page-135-5"></span>**[managedDeviceId](#page-133-2)**

The ID of the device that you checked the information for.

Type: String

Length Constraints: Minimum length of 1. Maximum length of 64.

#### <span id="page-135-6"></span>**[physicalNetworkInterfaces](#page-133-2)**

The network interfaces available on the device.

Type: Array of [PhysicalNetworkInterface](#page-259-5) objects

#### <span id="page-136-0"></span>**[software](#page-133-2)**

The software installed on the device.

Type: [SoftwareInformation](#page-264-3) object

#### <span id="page-136-1"></span>**[tags](#page-133-2)**

Optional metadata that you assign to a resource. You can use tags to categorize a resource in different ways, such as by purpose, owner, or environment.

Type: String to string map

## **Errors**

For information about the errors that are common to all actions, see [Common](#page-271-0) Errors.

### **AccessDeniedException**

You don't have sufficient access to perform this action.

HTTP Status Code: 403

#### **InternalServerException**

An unexpected error occurred while processing the request.

HTTP Status Code: 500

#### **ResourceNotFoundException**

The request references a resource that doesn't exist.

HTTP Status Code: 404

#### **ThrottlingException**

The request was denied due to request throttling.

HTTP Status Code: 429

#### **ValidationException**

The input fails to satisfy the constraints specified by an AWS service.

### HTTP Status Code: 400

# **See Also**

- AWS [Command](https://docs.aws.amazon.com/goto/aws-cli/snow-device-management-2021-08-04/DescribeDevice) Line Interface
- [AWS](https://docs.aws.amazon.com/goto/DotNetSDKV3/snow-device-management-2021-08-04/DescribeDevice) SDK for .NET
- [AWS](https://docs.aws.amazon.com/goto/SdkForCpp/snow-device-management-2021-08-04/DescribeDevice) SDK for C++
- [AWS](https://docs.aws.amazon.com/goto/SdkForGoV2/snow-device-management-2021-08-04/DescribeDevice) SDK for Go v2
- [AWS](https://docs.aws.amazon.com/goto/SdkForJavaV2/snow-device-management-2021-08-04/DescribeDevice) SDK for Java V2
- AWS SDK for [JavaScript](https://docs.aws.amazon.com/goto/SdkForJavaScriptV3/snow-device-management-2021-08-04/DescribeDevice) V3
- [AWS](https://docs.aws.amazon.com/goto/SdkForPHPV3/snow-device-management-2021-08-04/DescribeDevice) SDK for PHP V3
- AWS SDK for [Python](https://docs.aws.amazon.com/goto/boto3/snow-device-management-2021-08-04/DescribeDevice)
- AWS SDK for [Ruby](https://docs.aws.amazon.com/goto/SdkForRubyV3/snow-device-management-2021-08-04/DescribeDevice) V3

# <span id="page-138-0"></span>**DescribeDeviceEc2Instances**

Service: AWS Snow Device Management

Checks the current state of the Amazon EC2-compatible instances. The output is similar to describeDevice, but the results are sourced from the device cache in the AWS Cloud and include a subset of the available fields.

# <span id="page-138-2"></span>**Request Syntax**

```
POST /managed-device/managedDeviceId/resources/ec2/describe HTTP/1.1
Content-type: application/json
{ 
    "instanceIds": [ "string" ]
}
```
# **URI Request Parameters**

The request uses the following URI parameters.

#### **[managedDeviceId](#page-138-2)**

The ID of the managed device.

Length Constraints: Minimum length of 1. Maximum length of 64.

Required: Yes

# **Request Body**

The request accepts the following data in JSON format.

### <span id="page-138-1"></span>**[instanceIds](#page-138-2)**

A list of instance IDs associated with the managed device.

Type: Array of strings

Required: Yes

# <span id="page-139-0"></span>**Response Syntax**

```
HTTP/1.1 200
Content-type: application/json
{ 
    "instances": [ 
       { 
          "instance": { 
             "amiLaunchIndex": number, 
             "blockDeviceMappings": [ 
\overline{a} "deviceName": "string", 
                    "ebs": { 
                       "attachTime": number, 
                       "deleteOnTermination": boolean, 
                       "status": "string", 
                       "volumeId": "string" 
 } 
 } 
             ], 
             "cpuOptions": { 
                "coreCount": number, 
                "threadsPerCore": number
             }, 
             "createdAt": number, 
             "imageId": "string", 
             "instanceId": "string", 
             "instanceType": "string", 
             "privateIpAddress": "string", 
             "publicIpAddress": "string", 
             "rootDeviceName": "string", 
             "securityGroups": [ 
\overline{a} "groupId": "string", 
                   "groupName": "string" 
 } 
             ], 
             "state": { 
                "code": number, 
                "name": "string" 
             }, 
             "updatedAt": number
```

```
 }, 
             "lastUpdatedAt": number
         } 
     ]
}
```
# **Response Elements**

If the action is successful, the service sends back an HTTP 200 response.

The following data is returned in JSON format by the service.

#### <span id="page-140-0"></span>**[instances](#page-139-0)**

A list of structures containing information about each instance.

Type: Array of [InstanceSummary](#page-258-2) objects

## **Errors**

For information about the errors that are common to all actions, see [Common](#page-271-0) Errors.

#### **AccessDeniedException**

You don't have sufficient access to perform this action.

HTTP Status Code: 403

#### **InternalServerException**

An unexpected error occurred while processing the request.

HTTP Status Code: 500

#### **ResourceNotFoundException**

The request references a resource that doesn't exist.

HTTP Status Code: 404

#### **ThrottlingException**

The request was denied due to request throttling.

HTTP Status Code: 429

### **ValidationException**

The input fails to satisfy the constraints specified by an AWS service.

HTTP Status Code: 400

# **See Also**

- AWS [Command](https://docs.aws.amazon.com/goto/aws-cli/snow-device-management-2021-08-04/DescribeDeviceEc2Instances) Line Interface
- [AWS](https://docs.aws.amazon.com/goto/DotNetSDKV3/snow-device-management-2021-08-04/DescribeDeviceEc2Instances) SDK for .NET
- [AWS](https://docs.aws.amazon.com/goto/SdkForCpp/snow-device-management-2021-08-04/DescribeDeviceEc2Instances) SDK for C++
- [AWS](https://docs.aws.amazon.com/goto/SdkForGoV2/snow-device-management-2021-08-04/DescribeDeviceEc2Instances) SDK for Go v2
- [AWS](https://docs.aws.amazon.com/goto/SdkForJavaV2/snow-device-management-2021-08-04/DescribeDeviceEc2Instances) SDK for Java V2
- AWS SDK for [JavaScript](https://docs.aws.amazon.com/goto/SdkForJavaScriptV3/snow-device-management-2021-08-04/DescribeDeviceEc2Instances) V3
- [AWS](https://docs.aws.amazon.com/goto/SdkForPHPV3/snow-device-management-2021-08-04/DescribeDeviceEc2Instances) SDK for PHP V3
- AWS SDK for [Python](https://docs.aws.amazon.com/goto/boto3/snow-device-management-2021-08-04/DescribeDeviceEc2Instances)
- AWS SDK for [Ruby](https://docs.aws.amazon.com/goto/SdkForRubyV3/snow-device-management-2021-08-04/DescribeDeviceEc2Instances) V3

# <span id="page-142-0"></span>**DescribeExecution**

Service: AWS Snow Device Management

Checks the status of a remote task running on one or more target devices.

# <span id="page-142-1"></span>**Request Syntax**

POST /task/*taskId*/execution/*managedDeviceId* HTTP/1.1

# **URI Request Parameters**

The request uses the following URI parameters.

#### **[managedDeviceId](#page-142-1)**

The ID of the managed device.

Length Constraints: Minimum length of 1. Maximum length of 64.

Required: Yes

#### **[taskId](#page-142-1)**

The ID of the task that the action is describing.

Length Constraints: Minimum length of 1. Maximum length of 64.

Required: Yes

## **Request Body**

<span id="page-142-2"></span>The request does not have a request body.

## **Response Syntax**

```
HTTP/1.1 200
Content-type: application/json
{ 
    "executionId": "string", 
    "lastUpdatedAt": number,
```

```
 "managedDeviceId": "string", 
    "startedAt": number, 
    "state": "string", 
    "taskId": "string"
}
```
# **Response Elements**

If the action is successful, the service sends back an HTTP 200 response.

The following data is returned in JSON format by the service.

#### <span id="page-143-0"></span>**[executionId](#page-142-2)**

The ID of the execution.

Type: String

Length Constraints: Minimum length of 1. Maximum length of 64.

#### <span id="page-143-1"></span>**[lastUpdatedAt](#page-142-2)**

When the status of the execution was last updated.

Type: Timestamp

#### <span id="page-143-2"></span>**[managedDeviceId](#page-142-2)**

The ID of the managed device that the task is being executed on.

Type: String

Length Constraints: Minimum length of 1. Maximum length of 64.

#### <span id="page-143-3"></span>**[startedAt](#page-142-2)**

When the execution began.

Type: Timestamp

#### <span id="page-143-4"></span>**[state](#page-142-2)**

The current state of the execution.

Type: String
```
Valid Values: QUEUED | IN_PROGRESS | CANCELED | FAILED | SUCCEEDED | 
REJECTED | TIMED_OUT
```
#### **[taskId](#page-142-0)**

The ID of the task being executed on the device.

Type: String

Length Constraints: Minimum length of 1. Maximum length of 64.

#### **Errors**

For information about the errors that are common to all actions, see [Common](#page-271-0) Errors.

#### **AccessDeniedException**

You don't have sufficient access to perform this action.

HTTP Status Code: 403

#### **InternalServerException**

An unexpected error occurred while processing the request.

HTTP Status Code: 500

#### **ResourceNotFoundException**

The request references a resource that doesn't exist.

HTTP Status Code: 404

#### **ThrottlingException**

The request was denied due to request throttling.

HTTP Status Code: 429

#### **ValidationException**

The input fails to satisfy the constraints specified by an AWS service.

HTTP Status Code: 400

# **See Also**

- AWS [Command](https://docs.aws.amazon.com/goto/aws-cli/snow-device-management-2021-08-04/DescribeExecution) Line Interface
- [AWS](https://docs.aws.amazon.com/goto/DotNetSDKV3/snow-device-management-2021-08-04/DescribeExecution) SDK for .NET
- [AWS](https://docs.aws.amazon.com/goto/SdkForCpp/snow-device-management-2021-08-04/DescribeExecution) SDK for C++
- [AWS](https://docs.aws.amazon.com/goto/SdkForGoV2/snow-device-management-2021-08-04/DescribeExecution) SDK for Go v2
- [AWS](https://docs.aws.amazon.com/goto/SdkForJavaV2/snow-device-management-2021-08-04/DescribeExecution) SDK for Java V2
- AWS SDK for [JavaScript](https://docs.aws.amazon.com/goto/SdkForJavaScriptV3/snow-device-management-2021-08-04/DescribeExecution) V3
- [AWS](https://docs.aws.amazon.com/goto/SdkForPHPV3/snow-device-management-2021-08-04/DescribeExecution) SDK for PHP V3
- AWS SDK for [Python](https://docs.aws.amazon.com/goto/boto3/snow-device-management-2021-08-04/DescribeExecution)
- AWS SDK for [Ruby](https://docs.aws.amazon.com/goto/SdkForRubyV3/snow-device-management-2021-08-04/DescribeExecution) V3

# **DescribeTask**

Service: AWS Snow Device Management

Checks the metadata for a given task on a device.

### <span id="page-146-0"></span>**Request Syntax**

```
POST /task/taskId HTTP/1.1
```
### **URI Request Parameters**

The request uses the following URI parameters.

#### **[taskId](#page-146-0)**

The ID of the task to be described.

Length Constraints: Minimum length of 1. Maximum length of 64.

Required: Yes

### **Request Body**

<span id="page-146-1"></span>The request does not have a request body.

### **Response Syntax**

```
HTTP/1.1 200
Content-type: application/json
{ 
    "completedAt": number, 
    "createdAt": number, 
    "description": "string", 
    "lastUpdatedAt": number, 
    "state": "string", 
    "tags": { 
       "string" : "string" 
    }, 
    "targets": [ "string" ], 
    "taskArn": "string",
```

```
 "taskId": "string"
}
```
# **Response Elements**

If the action is successful, the service sends back an HTTP 200 response.

The following data is returned in JSON format by the service.

### <span id="page-147-0"></span>**[completedAt](#page-146-1)**

When the task was completed.

Type: Timestamp

#### <span id="page-147-1"></span>**[createdAt](#page-146-1)**

When the CreateTask operation was called.

Type: Timestamp

#### <span id="page-147-2"></span>**[description](#page-146-1)**

The description provided of the task and managed devices.

Type: String

Length Constraints: Minimum length of 1. Maximum length of 128.

Pattern: [A-Za-z0-9 \_.,!#]\*

### <span id="page-147-3"></span>**[lastUpdatedAt](#page-146-1)**

When the state of the task was last updated.

Type: Timestamp

### <span id="page-147-4"></span>**[state](#page-146-1)**

The current state of the task.

Type: String

Valid Values: IN\_PROGRESS | CANCELED | COMPLETED

#### <span id="page-148-0"></span>**[tags](#page-146-1)**

Optional metadata that you assign to a resource. You can use tags to categorize a resource in different ways, such as by purpose, owner, or environment.

Type: String to string map

### <span id="page-148-1"></span>**[targets](#page-146-1)**

The managed devices that the task was sent to.

Type: Array of strings

Array Members: Minimum number of 1 item. Maximum number of 10 items.

### <span id="page-148-2"></span>**[taskArn](#page-146-1)**

The Amazon Resource Name (ARN) of the task.

Type: String

#### <span id="page-148-3"></span>**[taskId](#page-146-1)**

The ID of the task.

Type: String

### **Errors**

For information about the errors that are common to all actions, see [Common](#page-271-0) Errors.

### **AccessDeniedException**

You don't have sufficient access to perform this action.

HTTP Status Code: 403

### **InternalServerException**

An unexpected error occurred while processing the request.

HTTP Status Code: 500

### **ResourceNotFoundException**

The request references a resource that doesn't exist.

### HTTP Status Code: 404

### **ThrottlingException**

The request was denied due to request throttling.

HTTP Status Code: 429

### **ValidationException**

The input fails to satisfy the constraints specified by an AWS service.

HTTP Status Code: 400

# **See Also**

- AWS [Command](https://docs.aws.amazon.com/goto/aws-cli/snow-device-management-2021-08-04/DescribeTask) Line Interface
- [AWS](https://docs.aws.amazon.com/goto/DotNetSDKV3/snow-device-management-2021-08-04/DescribeTask) SDK for .NET
- [AWS](https://docs.aws.amazon.com/goto/SdkForCpp/snow-device-management-2021-08-04/DescribeTask) SDK for C++
- [AWS](https://docs.aws.amazon.com/goto/SdkForGoV2/snow-device-management-2021-08-04/DescribeTask) SDK for Go v2
- [AWS](https://docs.aws.amazon.com/goto/SdkForJavaV2/snow-device-management-2021-08-04/DescribeTask) SDK for Java V2
- AWS SDK for [JavaScript](https://docs.aws.amazon.com/goto/SdkForJavaScriptV3/snow-device-management-2021-08-04/DescribeTask) V3
- [AWS](https://docs.aws.amazon.com/goto/SdkForPHPV3/snow-device-management-2021-08-04/DescribeTask) SDK for PHP V3
- AWS SDK for [Python](https://docs.aws.amazon.com/goto/boto3/snow-device-management-2021-08-04/DescribeTask)
- AWS SDK for [Ruby](https://docs.aws.amazon.com/goto/SdkForRubyV3/snow-device-management-2021-08-04/DescribeTask) V3

# **ListDeviceResources**

Service: AWS Snow Device Management

Returns a list of the AWS resources available for a device. Currently, Amazon EC2 instances are the only supported resource type.

# <span id="page-150-0"></span>**Request Syntax**

```
GET /managed-device/managedDeviceId/resources?
maxResults=maxResults&nextToken=nextToken&type=type HTTP/1.1
```
### **URI Request Parameters**

The request uses the following URI parameters.

### **[managedDeviceId](#page-150-0)**

The ID of the managed device that you are listing the resources of.

Length Constraints: Minimum length of 1. Maximum length of 64.

Required: Yes

#### **[maxResults](#page-150-0)**

The maximum number of resources per page.

Valid Range: Minimum value of 1. Maximum value of 100.

#### **[nextToken](#page-150-0)**

A pagination token to continue to the next page of results.

Length Constraints: Minimum length of 1. Maximum length of 1024.

Pattern: [a-zA-Z0-9+/=]\*

#### **[type](#page-150-0)**

A structure used to filter the results by type of resource.

Length Constraints: Minimum length of 1. Maximum length of 50.

# **Request Body**

<span id="page-151-2"></span>The request does not have a request body.

# **Response Syntax**

```
HTTP/1.1 200
Content-type: application/json
{ 
    "nextToken": "string", 
    "resources": [ 
        { 
           "arn": "string", 
           "id": "string", 
           "resourceType": "string" 
        } 
    ]
}
```
# **Response Elements**

If the action is successful, the service sends back an HTTP 200 response.

The following data is returned in JSON format by the service.

### <span id="page-151-0"></span>**[nextToken](#page-151-2)**

A pagination token to continue to the next page of results.

Type: String

Length Constraints: Minimum length of 1. Maximum length of 1024.

Pattern: [a-zA-Z0-9+/=]\*

#### <span id="page-151-1"></span>**[resources](#page-151-2)**

A structure defining the resource's type, Amazon Resource Name (ARN), and ID.

Type: Array of [ResourceSummary](#page-262-3) objects

### **Errors**

For information about the errors that are common to all actions, see [Common](#page-271-0) Errors.

#### **AccessDeniedException**

You don't have sufficient access to perform this action.

HTTP Status Code: 403

#### **InternalServerException**

An unexpected error occurred while processing the request.

HTTP Status Code: 500

#### **ResourceNotFoundException**

The request references a resource that doesn't exist.

HTTP Status Code: 404

#### **ThrottlingException**

The request was denied due to request throttling.

HTTP Status Code: 429

### **ValidationException**

The input fails to satisfy the constraints specified by an AWS service.

HTTP Status Code: 400

### **See Also**

- AWS [Command](https://docs.aws.amazon.com/goto/aws-cli/snow-device-management-2021-08-04/ListDeviceResources) Line Interface
- [AWS](https://docs.aws.amazon.com/goto/DotNetSDKV3/snow-device-management-2021-08-04/ListDeviceResources) SDK for .NET
- [AWS](https://docs.aws.amazon.com/goto/SdkForCpp/snow-device-management-2021-08-04/ListDeviceResources) SDK for C++
- [AWS](https://docs.aws.amazon.com/goto/SdkForGoV2/snow-device-management-2021-08-04/ListDeviceResources) SDK for Go v2
- [AWS](https://docs.aws.amazon.com/goto/SdkForJavaV2/snow-device-management-2021-08-04/ListDeviceResources) SDK for Java V2
- AWS SDK for [JavaScript](https://docs.aws.amazon.com/goto/SdkForJavaScriptV3/snow-device-management-2021-08-04/ListDeviceResources) V3
- [AWS](https://docs.aws.amazon.com/goto/SdkForPHPV3/snow-device-management-2021-08-04/ListDeviceResources) SDK for PHP V3
- AWS SDK for [Python](https://docs.aws.amazon.com/goto/boto3/snow-device-management-2021-08-04/ListDeviceResources)
- AWS SDK for [Ruby](https://docs.aws.amazon.com/goto/SdkForRubyV3/snow-device-management-2021-08-04/ListDeviceResources) V3

# **ListDevices**

Service: AWS Snow Device Management

Returns a list of all devices on your AWS account that have AWS Snow Device Management enabled in the AWS Region where the command is run.

# <span id="page-154-0"></span>**Request Syntax**

GET /managed-devices?jobId=*jobId*&maxResults=*maxResults*&nextToken=*nextToken* HTTP/1.1

# **URI Request Parameters**

The request uses the following URI parameters.

### **[jobId](#page-154-0)**

The ID of the job used to order the device.

Length Constraints: Minimum length of 1. Maximum length of 64.

### **[maxResults](#page-154-0)**

The maximum number of devices to list per page.

Valid Range: Minimum value of 1. Maximum value of 100.

### **[nextToken](#page-154-0)**

A pagination token to continue to the next page of results.

Length Constraints: Minimum length of 1. Maximum length of 1024.

Pattern: [a-zA-Z0-9+/=]\*

# **Request Body**

The request does not have a request body.

# <span id="page-154-1"></span>**Response Syntax**

```
HTTP/1.1 200
Content-type: application/json
```
AWS Snowball API Reference

```
{ 
    "devices": [ 
        { 
           "associatedWithJob": "string", 
           "managedDeviceArn": "string", 
           "managedDeviceId": "string", 
           "tags": { 
              "string" : "string" 
 } 
       } 
    ], 
    "nextToken": "string"
}
```
# **Response Elements**

If the action is successful, the service sends back an HTTP 200 response.

The following data is returned in JSON format by the service.

#### <span id="page-155-0"></span>**[devices](#page-154-1)**

A list of device structures that contain information about the device.

Type: Array of [DeviceSummary](#page-246-4) objects

### <span id="page-155-1"></span>**[nextToken](#page-154-1)**

A pagination token to continue to the next page of devices.

Type: String

Length Constraints: Minimum length of 1. Maximum length of 1024.

Pattern: [a-zA-Z0-9+/=]\*

### **Errors**

For information about the errors that are common to all actions, see [Common](#page-271-0) Errors.

#### **AccessDeniedException**

You don't have sufficient access to perform this action.

### HTTP Status Code: 403

### **InternalServerException**

An unexpected error occurred while processing the request.

HTTP Status Code: 500

### **ThrottlingException**

The request was denied due to request throttling.

HTTP Status Code: 429

### **ValidationException**

The input fails to satisfy the constraints specified by an AWS service.

HTTP Status Code: 400

# **See Also**

- AWS [Command](https://docs.aws.amazon.com/goto/aws-cli/snow-device-management-2021-08-04/ListDevices) Line Interface
- [AWS](https://docs.aws.amazon.com/goto/DotNetSDKV3/snow-device-management-2021-08-04/ListDevices) SDK for .NET
- [AWS](https://docs.aws.amazon.com/goto/SdkForCpp/snow-device-management-2021-08-04/ListDevices) SDK for C++
- [AWS](https://docs.aws.amazon.com/goto/SdkForGoV2/snow-device-management-2021-08-04/ListDevices) SDK for Go v2
- [AWS](https://docs.aws.amazon.com/goto/SdkForJavaV2/snow-device-management-2021-08-04/ListDevices) SDK for Java V2
- AWS SDK for [JavaScript](https://docs.aws.amazon.com/goto/SdkForJavaScriptV3/snow-device-management-2021-08-04/ListDevices) V3
- [AWS](https://docs.aws.amazon.com/goto/SdkForPHPV3/snow-device-management-2021-08-04/ListDevices) SDK for PHP V3
- AWS SDK for [Python](https://docs.aws.amazon.com/goto/boto3/snow-device-management-2021-08-04/ListDevices)
- AWS SDK for [Ruby](https://docs.aws.amazon.com/goto/SdkForRubyV3/snow-device-management-2021-08-04/ListDevices) V3

# **ListExecutions**

Service: AWS Snow Device Management

<span id="page-157-0"></span>Returns the status of tasks for one or more target devices.

# **Request Syntax**

GET /executions?maxResults=*maxResults*&nextToken=*nextToken*&state=*state*&taskId=*taskId* HTTP/1.1

### **URI Request Parameters**

The request uses the following URI parameters.

#### **[maxResults](#page-157-0)**

The maximum number of tasks to list per page.

Valid Range: Minimum value of 1. Maximum value of 100.

#### **[nextToken](#page-157-0)**

A pagination token to continue to the next page of tasks.

Length Constraints: Minimum length of 1. Maximum length of 1024.

```
Pattern: [a-zA-Z0-9+/=]*
```
#### **[state](#page-157-0)**

A structure used to filter the tasks by their current state.

```
Valid Values: QUEUED | IN_PROGRESS | CANCELED | FAILED | SUCCEEDED | 
REJECTED | TIMED_OUT
```
#### **[taskId](#page-157-0)**

The ID of the task.

Length Constraints: Minimum length of 1. Maximum length of 64.

Required: Yes

# **Request Body**

The request does not have a request body.

# <span id="page-158-2"></span>**Response Syntax**

```
HTTP/1.1 200
Content-type: application/json
{ 
    "executions": [ 
        { 
           "executionId": "string", 
           "managedDeviceId": "string", 
           "state": "string", 
           "taskId": "string" 
       } 
    ], 
    "nextToken": "string"
}
```
### **Response Elements**

If the action is successful, the service sends back an HTTP 200 response.

The following data is returned in JSON format by the service.

#### <span id="page-158-0"></span>**[executions](#page-158-2)**

A list of executions. Each execution contains the task ID, the device that the task is executing on, the execution ID, and the status of the execution.

Type: Array of [ExecutionSummary](#page-250-4) objects

### <span id="page-158-1"></span>**[nextToken](#page-158-2)**

A pagination token to continue to the next page of executions.

Type: String

Length Constraints: Minimum length of 1. Maximum length of 1024.

Pattern: [a-zA-Z0-9+/=]\*

### **Errors**

For information about the errors that are common to all actions, see [Common](#page-271-0) Errors.

#### **AccessDeniedException**

You don't have sufficient access to perform this action.

HTTP Status Code: 403

#### **InternalServerException**

An unexpected error occurred while processing the request.

HTTP Status Code: 500

#### **ResourceNotFoundException**

The request references a resource that doesn't exist.

HTTP Status Code: 404

#### **ThrottlingException**

The request was denied due to request throttling.

HTTP Status Code: 429

### **ValidationException**

The input fails to satisfy the constraints specified by an AWS service.

HTTP Status Code: 400

### **See Also**

- AWS [Command](https://docs.aws.amazon.com/goto/aws-cli/snow-device-management-2021-08-04/ListExecutions) Line Interface
- [AWS](https://docs.aws.amazon.com/goto/DotNetSDKV3/snow-device-management-2021-08-04/ListExecutions) SDK for .NET
- [AWS](https://docs.aws.amazon.com/goto/SdkForCpp/snow-device-management-2021-08-04/ListExecutions) SDK for C++
- [AWS](https://docs.aws.amazon.com/goto/SdkForGoV2/snow-device-management-2021-08-04/ListExecutions) SDK for Go v2
- [AWS](https://docs.aws.amazon.com/goto/SdkForJavaV2/snow-device-management-2021-08-04/ListExecutions) SDK for Java V2
- AWS SDK for [JavaScript](https://docs.aws.amazon.com/goto/SdkForJavaScriptV3/snow-device-management-2021-08-04/ListExecutions) V3
- [AWS](https://docs.aws.amazon.com/goto/SdkForPHPV3/snow-device-management-2021-08-04/ListExecutions) SDK for PHP V3
- AWS SDK for [Python](https://docs.aws.amazon.com/goto/boto3/snow-device-management-2021-08-04/ListExecutions)
- AWS SDK for [Ruby](https://docs.aws.amazon.com/goto/SdkForRubyV3/snow-device-management-2021-08-04/ListExecutions) V3

# **ListTagsForResource**

Service: AWS Snow Device Management

Returns a list of tags for a managed device or task.

# <span id="page-161-0"></span>**Request Syntax**

GET /tags/*resourceArn* HTTP/1.1

### **URI Request Parameters**

The request uses the following URI parameters.

#### **[resourceArn](#page-161-0)**

The Amazon Resource Name (ARN) of the device or task.

Required: Yes

# **Request Body**

<span id="page-161-1"></span>The request does not have a request body.

### **Response Syntax**

```
HTTP/1.1 200
Content-type: application/json
{ 
    "tags": { 
        "string" : "string" 
    }
}
```
# **Response Elements**

If the action is successful, the service sends back an HTTP 200 response.

The following data is returned in JSON format by the service.

#### <span id="page-162-0"></span>**[tags](#page-161-1)**

The list of tags for the device or task.

Type: String to string map

## **Errors**

For information about the errors that are common to all actions, see [Common](#page-271-0) Errors.

### **InternalServerException**

An unexpected error occurred while processing the request.

HTTP Status Code: 500

### **ResourceNotFoundException**

The request references a resource that doesn't exist.

HTTP Status Code: 404

#### **ValidationException**

The input fails to satisfy the constraints specified by an AWS service.

HTTP Status Code: 400

# **See Also**

- AWS [Command](https://docs.aws.amazon.com/goto/aws-cli/snow-device-management-2021-08-04/ListTagsForResource) Line Interface
- [AWS](https://docs.aws.amazon.com/goto/DotNetSDKV3/snow-device-management-2021-08-04/ListTagsForResource) SDK for .NET
- [AWS](https://docs.aws.amazon.com/goto/SdkForCpp/snow-device-management-2021-08-04/ListTagsForResource) SDK for C++
- [AWS](https://docs.aws.amazon.com/goto/SdkForGoV2/snow-device-management-2021-08-04/ListTagsForResource) SDK for Go v2
- [AWS](https://docs.aws.amazon.com/goto/SdkForJavaV2/snow-device-management-2021-08-04/ListTagsForResource) SDK for Java V2
- AWS SDK for [JavaScript](https://docs.aws.amazon.com/goto/SdkForJavaScriptV3/snow-device-management-2021-08-04/ListTagsForResource) V3
- [AWS](https://docs.aws.amazon.com/goto/SdkForPHPV3/snow-device-management-2021-08-04/ListTagsForResource) SDK for PHP V3
- AWS SDK for [Python](https://docs.aws.amazon.com/goto/boto3/snow-device-management-2021-08-04/ListTagsForResource)
- AWS SDK for [Ruby](https://docs.aws.amazon.com/goto/SdkForRubyV3/snow-device-management-2021-08-04/ListTagsForResource) V3

# **ListTasks**

Service: AWS Snow Device Management

Returns a list of tasks that can be filtered by state.

### <span id="page-164-0"></span>**Request Syntax**

GET /tasks?maxResults=*maxResults*&nextToken=*nextToken*&state=*state* HTTP/1.1

### **URI Request Parameters**

The request uses the following URI parameters.

#### **[maxResults](#page-164-0)**

The maximum number of tasks per page.

Valid Range: Minimum value of 1. Maximum value of 100.

#### **[nextToken](#page-164-0)**

A pagination token to continue to the next page of tasks.

Length Constraints: Minimum length of 1. Maximum length of 1024.

Pattern: [a-zA-Z0-9+/=]\*

#### **[state](#page-164-0)**

A structure used to filter the list of tasks.

Valid Values: IN\_PROGRESS | CANCELED | COMPLETED

# **Request Body**

<span id="page-164-1"></span>The request does not have a request body.

### **Response Syntax**

```
HTTP/1.1 200
Content-type: application/json
```

```
{ 
     "nextToken": "string", 
     "tasks": [ 
        { 
            "state": "string", 
            "tags": { 
                "string" : "string" 
            }, 
            "taskArn": "string", 
            "taskId": "string" 
        } 
    ]
}
```
# **Response Elements**

If the action is successful, the service sends back an HTTP 200 response.

The following data is returned in JSON format by the service.

#### <span id="page-165-0"></span>**[nextToken](#page-164-1)**

A pagination token to continue to the next page of tasks.

Type: String

Length Constraints: Minimum length of 1. Maximum length of 1024.

```
Pattern: [a-zA-Z0-9+/=]*
```
#### <span id="page-165-1"></span>**[tasks](#page-164-1)**

A list of task structures containing details about each task.

Type: Array of [TaskSummary](#page-265-4) objects

#### **Errors**

For information about the errors that are common to all actions, see [Common](#page-271-0) Errors.

#### **AccessDeniedException**

You don't have sufficient access to perform this action.

### HTTP Status Code: 403

### **InternalServerException**

An unexpected error occurred while processing the request.

HTTP Status Code: 500

### **ThrottlingException**

The request was denied due to request throttling.

HTTP Status Code: 429

### **ValidationException**

The input fails to satisfy the constraints specified by an AWS service.

HTTP Status Code: 400

# **See Also**

- AWS [Command](https://docs.aws.amazon.com/goto/aws-cli/snow-device-management-2021-08-04/ListTasks) Line Interface
- [AWS](https://docs.aws.amazon.com/goto/DotNetSDKV3/snow-device-management-2021-08-04/ListTasks) SDK for .NET
- [AWS](https://docs.aws.amazon.com/goto/SdkForCpp/snow-device-management-2021-08-04/ListTasks) SDK for C++
- [AWS](https://docs.aws.amazon.com/goto/SdkForGoV2/snow-device-management-2021-08-04/ListTasks) SDK for Go v2
- [AWS](https://docs.aws.amazon.com/goto/SdkForJavaV2/snow-device-management-2021-08-04/ListTasks) SDK for Java V2
- AWS SDK for [JavaScript](https://docs.aws.amazon.com/goto/SdkForJavaScriptV3/snow-device-management-2021-08-04/ListTasks) V3
- [AWS](https://docs.aws.amazon.com/goto/SdkForPHPV3/snow-device-management-2021-08-04/ListTasks) SDK for PHP V3
- AWS SDK for [Python](https://docs.aws.amazon.com/goto/boto3/snow-device-management-2021-08-04/ListTasks)
- AWS SDK for [Ruby](https://docs.aws.amazon.com/goto/SdkForRubyV3/snow-device-management-2021-08-04/ListTasks) V3

# **TagResource**

Service: AWS Snow Device Management

<span id="page-167-1"></span>Adds or replaces tags on a device or task.

# **Request Syntax**

```
POST /tags/resourceArn HTTP/1.1
Content-type: application/json
{ 
    "tags": { 
       "string" : "string" 
    }
}
```
# **URI Request Parameters**

The request uses the following URI parameters.

#### **[resourceArn](#page-167-1)**

The Amazon Resource Name (ARN) of the device or task.

Required: Yes

# **Request Body**

The request accepts the following data in JSON format.

#### <span id="page-167-0"></span>**[tags](#page-167-1)**

Optional metadata that you assign to a resource. You can use tags to categorize a resource in different ways, such as by purpose, owner, or environment.

Type: String to string map

Required: Yes

HTTP/1.1 200

### **Response Elements**

If the action is successful, the service sends back an HTTP 200 response with an empty HTTP body.

### **Errors**

For information about the errors that are common to all actions, see [Common](#page-271-0) Errors.

### **InternalServerException**

An unexpected error occurred while processing the request.

HTTP Status Code: 500

### **ResourceNotFoundException**

The request references a resource that doesn't exist.

HTTP Status Code: 404

### **ValidationException**

The input fails to satisfy the constraints specified by an AWS service.

HTTP Status Code: 400

# **See Also**

- AWS [Command](https://docs.aws.amazon.com/goto/aws-cli/snow-device-management-2021-08-04/TagResource) Line Interface
- [AWS](https://docs.aws.amazon.com/goto/DotNetSDKV3/snow-device-management-2021-08-04/TagResource) SDK for .NET
- [AWS](https://docs.aws.amazon.com/goto/SdkForCpp/snow-device-management-2021-08-04/TagResource) SDK for C++
- [AWS](https://docs.aws.amazon.com/goto/SdkForGoV2/snow-device-management-2021-08-04/TagResource) SDK for Go v2
- [AWS](https://docs.aws.amazon.com/goto/SdkForJavaV2/snow-device-management-2021-08-04/TagResource) SDK for Java V2
- AWS SDK for [JavaScript](https://docs.aws.amazon.com/goto/SdkForJavaScriptV3/snow-device-management-2021-08-04/TagResource) V3
- [AWS](https://docs.aws.amazon.com/goto/SdkForPHPV3/snow-device-management-2021-08-04/TagResource) SDK for PHP V3
- AWS SDK for [Python](https://docs.aws.amazon.com/goto/boto3/snow-device-management-2021-08-04/TagResource)
- AWS SDK for [Ruby](https://docs.aws.amazon.com/goto/SdkForRubyV3/snow-device-management-2021-08-04/TagResource) V3

# **UntagResource**

Service: AWS Snow Device Management

Removes a tag from a device or task.

### <span id="page-170-0"></span>**Request Syntax**

DELETE /tags/*resourceArn*?tagKeys=*tagKeys* HTTP/1.1

### **URI Request Parameters**

The request uses the following URI parameters.

#### **[resourceArn](#page-170-0)**

The Amazon Resource Name (ARN) of the device or task.

Required: Yes

#### **[tagKeys](#page-170-0)**

Optional metadata that you assign to a resource. You can use tags to categorize a resource in different ways, such as by purpose, owner, or environment.

Required: Yes

# **Request Body**

The request does not have a request body.

### **Response Syntax**

HTTP/1.1 200

### **Response Elements**

If the action is successful, the service sends back an HTTP 200 response with an empty HTTP body.

### **Errors**

For information about the errors that are common to all actions, see [Common](#page-271-0) Errors.

#### **InternalServerException**

An unexpected error occurred while processing the request.

HTTP Status Code: 500

#### **ResourceNotFoundException**

The request references a resource that doesn't exist.

HTTP Status Code: 404

#### **ValidationException**

The input fails to satisfy the constraints specified by an AWS service.

HTTP Status Code: 400

# **See Also**

- AWS [Command](https://docs.aws.amazon.com/goto/aws-cli/snow-device-management-2021-08-04/UntagResource) Line Interface
- [AWS](https://docs.aws.amazon.com/goto/DotNetSDKV3/snow-device-management-2021-08-04/UntagResource) SDK for .NET
- [AWS](https://docs.aws.amazon.com/goto/SdkForCpp/snow-device-management-2021-08-04/UntagResource) SDK for C++
- [AWS](https://docs.aws.amazon.com/goto/SdkForGoV2/snow-device-management-2021-08-04/UntagResource) SDK for Go v2
- [AWS](https://docs.aws.amazon.com/goto/SdkForJavaV2/snow-device-management-2021-08-04/UntagResource) SDK for Java V2
- AWS SDK for [JavaScript](https://docs.aws.amazon.com/goto/SdkForJavaScriptV3/snow-device-management-2021-08-04/UntagResource) V3
- [AWS](https://docs.aws.amazon.com/goto/SdkForPHPV3/snow-device-management-2021-08-04/UntagResource) SDK for PHP V3
- AWS SDK for [Python](https://docs.aws.amazon.com/goto/boto3/snow-device-management-2021-08-04/UntagResource)
- AWS SDK for [Ruby](https://docs.aws.amazon.com/goto/SdkForRubyV3/snow-device-management-2021-08-04/UntagResource) V3

# **Data Types**

The following data types are supported by AWS Snowball:

- [Address](#page-176-0)
- [ClusterListEntry](#page-181-0)
- [ClusterMetadata](#page-183-0)
- [CompatibleImage](#page-188-0)
- [DataTransfer](#page-190-0)
- [DependentService](#page-192-0)
- [DeviceConfiguration](#page-193-0)
- [Ec2AmiResource](#page-194-0)
- [EKSOnDeviceServiceConfiguration](#page-196-0)
- [EventTriggerDefinition](#page-197-0)
- [INDTaxDocuments](#page-198-0)
- [JobListEntry](#page-199-0)
- [JobLogs](#page-202-0)
- [JobMetadata](#page-204-0)
- [JobResource](#page-211-0)
- [KeyRange](#page-212-0)
- [LambdaResource](#page-214-0)
- [LongTermPricingListEntry](#page-215-0)
- [NFSOnDeviceServiceConfiguration](#page-218-0)
- [Notification](#page-219-0)
- [OnDeviceServiceConfiguration](#page-221-0)
- [PickupDetails](#page-223-0)
- [S3OnDeviceServiceConfiguration](#page-226-0)
- [S3Resource](#page-228-0)
- [ServiceVersion](#page-230-0)
- [Shipment](#page-231-0)
- [ShippingDetails](#page-233-0)
- [SnowconeDeviceConfiguration](#page-235-0)
- [TargetOnDeviceService](#page-236-0)
- [TaxDocuments](#page-237-0)
- [TGWOnDeviceServiceConfiguration](#page-238-0)
- [WirelessConnection](#page-240-0)

The following data types are supported by AWS Snow Device Management:

- [Capacity](#page-242-0)
- [Command](#page-244-0)
- [CpuOptions](#page-245-0)
- [DeviceSummary](#page-246-4)
- [EbsInstanceBlockDevice](#page-248-0)
- [ExecutionSummary](#page-250-4)
- [Instance](#page-252-0)
- [InstanceBlockDeviceMapping](#page-255-0)
- [InstanceState](#page-256-0)
- [InstanceSummary](#page-258-0)
- [PhysicalNetworkInterface](#page-259-0)
- [Reboot](#page-261-0)
- [ResourceSummary](#page-262-3)
- [SecurityGroupIdentifier](#page-263-0)
- [SoftwareInformation](#page-264-0)
- [TaskSummary](#page-265-4)
- [Unlock](#page-267-0)

# **AWS Snowball**

The following data types are supported by AWS Snowball:

- [Address](#page-176-0)
- [ClusterListEntry](#page-181-0)
- [ClusterMetadata](#page-183-0)
- [CompatibleImage](#page-188-0)
- [DataTransfer](#page-190-0)
- [DependentService](#page-192-0)
- [DeviceConfiguratio](#page-193-0) n
- Ec2A[m](#page-194-0)iResource
- **EKS[O](#page-196-0)nDeviceServiceConfiguration**
- **EventTrigger[D](#page-197-0)efinition**
- **INDTaxDocu[m](#page-198-0)ents**
- **Jo[b](#page-199-0)ListEntry**
- [JobLogs](#page-202-0)
- [JobMetadata](#page-204-0)
- [JobResource](#page-211-0)
- [KeyRange](#page-212-0)
- [LambdaReso](#page-214-0)urce
- LongTer[m](#page-215-0)PricingListEntry
- NFS[O](#page-218-0)nDeviceServiceConfiguration
- **[Notification](#page-219-0)**
- [OnDeviceSe](#page-221-0)rviceConfiguration
- [PickupDetails](#page-223-0)
- [S3OnDeviceS](#page-226-0)erviceConfiguration
- S3[R](#page-228-0)esource
- **Service[V](#page-230-0)ersion**
- [Shipment](#page-231-0)
- [ShippingDetails](#page-233-0)
- [SnowconeDevic](#page-235-0)eConfiguration
- Target[O](#page-236-0)nDeviceService
- **TaxDocu[m](#page-237-0)ents**
- TG[W](#page-238-0)OnDeviceServiceConfiguration
- [W](#page-240-0)irelessConnection

AWS Snowball API Reference

<span id="page-176-0"></span>Service: AWS Snowball

The address that you want the Snow device(s) associated with a specific job to be shipped to. Addresses are validated at the time of creation. The address you provide must be located within the serviceable area of your region. Although no individual elements of the Address are required, if the address is invalid or unsupported, then an exception is thrown.

# **Contents**

# **AddressId**

The unique ID for an address.

Type: String

Length Constraints: Fixed length of 40.

Pattern: ADID[0-9a-f]{8}-[0-9a-f]{4}-[0-9a-f]{4}-[0-9a-f]{4}-[0-9a-f]{12}

Required: No

### **City**

The city in an address that a Snow device is to be delivered to.

Type: String

Length Constraints: Minimum length of 1. Maximum length of 1024.

Pattern: .\*

Required: No

### **Company**

The name of the company to receive a Snow device at an address.

Type: String

Length Constraints: Minimum length of 1. Maximum length of 1024.

Pattern: .\*

### Required: No

### **Country**

The country in an address that a Snow device is to be delivered to.

Type: String

Length Constraints: Minimum length of 1. Maximum length of 1024.

Pattern: .\*

Required: No

### **IsRestricted**

This field is not supported in your region.

Type: Boolean

Required: No

# **Landmark**

This field is no longer used and the value is ignored.

Type: String

Length Constraints: Minimum length of 1. Maximum length of 1024.

Pattern: .\*

Required: No

### **Name**

The name of a person to receive a Snow device at an address.

Type: String

Length Constraints: Minimum length of 1. Maximum length of 1024.

Pattern: .\*

Required: No

#### **PhoneNumber**

The phone number associated with an address that a Snow device is to be delivered to.

Type: String

Length Constraints: Minimum length of 1. Maximum length of 1024.

Pattern: .\*

Required: No

#### **PostalCode**

The postal code in an address that a Snow device is to be delivered to.

Type: String

Length Constraints: Minimum length of 1. Maximum length of 1024.

Pattern: .\*

Required: No

#### **PrefectureOrDistrict**

This field is no longer used and the value is ignored.

Type: String

Length Constraints: Minimum length of 1. Maximum length of 1024.

Pattern: .\*

Required: No

#### **StateOrProvince**

The state or province in an address that a Snow device is to be delivered to.

Type: String

Length Constraints: Minimum length of 1. Maximum length of 1024.

Pattern: .\*

### Required: No

### **Street1**

The first line in a street address that a Snow device is to be delivered to.

Type: String

Length Constraints: Minimum length of 1. Maximum length of 1024.

Pattern: .\*

Required: No

### **Street2**

The second line in a street address that a Snow device is to be delivered to.

Type: String

Length Constraints: Minimum length of 1. Maximum length of 1024.

Pattern: .\*

Required: No

### **Street3**

The third line in a street address that a Snow device is to be delivered to.

Type: String

Length Constraints: Minimum length of 1. Maximum length of 1024.

Pattern: .\*

Required: No

### **Type**

Differentiates between delivery address and pickup address in the customer account. Provided at job creation.

Type: String

Valid Values: CUST\_PICKUP | AWS\_SHIP
## Required: No

# **See Also**

- [AWS](https://docs.aws.amazon.com/goto/SdkForCpp/snowball-2016-06-30/Address) SDK for C++
- [AWS](https://docs.aws.amazon.com/goto/SdkForJavaV2/snowball-2016-06-30/Address) SDK for Java V2
- AWS SDK for [Ruby](https://docs.aws.amazon.com/goto/SdkForRubyV3/snowball-2016-06-30/Address) V3

# **ClusterListEntry**

Service: AWS Snowball

Contains a cluster's state, a cluster's ID, and other important information.

## **Contents**

### **ClusterId**

The 39-character ID for the cluster that you want to list, for example CID123e4567 e89b-12d3-a456-426655440000.

Type: String

Length Constraints: Minimum length of 1. Maximum length of 1024.

Pattern: .\*

Required: No

### **ClusterState**

The current state of this cluster. For information about the state of a specific node, see [JobListEntry:JobState.](#page-200-0)

Type: String

Valid Values: AwaitingQuorum | Pending | InUse | Complete | Cancelled

Required: No

### **CreationDate**

The creation date for this cluster.

Type: Timestamp

Required: No

### **Description**

Defines an optional description of the cluster, for example Environmental Data Cluster-01.

Type: String

Length Constraints: Minimum length of 1. Maximum length of 1024.

Pattern: .\*

Required: No

# **See Also**

- [AWS](https://docs.aws.amazon.com/goto/SdkForCpp/snowball-2016-06-30/ClusterListEntry) SDK for C++
- [AWS](https://docs.aws.amazon.com/goto/SdkForJavaV2/snowball-2016-06-30/ClusterListEntry) SDK for Java V2
- AWS SDK for [Ruby](https://docs.aws.amazon.com/goto/SdkForRubyV3/snowball-2016-06-30/ClusterListEntry) V3

# **ClusterMetadata**

Service: AWS Snowball

Contains metadata about a specific cluster.

## **Contents**

### **AddressId**

The automatically generated ID for a specific address.

Type: String

Length Constraints: Fixed length of 40.

Pattern: ADID[0-9a-f]{8}-[0-9a-f]{4}-[0-9a-f]{4}-[0-9a-f]{4}-[0-9a-f]{12}

Required: No

## **ClusterId**

The automatically generated ID for a cluster.

Type: String

Length Constraints: Minimum length of 1. Maximum length of 1024.

Pattern: .\*

Required: No

### **ClusterState**

The current status of the cluster.

Type: String

Valid Values: AwaitingQuorum | Pending | InUse | Complete | Cancelled

Required: No

### **CreationDate**

The creation date for this cluster.

Type: Timestamp

### Required: No

### **Description**

The optional description of the cluster.

Type: String

Length Constraints: Minimum length of 1. Maximum length of 1024.

Pattern: .\*

Required: No

### **ForwardingAddressId**

This field is not supported in your region.

Type: String

Length Constraints: Fixed length of 40.

```
Pattern: ADID[0-9a-f]{8}-[0-9a-f]{4}-[0-9a-f]{4}-[0-9a-f]{4}-[0-9a-f]{12}
```
Required: No

### **JobType**

The type of job for this cluster. Currently, the only job type supported for clusters is LOCAL\_USE.

Type: String

Valid Values: IMPORT | EXPORT | LOCAL\_USE

Required: No

#### **KmsKeyARN**

The KmsKeyARN Amazon Resource Name (ARN) associated with this cluster. This ARN was created using the [CreateKey](https://docs.aws.amazon.com/kms/latest/APIReference/API_CreateKey.html) API action in AWS Key Management Service (AWS KMS.

Type: String

Length Constraints: Maximum length of 255.

Pattern: arn:aws.\*:kms:.\*:[0-9]{12}:key/.\*

Required: No

#### **Notification**

The Amazon Simple Notification Service (Amazon SNS) notification settings for this cluster.

Type: [Notification](#page-219-0) object

Required: No

#### **OnDeviceServiceConfiguration**

Represents metadata and configuration settings for services on an AWS Snow Family device.

Type: [OnDeviceServiceConfiguration](#page-221-0) object

Required: No

#### **Resources**

The arrays of [JobResource](#page-211-0) objects that can include updated [S3Resource](#page-228-0) objects or [LambdaResource](#page-214-0) objects.

Type: [JobResource](#page-211-0) object

Required: No

#### **RoleARN**

The role ARN associated with this cluster. This ARN was created using the [CreateRole](https://docs.aws.amazon.com/IAM/latest/APIReference/API_CreateRole.html) API action in AWS Identity and Access Management (IAM).

Type: String

Length Constraints: Maximum length of 255.

Pattern: arn:aws.\*:iam::[0-9]{12}:role/.\*

Required: No

#### **ShippingOption**

The shipping speed for each node in this cluster. This speed doesn't dictate how soon you'll get each device, rather it represents how quickly each device moves to its destination while in transit. Regional shipping speeds are as follows:

- In Australia, you have access to express shipping. Typically, devices shipped express are delivered in about a day.
- In the European Union (EU), you have access to express shipping. Typically, Snow devices shipped express are delivered in about a day. In addition, most countries in the EU have access to standard shipping, which typically takes less than a week, one way.
- In India, Snow devices are delivered in one to seven days.
- In the US, you have access to one-day shipping and two-day shipping.

### Type: String

Valid Values: SECOND\_DAY | NEXT\_DAY | EXPRESS | STANDARD

Required: No

### **SnowballType**

The type of Snowcone device to use for this cluster.

**A** Note

For cluster jobs, AWS Snow Family currently supports only the EDGE device type.

## Type: String

```
Valid Values: STANDARD | EDGE | EDGE_C | EDGE_CG | EDGE_S | SNC1_HDD | 
SNC1_SSD | V3_5C | V3_5S | RACK_5U_C
```
Required: No

## **TaxDocuments**

The tax documents required in your AWS Region.

Type: [TaxDocuments](#page-237-0) object

Required: No

# **See Also**

- [AWS](https://docs.aws.amazon.com/goto/SdkForCpp/snowball-2016-06-30/ClusterMetadata) SDK for C++
- [AWS](https://docs.aws.amazon.com/goto/SdkForJavaV2/snowball-2016-06-30/ClusterMetadata) SDK for Java V2
- AWS SDK for [Ruby](https://docs.aws.amazon.com/goto/SdkForRubyV3/snowball-2016-06-30/ClusterMetadata) V3

# **CompatibleImage**

Service: AWS Snowball

A JSON-formatted object that describes a compatible Amazon Machine Image (AMI), including the ID and name for a Snow device AMI. This AMI is compatible with the device's physical hardware requirements, and it should be able to be run in an SBE1 instance on the device.

## **Contents**

### **AmiId**

The unique identifier for an individual Snow device AMI.

Type: String

Length Constraints: Minimum length of 1. Maximum length of 1024.

Pattern: .\*

Required: No

#### **Name**

The optional name of a compatible image.

Type: String

Length Constraints: Minimum length of 1. Maximum length of 1024.

Pattern: .\*

Required: No

## **See Also**

- [AWS](https://docs.aws.amazon.com/goto/SdkForCpp/snowball-2016-06-30/CompatibleImage) SDK for C++
- [AWS](https://docs.aws.amazon.com/goto/SdkForJavaV2/snowball-2016-06-30/CompatibleImage) SDK for Java V2
- AWS SDK for [Ruby](https://docs.aws.amazon.com/goto/SdkForRubyV3/snowball-2016-06-30/CompatibleImage) V3

AWS Snowball API Reference

# <span id="page-190-0"></span>**DataTransfer**

Service: AWS Snowball

Defines the real-time status of a Snow device's data transfer while the device is at AWS. This data is only available while a job has a JobState value of InProgress, for both import and export jobs.

# **Contents**

## **BytesTransferred**

The number of bytes transferred between a Snow device and Amazon S3.

Type: Long

Required: No

### **ObjectsTransferred**

The number of objects transferred between a Snow device and Amazon S3.

Type: Long

Required: No

### **TotalBytes**

The total bytes of data for a transfer between a Snow device and Amazon S3. This value is set to 0 (zero) until all the keys that will be transferred have been listed.

Type: Long

Required: No

### **TotalObjects**

The total number of objects for a transfer between a Snow device and Amazon S3. This value is set to 0 (zero) until all the keys that will be transferred have been listed.

Type: Long

Required: No

# **See Also**

- [AWS](https://docs.aws.amazon.com/goto/SdkForCpp/snowball-2016-06-30/DataTransfer) SDK for C++
- [AWS](https://docs.aws.amazon.com/goto/SdkForJavaV2/snowball-2016-06-30/DataTransfer) SDK for Java V2
- AWS SDK for [Ruby](https://docs.aws.amazon.com/goto/SdkForRubyV3/snowball-2016-06-30/DataTransfer) V3

# **DependentService**

Service: AWS Snowball

The name and version of the service dependant on the requested service.

## **Contents**

### **ServiceName**

The name of the dependent service.

Type: String

Valid Values: KUBERNETES | EKS\_ANYWHERE

Required: No

### **ServiceVersion**

The version of the dependent service.

Type: [ServiceVersion](#page-230-0) object

Required: No

## **See Also**

- [AWS](https://docs.aws.amazon.com/goto/SdkForCpp/snowball-2016-06-30/DependentService) SDK for C++
- [AWS](https://docs.aws.amazon.com/goto/SdkForJavaV2/snowball-2016-06-30/DependentService) SDK for Java V2
- AWS SDK for [Ruby](https://docs.aws.amazon.com/goto/SdkForRubyV3/snowball-2016-06-30/DependentService) V3

# <span id="page-193-0"></span>**DeviceConfiguration**

Service: AWS Snowball

The container for SnowconeDeviceConfiguration.

# **Contents**

## **SnowconeDeviceConfiguration**

Returns information about the device configuration for an AWS Snowcone job.

Type: [SnowconeDeviceConfiguration](#page-235-0) object

Required: No

# **See Also**

- [AWS](https://docs.aws.amazon.com/goto/SdkForCpp/snowball-2016-06-30/DeviceConfiguration) SDK for C++
- [AWS](https://docs.aws.amazon.com/goto/SdkForJavaV2/snowball-2016-06-30/DeviceConfiguration) SDK for Java V2
- AWS SDK for [Ruby](https://docs.aws.amazon.com/goto/SdkForRubyV3/snowball-2016-06-30/DeviceConfiguration) V3

# <span id="page-194-0"></span>**Ec2AmiResource**

Service: AWS Snowball

A JSON-formatted object that contains the IDs for an Amazon Machine Image (AMI), including the Amazon EC2-compatible AMI ID and the Snow device AMI ID. Each AMI has these two IDs to simplify identifying the AMI in both the AWS Cloud and on the device.

## **Contents**

### **AmiId**

The ID of the AMI in Amazon EC2.

Type: String

Length Constraints: Minimum length of 12. Maximum length of 21.

Pattern: (ami-[0-9a-f]{8})|(ami-[0-9a-f]{17})

Required: Yes

### **SnowballAmiId**

The ID of the AMI on the Snow device.

Type: String

Length Constraints: Minimum length of 1. Maximum length of 1024.

Pattern: .\*

Required: No

## **See Also**

- [AWS](https://docs.aws.amazon.com/goto/SdkForCpp/snowball-2016-06-30/Ec2AmiResource) SDK for C++
- [AWS](https://docs.aws.amazon.com/goto/SdkForJavaV2/snowball-2016-06-30/Ec2AmiResource) SDK for Java V2
- AWS SDK for [Ruby](https://docs.aws.amazon.com/goto/SdkForRubyV3/snowball-2016-06-30/Ec2AmiResource) V3

AWS Snowball API Reference

# **EKSOnDeviceServiceConfiguration**

Service: AWS Snowball

An object representing the metadata and configuration settings of EKS Anywhere on the Snow Family device.

## **Contents**

### **EKSAnywhereVersion**

The optional version of EKS Anywhere on the Snow Family device.

Type: String

Length Constraints: Minimum length of 1. Maximum length of 1024.

Pattern: .\*

Required: No

#### **KubernetesVersion**

The Kubernetes version for EKS Anywhere on the Snow Family device.

Type: String

Length Constraints: Minimum length of 1. Maximum length of 1024.

Pattern: .\*

Required: No

## **See Also**

- [AWS](https://docs.aws.amazon.com/goto/SdkForCpp/snowball-2016-06-30/EKSOnDeviceServiceConfiguration) SDK for C++
- [AWS](https://docs.aws.amazon.com/goto/SdkForJavaV2/snowball-2016-06-30/EKSOnDeviceServiceConfiguration) SDK for Java V2
- AWS SDK for [Ruby](https://docs.aws.amazon.com/goto/SdkForRubyV3/snowball-2016-06-30/EKSOnDeviceServiceConfiguration) V3

# <span id="page-197-1"></span>**EventTriggerDefinition**

Service: AWS Snowball

The container for the [EventTriggerDefinition:EventResourceARN](#page-197-0).

## **Contents**

### <span id="page-197-0"></span>**EventResourceARN**

The Amazon Resource Name (ARN) for any local Amazon S3 resource that is an AWS Lambda function's event trigger associated with this job.

Type: String

Length Constraints: Maximum length of 255.

Pattern: arn:aws.\*:\*

Required: No

# **See Also**

- [AWS](https://docs.aws.amazon.com/goto/SdkForCpp/snowball-2016-06-30/EventTriggerDefinition) SDK for C++
- [AWS](https://docs.aws.amazon.com/goto/SdkForJavaV2/snowball-2016-06-30/EventTriggerDefinition) SDK for Java V2
- AWS SDK for [Ruby](https://docs.aws.amazon.com/goto/SdkForRubyV3/snowball-2016-06-30/EventTriggerDefinition) V3

# **INDTaxDocuments**

Service: AWS Snowball

The tax documents required in AWS Region in India.

## **Contents**

### **GSTIN**

The Goods and Services Tax (GST) documents required in AWS Region in India.

Type: String

Length Constraints: Fixed length of 15.

Pattern:  $\d{2}[A-Z]{5}\d{4}[A-Z]{1}[A-Z]{1}[A-Z\ddot{1}[Z]{1}[A-Z\ddot{1}[1]$ 

Required: No

# **See Also**

- [AWS](https://docs.aws.amazon.com/goto/SdkForCpp/snowball-2016-06-30/INDTaxDocuments) SDK for C++
- [AWS](https://docs.aws.amazon.com/goto/SdkForJavaV2/snowball-2016-06-30/INDTaxDocuments) SDK for Java V2
- AWS SDK for [Ruby](https://docs.aws.amazon.com/goto/SdkForRubyV3/snowball-2016-06-30/INDTaxDocuments) V3

# **JobListEntry**

Service: AWS Snowball

Each JobListEntry object contains a job's state, a job's ID, and a value that indicates whether the job is a job part, in the case of an export job.

# **Contents**

## **CreationDate**

The creation date for this job.

Type: Timestamp

Required: No

### **Description**

The optional description of this specific job, for example Important Photos 2016-08-11.

Type: String

Length Constraints: Minimum length of 1. Maximum length of 1024.

Pattern: .\*

Required: No

### **IsMaster**

A value that indicates that this job is a main job. A main job represents a successful request to create an export job. Main jobs aren't associated with any Snowballs. Instead, each main job will have at least one job part, and each job part is associated with a Snowball. It might take some time before the job parts associated with a particular main job are listed, because they are created after the main job is created.

Type: Boolean

Required: No

### **JobId**

The automatically generated ID for a job, for example JID123e4567-e89b-12d3 a456-426655440000.

Type: String

Length Constraints: Minimum length of 1. Maximum length of 1024.

Pattern: .\*

Required: No

#### <span id="page-200-0"></span>**JobState**

The current state of this job.

Type: String

```
Valid Values: New | PreparingAppliance | PreparingShipment 
| InTransitToCustomer | WithCustomer | InTransitToAWS | 
WithAWSSortingFacility | WithAWS | InProgress | Complete | Cancelled | 
Listing | Pending
```
Required: No

### **JobType**

The type of job.

Type: String

Valid Values: IMPORT | EXPORT | LOCAL\_USE

Required: No

### **SnowballType**

The type of device used with this job.

Type: String

```
Valid Values: STANDARD | EDGE | EDGE_C | EDGE_CG | EDGE_S | SNC1_HDD | 
SNC1_SSD | V3_5C | V3_5S | RACK_5U_C
```
Required: No

## **See Also**

- [AWS](https://docs.aws.amazon.com/goto/SdkForCpp/snowball-2016-06-30/JobListEntry) SDK for C++
- [AWS](https://docs.aws.amazon.com/goto/SdkForJavaV2/snowball-2016-06-30/JobListEntry) SDK for Java V2
- AWS SDK for [Ruby](https://docs.aws.amazon.com/goto/SdkForRubyV3/snowball-2016-06-30/JobListEntry) V3

# <span id="page-202-0"></span>**JobLogs**

Service: AWS Snowball

Contains job logs. Whenever a Snow device is used to import data into or export data out of Amazon S3, you'll have the option of downloading a PDF job report. Job logs are returned as a part of the response syntax of the DescribeJob action in the JobMetadata data type. The job logs can be accessed for up to 60 minutes after this request has been made. To access any of the job logs after 60 minutes have passed, you'll have to make another call to the DescribeJob action.

For import jobs, the PDF job report becomes available at the end of the import process. For export jobs, your job report typically becomes available while the Snow device for your job part is being delivered to you.

The job report provides you insight into the state of your Amazon S3 data transfer. The report includes details about your job or job part for your records.

For deeper visibility into the status of your transferred objects, you can look at the two associated logs: a success log and a failure log. The logs are saved in comma-separated value (CSV) format, and the name of each log includes the ID of the job or job part that the log describes.

# **Contents**

## **JobCompletionReportURI**

A link to an Amazon S3 presigned URL where the job completion report is located.

Type: String

Length Constraints: Minimum length of 1. Maximum length of 1024.

Pattern: .\*

Required: No

## **JobFailureLogURI**

A link to an Amazon S3 presigned URL where the job failure log is located.

Type: String

Length Constraints: Minimum length of 1. Maximum length of 1024.

Pattern: .\*

#### Required: No

#### **JobSuccessLogURI**

A link to an Amazon S3 presigned URL where the job success log is located.

Type: String

Length Constraints: Minimum length of 1. Maximum length of 1024.

Pattern: .\*

Required: No

# **See Also**

- [AWS](https://docs.aws.amazon.com/goto/SdkForCpp/snowball-2016-06-30/JobLogs) SDK for C++
- [AWS](https://docs.aws.amazon.com/goto/SdkForJavaV2/snowball-2016-06-30/JobLogs) SDK for Java V2
- AWS SDK for [Ruby](https://docs.aws.amazon.com/goto/SdkForRubyV3/snowball-2016-06-30/JobLogs) V3

# **JobMetadata**

Service: AWS Snowball

Contains information about a specific job including shipping information, job status, and other important metadata. This information is returned as a part of the response syntax of the DescribeJob action.

# **Contents**

### **AddressId**

The ID for the address that you want the Snow device shipped to.

Type: String

Length Constraints: Fixed length of 40.

Pattern: ADID[0-9a-f]{8}-[0-9a-f]{4}-[0-9a-f]{4}-[0-9a-f]{4}-[0-9a-f]{12}

Required: No

#### **ClusterId**

The 39-character ID for the cluster, for example CID123e4567-e89b-12d3 a456-426655440000.

Type: String

Length Constraints: Minimum length of 1. Maximum length of 1024.

Pattern: .\*

Required: No

### **CreationDate**

The creation date for this job.

Type: Timestamp

Required: No

#### **DataTransferProgress**

A value that defines the real-time status of a Snow device's data transfer while the device is at AWS. This data is only available while a job has a JobState value of InProgress, for both import and export jobs.

Type: [DataTransfer](#page-190-0) object

Required: No

#### **Description**

The description of the job, provided at job creation.

Type: String

Length Constraints: Minimum length of 1. Maximum length of 1024.

Pattern: .\*

Required: No

#### **DeviceConfiguration**

The container for SnowconeDeviceConfiguration.

Type: [DeviceConfiguration](#page-193-0) object

Required: No

#### **ForwardingAddressId**

This field is not supported in your region.

Type: String

Length Constraints: Fixed length of 40.

Pattern: ADID[0-9a-f]{8}-[0-9a-f]{4}-[0-9a-f]{4}-[0-9a-f]{4}-[0-9a-f]{12}

Required: No

#### **ImpactLevel**

The highest impact level of data that will be stored or processed on the device, provided at job creation.

#### Type: String

Valid Values: IL2 | IL4 | IL5 | IL6 | IL99

Required: No

#### **JobId**

The automatically generated ID for a job, for example JID123e4567-e89b-12d3 a456-426655440000.

Type: String

Length Constraints: Minimum length of 1. Maximum length of 1024.

Pattern: .\*

Required: No

#### **JobLogInfo**

Links to Amazon S3 presigned URLs for the job report and logs. For import jobs, the PDF job report becomes available at the end of the import process. For export jobs, your job report typically becomes available while the Snow device for your job part is being delivered to you.

Type: [JobLogs](#page-202-0) object

Required: No

#### **JobState**

The current status of the jobs.

Type: String

```
Valid Values: New | PreparingAppliance | PreparingShipment 
| InTransitToCustomer | WithCustomer | InTransitToAWS | 
WithAWSSortingFacility | WithAWS | InProgress | Complete | Cancelled | 
Listing | Pending
```
Required: No

### **JobType**

The type of job.

#### Type: String

Valid Values: IMPORT | EXPORT | LOCAL\_USE

Required: No

#### **KmsKeyARN**

The Amazon Resource Name (ARN) for the AWS Key Management Service (AWS KMS) key associated with this job. This ARN was created using the [CreateKey](https://docs.aws.amazon.com/kms/latest/APIReference/API_CreateKey.html) API action in AWS KMS.

Type: String

Length Constraints: Maximum length of 255.

Pattern: arn:aws.\*:kms:.\*:[0-9]{12}:key/.\*

Required: No

#### **LongTermPricingId**

The ID of the long-term pricing type for the device.

Type: String

Length Constraints: Fixed length of 41.

Pattern: LTPID[0-9a-f]{8}-[0-9a-f]{4}-[0-9a-f]{4}-[0-9a-f]{4}-[0-9a-f]{12}

Required: No

#### **Notification**

The Amazon Simple Notification Service (Amazon SNS) notification settings associated with a specific job. The Notification object is returned as a part of the response syntax of the DescribeJob action in the JobMetadata data type.

Type: [Notification](#page-219-0) object

Required: No

#### **OnDeviceServiceConfiguration**

Represents metadata and configuration settings for services on an AWS Snow Family device.

Type: [OnDeviceServiceConfiguration](#page-221-0) object

#### Required: No

### **PickupDetails**

Information identifying the person picking up the device.

Type: [PickupDetails](#page-223-0) object

Required: No

#### **RemoteManagement**

Allows you to securely operate and manage Snowcone devices remotely from outside of your internal network. When set to INSTALLED\_AUTOSTART, remote management will automatically be available when the device arrives at your location. Otherwise, you need to use the Snowball Client to manage the device.

Type: String

Valid Values: INSTALLED\_ONLY | INSTALLED\_AUTOSTART | NOT\_INSTALLED

Required: No

#### **Resources**

An array of S3Resource objects. Each S3Resource object represents an Amazon S3 bucket that your transferred data will be exported from or imported into.

Type: [JobResource](#page-211-0) object

Required: No

#### **RoleARN**

The role ARN associated with this job. This ARN was created using the [CreateRole](https://docs.aws.amazon.com/IAM/latest/APIReference/API_CreateRole.html) API action in AWS Identity and Access Management.

Type: String

Length Constraints: Maximum length of 255.

Pattern: arn:aws.\*:iam::[0-9]{12}:role/.\*

Required: No

### **ShippingDetails**

A job's shipping information, including inbound and outbound tracking numbers and shipping speed options.

Type: [ShippingDetails](#page-233-0) object

Required: No

#### **SnowballCapacityPreference**

The Snow device capacity preference for this job, specified at job creation. In US regions, you can choose between 50 TB and 80 TB Snowballs. All other regions use 80 TB capacity Snowballs.

For information about Snow Family device types, see Snow Family Devices and [Capacity](https://docs.aws.amazon.com/snowball/latest/snowcone-guide/snow-device-types.html) in the *Snowcone User Guide* or Snow Family Devices and [Capacity](https://docs.aws.amazon.com/snowball/latest/developer-guide/snow-device-types.html) in the *Snowball Edge User Guide*.

Type: String

Valid Values: T50 | T80 | T100 | T42 | T98 | T8 | T14 | T32 | NoPreference | T240 | T13

Required: No

### **SnowballId**

Unique ID associated with a device.

Type: String

Length Constraints: Minimum length of 1. Maximum length of 1024.

Pattern: .\*

Required: No

#### **SnowballType**

The type of device used with this job.

Type: String

```
Valid Values: STANDARD | EDGE | EDGE_C | EDGE_CG | EDGE_S | SNC1_HDD | 
SNC1_SSD | V3_5C | V3_5S | RACK_5U_C
```
#### Required: No

### **TaxDocuments**

The metadata associated with the tax documents required in your AWS Region.

Type: [TaxDocuments](#page-237-0) object

Required: No

## **See Also**

- [AWS](https://docs.aws.amazon.com/goto/SdkForCpp/snowball-2016-06-30/JobMetadata) SDK for C++
- [AWS](https://docs.aws.amazon.com/goto/SdkForJavaV2/snowball-2016-06-30/JobMetadata) SDK for Java V2
- AWS SDK for [Ruby](https://docs.aws.amazon.com/goto/SdkForRubyV3/snowball-2016-06-30/JobMetadata) V3

# <span id="page-211-0"></span>**JobResource**

Service: AWS Snowball

Contains an array of AWS resource objects. Each object represents an Amazon S3 bucket, an AWS Lambda function, or an Amazon Machine Image (AMI) based on Amazon EC2 that is associated with a particular job.

## **Contents**

### **Ec2AmiResources**

The Amazon Machine Images (AMIs) associated with this job.

Type: Array of [Ec2AmiResource](#page-194-0) objects

Required: No

### **LambdaResources**

The Python-language Lambda functions for this job.

Type: Array of [LambdaResource](#page-214-0) objects

Required: No

### **S3Resources**

An array of S3Resource objects.

Type: Array of [S3Resource](#page-228-0) objects

Required: No

## **See Also**

- [AWS](https://docs.aws.amazon.com/goto/SdkForCpp/snowball-2016-06-30/JobResource) SDK for C++
- [AWS](https://docs.aws.amazon.com/goto/SdkForJavaV2/snowball-2016-06-30/JobResource) SDK for Java V2
- AWS SDK for [Ruby](https://docs.aws.amazon.com/goto/SdkForRubyV3/snowball-2016-06-30/JobResource) V3

# **KeyRange**

Service: AWS Snowball

Contains a key range. For export jobs, a S3Resource object can have an optional KeyRange value. The length of the range is defined at job creation, and has either an inclusive BeginMarker, an inclusive EndMarker, or both. Ranges are UTF-8 binary sorted.

## **Contents**

### **BeginMarker**

The key that starts an optional key range for an export job. Ranges are inclusive and UTF-8 binary sorted.

Type: String

Length Constraints: Minimum length of 1. Maximum length of 1024.

Pattern: .\*

Required: No

### **EndMarker**

The key that ends an optional key range for an export job. Ranges are inclusive and UTF-8 binary sorted.

Type: String

Length Constraints: Minimum length of 1. Maximum length of 1024.

Pattern: .\*

Required: No

## **See Also**

- [AWS](https://docs.aws.amazon.com/goto/SdkForCpp/snowball-2016-06-30/KeyRange) SDK for C++
- [AWS](https://docs.aws.amazon.com/goto/SdkForJavaV2/snowball-2016-06-30/KeyRange) SDK for Java V2

## • AWS SDK for [Ruby](https://docs.aws.amazon.com/goto/SdkForRubyV3/snowball-2016-06-30/KeyRange) V3

# <span id="page-214-0"></span>**LambdaResource**

Service: AWS Snowball

**Identifies** 

## **Contents**

### **EventTriggers**

The array of ARNs for [S3Resource](#page-228-0) objects to trigger the [LambdaResource](#page-214-0) objects associated with this job.

Type: Array of [EventTriggerDefinition](#page-197-1) objects

Required: No

#### **LambdaArn**

An Amazon Resource Name (ARN) that represents an AWS Lambda function to be triggered by PUT object actions on the associated local Amazon S3 resource.

Type: String

Length Constraints: Maximum length of 255.

Pattern: arn:aws.\*:\*

Required: No

# **See Also**

- [AWS](https://docs.aws.amazon.com/goto/SdkForCpp/snowball-2016-06-30/LambdaResource) SDK for C++
- [AWS](https://docs.aws.amazon.com/goto/SdkForJavaV2/snowball-2016-06-30/LambdaResource) SDK for Java V2
- AWS SDK for [Ruby](https://docs.aws.amazon.com/goto/SdkForRubyV3/snowball-2016-06-30/LambdaResource) V3

# **LongTermPricingListEntry**

Service: AWS Snowball

Each LongTermPricingListEntry object contains information about a long-term pricing type.

## **Contents**

### **CurrentActiveJob**

The current active jobs on the device the long-term pricing type.

Type: String

Length Constraints: Fixed length of 39.

Pattern: (M|J)ID[0-9a-f]{8}-[0-9a-f]{4}-[0-9a-f]{4}-[0-9a-f]{4}-[0-9a-f] {12}

Required: No

### **IsLongTermPricingAutoRenew**

If set to true, specifies that the current long-term pricing type for the device should be automatically renewed before the long-term pricing contract expires.

Type: Boolean

Required: No

### **JobIds**

The IDs of the jobs that are associated with a long-term pricing type.

Type: Array of strings

Length Constraints: Fixed length of 39.

Pattern: (M|J)ID[0-9a-f]{8}-[0-9a-f]{4}-[0-9a-f]{4}-[0-9a-f]{4}-[0-9a-f] {12}

Required: No

## **LongTermPricingEndDate**

The end date the long-term pricing contract.
Type: Timestamp

Required: No

#### **LongTermPricingId**

The ID of the long-term pricing type for the device.

Type: String

Length Constraints: Fixed length of 41.

```
Pattern: LTPID[0-9a-f]{8}-[0-9a-f]{4}-[0-9a-f]{4}-[0-9a-f]{4}-[0-9a-f]{12}
```
Required: No

#### **LongTermPricingStartDate**

The start date of the long-term pricing contract.

Type: Timestamp

Required: No

#### **LongTermPricingStatus**

The status of the long-term pricing type.

Type: String

Length Constraints: Minimum length of 1. Maximum length of 1024.

Pattern: .\*

Required: No

#### **LongTermPricingType**

The type of long-term pricing that was selected for the device.

Type: String

Valid Values: OneYear | ThreeYear | OneMonth

Required: No

#### **ReplacementJob**

A new device that replaces a device that is ordered with long-term pricing.

Type: String

Length Constraints: Fixed length of 39.

```
Pattern: (M|J)ID[0-9a-f]{8}-[0-9a-f]{4}-[0-9a-f]{4}-[0-9a-f]{4}-[0-9a-f]
{12}
```
Required: No

### **SnowballType**

The type of Snow Family devices associated with this long-term pricing job.

Type: String

```
Valid Values: STANDARD | EDGE | EDGE_C | EDGE_CG | EDGE_S | SNC1_HDD | 
SNC1_SSD | V3_5C | V3_5S | RACK_5U_C
```
Required: No

## **See Also**

- [AWS](https://docs.aws.amazon.com/goto/SdkForCpp/snowball-2016-06-30/LongTermPricingListEntry) SDK for C++
- [AWS](https://docs.aws.amazon.com/goto/SdkForJavaV2/snowball-2016-06-30/LongTermPricingListEntry) SDK for Java V2
- AWS SDK for [Ruby](https://docs.aws.amazon.com/goto/SdkForRubyV3/snowball-2016-06-30/LongTermPricingListEntry) V3

# <span id="page-218-0"></span>**NFSOnDeviceServiceConfiguration**

## Service: AWS Snowball

An object that represents the metadata and configuration settings for the NFS (Network File System) service on an AWS Snow Family device.

### **Contents**

#### **StorageLimit**

The maximum NFS storage for one Snow Family device.

Type: Integer

Valid Range: Minimum value of 0.

Required: No

#### **StorageUnit**

The scale unit of the NFS storage on the device.

Valid values: TB.

Type: String

Valid Values: TB

Required: No

## **See Also**

- [AWS](https://docs.aws.amazon.com/goto/SdkForCpp/snowball-2016-06-30/NFSOnDeviceServiceConfiguration) SDK for C++
- [AWS](https://docs.aws.amazon.com/goto/SdkForJavaV2/snowball-2016-06-30/NFSOnDeviceServiceConfiguration) SDK for Java V2
- AWS SDK for [Ruby](https://docs.aws.amazon.com/goto/SdkForRubyV3/snowball-2016-06-30/NFSOnDeviceServiceConfiguration) V3

# **Notification**

Service: AWS Snowball

The Amazon Simple Notification Service (Amazon SNS) notification settings associated with a specific job. The Notification object is returned as a part of the response syntax of the DescribeJob action in the JobMetadata data type.

When the notification settings are defined during job creation, you can choose to notify based on a specific set of job states using the JobStatesToNotify array of strings, or you can specify that you want to have Amazon SNS notifications sent out for all job states with NotifyAll set to true.

## **Contents**

### **DevicePickupSnsTopicARN**

Used to send SNS notifications for the person picking up the device (identified during job creation).

## Type: String

Length Constraints: Maximum length of 255.

Pattern: arn:aws.\*:sns:.\*:[0-9]{12}:.\*

Required: No

### **JobStatesToNotify**

The list of job states that will trigger a notification for this job.

Type: Array of strings

```
Valid Values: New | PreparingAppliance | PreparingShipment 
| InTransitToCustomer | WithCustomer | InTransitToAWS | 
WithAWSSortingFacility | WithAWS | InProgress | Complete | Cancelled | 
Listing | Pending
```
Required: No

#### **NotifyAll**

Any change in job state will trigger a notification for this job.

Type: Boolean

Required: No

#### **SnsTopicARN**

The new SNS TopicArn that you want to associate with this job. You can create Amazon Resource Names (ARNs) for topics by using the [CreateTopic](https://docs.aws.amazon.com/sns/latest/api/API_CreateTopic.html) Amazon SNS API action.

You can subscribe email addresses to an Amazon SNS topic through the AWS Management Console, or by using the [Subscribe](https://docs.aws.amazon.com/sns/latest/api/API_Subscribe.html) Amazon Simple Notification Service (Amazon SNS) API action.

Type: String

Length Constraints: Maximum length of 255.

Pattern: arn:aws.\*:sns:.\*:[0-9]{12}:.\*

Required: No

## **See Also**

- [AWS](https://docs.aws.amazon.com/goto/SdkForCpp/snowball-2016-06-30/Notification) SDK for C++
- [AWS](https://docs.aws.amazon.com/goto/SdkForJavaV2/snowball-2016-06-30/Notification) SDK for Java V2
- AWS SDK for [Ruby](https://docs.aws.amazon.com/goto/SdkForRubyV3/snowball-2016-06-30/Notification) V3

# **OnDeviceServiceConfiguration**

#### Service: AWS Snowball

An object that represents the metadata and configuration settings for services on an AWS Snow Family device.

### **Contents**

#### **EKSOnDeviceService**

The configuration of EKS Anywhere on the Snow Family device.

Type: [EKSOnDeviceServiceConfiguration](#page-196-0) object

Required: No

#### **NFSOnDeviceService**

Represents the NFS (Network File System) service on a Snow Family device.

Type: [NFSOnDeviceServiceConfiguration](#page-218-0) object

Required: No

#### **S3OnDeviceService**

Configuration for Amazon S3 compatible storage on Snow family devices.

Type: [S3OnDeviceServiceConfiguration](#page-226-0) object

Required: No

#### **TGWOnDeviceService**

Represents the Storage Gateway service Tape Gateway type on a Snow Family device.

#### **A** Note

The Tape Gateway service is no longer available on Snow Family devices.

Type: [TGWOnDeviceServiceConfiguration](#page-238-0) object

#### Required: No

## **See Also**

- [AWS](https://docs.aws.amazon.com/goto/SdkForCpp/snowball-2016-06-30/OnDeviceServiceConfiguration) SDK for C++
- [AWS](https://docs.aws.amazon.com/goto/SdkForJavaV2/snowball-2016-06-30/OnDeviceServiceConfiguration) SDK for Java V2
- AWS SDK for [Ruby](https://docs.aws.amazon.com/goto/SdkForRubyV3/snowball-2016-06-30/OnDeviceServiceConfiguration) V3

# **PickupDetails**

Service: AWS Snowball

Information identifying the person picking up the device.

## **Contents**

### **DevicePickupId**

The unique ID for a device that will be picked up.

Type: String

Length Constraints: Fixed length of 40.

Pattern: DPID[0-9a-f]{8}-[0-9a-f]{4}-[0-9a-f]{4}-[0-9a-f]{4}-[0-9a-f]{12}

Required: No

#### **Email**

The email address of the person picking up the device.

Type: String

Length Constraints: Minimum length of 3. Maximum length of 320.

Pattern: ^(?=.{3,100}\$).+@.+[.].+\$

Required: No

### **IdentificationExpirationDate**

Expiration date of the credential identifying the person picking up the device.

Type: Timestamp

Required: No

### **IdentificationIssuingOrg**

Organization that issued the credential identifying the person picking up the device.

Type: String

Length Constraints: Minimum length of 1. Maximum length of 1024.

#### Pattern: .\*

Required: No

#### **IdentificationNumber**

The number on the credential identifying the person picking up the device.

Type: String

Length Constraints: Minimum length of 1. Maximum length of 1024.

Pattern: .\*

Required: No

#### **Name**

The name of the person picking up the device.

Type: String

Length Constraints: Minimum length of 1. Maximum length of 1024.

Pattern: .\*

Required: No

#### **PhoneNumber**

The phone number of the person picking up the device.

Type: String

Length Constraints: Minimum length of 7. Maximum length of 30.

```
Pattern: ^\s*(?:\+?(\d{1,3}))?[-. (]*(\d{3})[-. )]*(\d{3})[-. ]*(\d{4})(?:
*x(\d+))?\s*
```
Required: No

## **See Also**

- [AWS](https://docs.aws.amazon.com/goto/SdkForCpp/snowball-2016-06-30/PickupDetails) SDK for C++
- [AWS](https://docs.aws.amazon.com/goto/SdkForJavaV2/snowball-2016-06-30/PickupDetails) SDK for Java V2
- AWS SDK for [Ruby](https://docs.aws.amazon.com/goto/SdkForRubyV3/snowball-2016-06-30/PickupDetails) V3

# <span id="page-226-0"></span>**S3OnDeviceServiceConfiguration**

Service: AWS Snowball

Amazon S3 compatible storage on Snow family devices configuration items.

## **Contents**

## **FaultTolerance**

>Fault tolerance level of the cluster. This indicates the number of nodes that can go down without degrading the performance of the cluster. This additional input helps when the specified StorageLimit matches more than one Amazon S3 compatible storage on Snow family devices service configuration.

Type: Integer

Valid Range: Minimum value of 1. Maximum value of 4.

Required: No

#### **ServiceSize**

Applicable when creating a cluster. Specifies how many nodes are needed for Amazon S3 compatible storage on Snow family devices. If specified, the other input can be omitted.

Type: Integer

Valid Range: Minimum value of 3. Maximum value of 16.

Required: No

#### **StorageLimit**

If the specified storage limit value matches storage limit of one of the defined configurations, that configuration will be used. If the specified storage limit value does not match any defined configuration, the request will fail. If more than one configuration has the same storage limit as specified, the other input need to be provided.

Type: Double

Valid Range: Minimum value of 0.0.

Required: No

## **StorageUnit**

Storage unit. Currently the only supported unit is TB.

Type: String

Valid Values: TB

Required: No

## **See Also**

- [AWS](https://docs.aws.amazon.com/goto/SdkForCpp/snowball-2016-06-30/S3OnDeviceServiceConfiguration) SDK for C++
- [AWS](https://docs.aws.amazon.com/goto/SdkForJavaV2/snowball-2016-06-30/S3OnDeviceServiceConfiguration) SDK for Java V2
- AWS SDK for [Ruby](https://docs.aws.amazon.com/goto/SdkForRubyV3/snowball-2016-06-30/S3OnDeviceServiceConfiguration) V3

# **S3Resource**

Service: AWS Snowball

Each S3Resource object represents an Amazon S3 bucket that your transferred data will be exported from or imported into. For export jobs, this object can have an optional KeyRange value. The length of the range is defined at job creation, and has either an inclusive BeginMarker, an inclusive EndMarker, or both. Ranges are UTF-8 binary sorted.

## **Contents**

#### **BucketArn**

The Amazon Resource Name (ARN) of an Amazon S3 bucket.

Type: String

Length Constraints: Maximum length of 255.

Pattern: arn:aws.\*:\*

Required: No

#### **KeyRange**

For export jobs, you can provide an optional KeyRange within a specific Amazon S3 bucket. The length of the range is defined at job creation, and has either an inclusive BeginMarker, an inclusive EndMarker, or both. Ranges are UTF-8 binary sorted.

Type: [KeyRange](#page-212-0) object

Required: No

#### **TargetOnDeviceServices**

Specifies the service or services on the Snow Family device that your transferred data will be exported from or imported into. AWS Snow Family supports Amazon S3 and NFS (Network File System).

Type: Array of [TargetOnDeviceService](#page-236-0) objects

Required: No

## **See Also**

- [AWS](https://docs.aws.amazon.com/goto/SdkForCpp/snowball-2016-06-30/S3Resource) SDK for C++
- [AWS](https://docs.aws.amazon.com/goto/SdkForJavaV2/snowball-2016-06-30/S3Resource) SDK for Java V2
- AWS SDK for [Ruby](https://docs.aws.amazon.com/goto/SdkForRubyV3/snowball-2016-06-30/S3Resource) V3

# **ServiceVersion**

Service: AWS Snowball

The version of the requested service.

## **Contents**

#### **Version**

The version number of the requested service.

Type: String

Length Constraints: Minimum length of 1. Maximum length of 1024.

Pattern: .\*

Required: No

## **See Also**

- [AWS](https://docs.aws.amazon.com/goto/SdkForCpp/snowball-2016-06-30/ServiceVersion) SDK for C++
- [AWS](https://docs.aws.amazon.com/goto/SdkForJavaV2/snowball-2016-06-30/ServiceVersion) SDK for Java V2
- AWS SDK for [Ruby](https://docs.aws.amazon.com/goto/SdkForRubyV3/snowball-2016-06-30/ServiceVersion) V3

# <span id="page-231-0"></span>**Shipment**

Service: AWS Snowball

The Status and TrackingNumber information for an inbound or outbound shipment.

## **Contents**

### **Status**

Status information for a shipment.

Type: String

Length Constraints: Minimum length of 1. Maximum length of 1024.

Pattern: .\*

Required: No

### **TrackingNumber**

The tracking number for this job. Using this tracking number with your region's carrier's website, you can track a Snow device as the carrier transports it.

For India, the carrier is Amazon Logistics. For all other regions, UPS is the carrier.

Type: String

Length Constraints: Minimum length of 1. Maximum length of 1024.

Pattern: .\*

Required: No

## **See Also**

- [AWS](https://docs.aws.amazon.com/goto/SdkForCpp/snowball-2016-06-30/Shipment) SDK for C++
- [AWS](https://docs.aws.amazon.com/goto/SdkForJavaV2/snowball-2016-06-30/Shipment) SDK for Java V2
- AWS SDK for [Ruby](https://docs.aws.amazon.com/goto/SdkForRubyV3/snowball-2016-06-30/Shipment) V3

AWS Snowball API Reference

# **ShippingDetails**

Service: AWS Snowball

A job's shipping information, including inbound and outbound tracking numbers and shipping speed options.

## **Contents**

## **InboundShipment**

The Status and TrackingNumber values for a Snow device being returned to AWS for a particular job.

Type: [Shipment](#page-231-0) object

Required: No

### **OutboundShipment**

The Status and TrackingNumber values for a Snow device being delivered to the address that you specified for a particular job.

Type: [Shipment](#page-231-0) object

Required: No

## **ShippingOption**

The shipping speed for a particular job. This speed doesn't dictate how soon you'll get the Snow device from the job's creation date. This speed represents how quickly it moves to its destination while in transit. Regional shipping speeds are as follows:

- In Australia, you have access to express shipping. Typically, Snow devices shipped express are delivered in about a day.
- In the European Union (EU), you have access to express shipping. Typically, Snow devices shipped express are delivered in about a day. In addition, most countries in the EU have access to standard shipping, which typically takes less than a week, one way.
- In India, Snow devices are delivered in one to seven days.
- In the United States of America (US), you have access to one-day shipping and two-day shipping.

Type: String

Valid Values: SECOND\_DAY | NEXT\_DAY | EXPRESS | STANDARD

Required: No

## **See Also**

- [AWS](https://docs.aws.amazon.com/goto/SdkForCpp/snowball-2016-06-30/ShippingDetails) SDK for C++
- [AWS](https://docs.aws.amazon.com/goto/SdkForJavaV2/snowball-2016-06-30/ShippingDetails) SDK for Java V2
- AWS SDK for [Ruby](https://docs.aws.amazon.com/goto/SdkForRubyV3/snowball-2016-06-30/ShippingDetails) V3

# **SnowconeDeviceConfiguration**

Service: AWS Snowball

Specifies the device configuration for an AWS Snowcone job.

## **Contents**

### **WirelessConnection**

Configures the wireless connection for the Snowcone device.

Type: [WirelessConnection](#page-240-0) object

Required: No

## **See Also**

- [AWS](https://docs.aws.amazon.com/goto/SdkForCpp/snowball-2016-06-30/SnowconeDeviceConfiguration) SDK for C++
- [AWS](https://docs.aws.amazon.com/goto/SdkForJavaV2/snowball-2016-06-30/SnowconeDeviceConfiguration) SDK for Java V2
- AWS SDK for [Ruby](https://docs.aws.amazon.com/goto/SdkForRubyV3/snowball-2016-06-30/SnowconeDeviceConfiguration) V3

# <span id="page-236-0"></span>**TargetOnDeviceService**

Service: AWS Snowball

An object that represents the service or services on the Snow Family device that your transferred data will be exported from or imported into. AWS Snow Family supports Amazon S3 and NFS (Network File System).

## **Contents**

#### **ServiceName**

Specifies the name of the service on the Snow Family device that your transferred data will be exported from or imported into.

Type: String

Valid Values: NFS\_ON\_DEVICE\_SERVICE | S3\_ON\_DEVICE\_SERVICE

Required: No

#### **TransferOption**

Specifies whether the data is being imported or exported. You can import or export the data, or use it locally on the device.

Type: String

Valid Values: IMPORT | EXPORT | LOCAL\_USE

Required: No

## **See Also**

- [AWS](https://docs.aws.amazon.com/goto/SdkForCpp/snowball-2016-06-30/TargetOnDeviceService) SDK for C++
- [AWS](https://docs.aws.amazon.com/goto/SdkForJavaV2/snowball-2016-06-30/TargetOnDeviceService) SDK for Java V2
- AWS SDK for [Ruby](https://docs.aws.amazon.com/goto/SdkForRubyV3/snowball-2016-06-30/TargetOnDeviceService) V3

# **TaxDocuments**

Service: AWS Snowball

The tax documents required in your AWS Region.

## **Contents**

#### **IND**

The tax documents required in AWS Region in India.

Type: [INDTaxDocuments](#page-198-0) object

Required: No

## **See Also**

- [AWS](https://docs.aws.amazon.com/goto/SdkForCpp/snowball-2016-06-30/TaxDocuments) SDK for C++
- [AWS](https://docs.aws.amazon.com/goto/SdkForJavaV2/snowball-2016-06-30/TaxDocuments) SDK for Java V2
- AWS SDK for [Ruby](https://docs.aws.amazon.com/goto/SdkForRubyV3/snowball-2016-06-30/TaxDocuments) V3

# <span id="page-238-0"></span>**TGWOnDeviceServiceConfiguration**

#### Service: AWS Snowball

An object that represents the metadata and configuration settings for the Storage Gateway service Tape Gateway type on an AWS Snow Family device.

#### *A* Note

The Tape Gateway service is no longer available on Snow Family devices.

## **Contents**

#### **StorageLimit**

The maximum number of virtual tapes to store on one Snow Family device. Due to physical resource limitations, this value must be set to 80 for Snowball Edge.

#### **A** Note

The Tape Gateway service is no longer available on Snow Family devices.

#### Type: Integer

Valid Range: Minimum value of 0.

Required: No

#### **StorageUnit**

The scale unit of the virtual tapes on the device.

#### **A** Note

The Tape Gateway service is no longer available on Snow Family devices.

Type: String

Valid Values: TB

#### Required: No

# **See Also**

- [AWS](https://docs.aws.amazon.com/goto/SdkForCpp/snowball-2016-06-30/TGWOnDeviceServiceConfiguration) SDK for C++
- [AWS](https://docs.aws.amazon.com/goto/SdkForJavaV2/snowball-2016-06-30/TGWOnDeviceServiceConfiguration) SDK for Java V2
- AWS SDK for [Ruby](https://docs.aws.amazon.com/goto/SdkForRubyV3/snowball-2016-06-30/TGWOnDeviceServiceConfiguration) V3

# <span id="page-240-0"></span>**WirelessConnection**

Service: AWS Snowball

Configures the wireless connection on an AWS Snowcone device.

#### **Contents**

#### **IsWifiEnabled**

Enables the Wi-Fi adapter on an AWS Snowcone device.

Type: Boolean

Required: No

## **See Also**

For more information about using this API in one of the language-specific AWS SDKs, see the following:

- [AWS](https://docs.aws.amazon.com/goto/SdkForCpp/snowball-2016-06-30/WirelessConnection) SDK for C++
- [AWS](https://docs.aws.amazon.com/goto/SdkForJavaV2/snowball-2016-06-30/WirelessConnection) SDK for Java V2
- AWS SDK for [Ruby](https://docs.aws.amazon.com/goto/SdkForRubyV3/snowball-2016-06-30/WirelessConnection) V3

# **AWS Snow Device Management**

The following data types are supported by AWS Snow Device Management:

- [Capacity](#page-242-0)
- [Command](#page-244-0)
- [CpuOptions](#page-245-0)
- [DeviceSummary](#page-246-0)
- [EbsInstanceBlockDevice](#page-248-0)
- [ExecutionSummary](#page-250-0)
- [Instance](#page-252-0)
- [InstanceBlockDeviceMapping](#page-255-0)
- [InstanceState](#page-256-0)
- [InstanceSummary](#page-258-0)
- [PhysicalNetworkInterface](#page-259-0)
- [Reboot](#page-261-0)
- [ResourceSummary](#page-262-0)
- [SecurityGroupIdentifier](#page-263-0)
- [SoftwareInformation](#page-264-0)
- [TaskSummary](#page-265-0)
- [Unlock](#page-267-0)

# <span id="page-242-0"></span>**Capacity**

Service: AWS Snow Device Management

The physical capacity of the AWS Snow Family device.

## **Contents**

#### **available**

The amount of capacity available for use on the device.

Type: Long

Required: No

#### **name**

The name of the type of capacity, such as memory.

Type: String

Length Constraints: Minimum length of 0. Maximum length of 100.

Required: No

#### **total**

The total capacity on the device.

Type: Long

Required: No

#### **unit**

The unit of measure for the type of capacity.

Type: String

Length Constraints: Minimum length of 0. Maximum length of 20.

Required: No

#### **used**

The amount of capacity used on the device.

Type: Long

Required: No

# **See Also**

- [AWS](https://docs.aws.amazon.com/goto/SdkForCpp/snow-device-management-2021-08-04/Capacity) SDK for C++
- [AWS](https://docs.aws.amazon.com/goto/SdkForJavaV2/snow-device-management-2021-08-04/Capacity) SDK for Java V2
- AWS SDK for [Ruby](https://docs.aws.amazon.com/goto/SdkForRubyV3/snow-device-management-2021-08-04/Capacity) V3

# <span id="page-244-0"></span>**Command**

Service: AWS Snow Device Management

The command given to the device to execute.

## **Contents**

## **Important**

This data type is a UNION, so only one of the following members can be specified when used or returned.

#### **reboot**

Reboots the device.

Type: [Reboot](#page-261-0) object

Required: No

#### **unlock**

Unlocks the device.

Type: [Unlock](#page-267-0) object

Required: No

## **See Also**

- [AWS](https://docs.aws.amazon.com/goto/SdkForCpp/snow-device-management-2021-08-04/Command) SDK for C++
- [AWS](https://docs.aws.amazon.com/goto/SdkForJavaV2/snow-device-management-2021-08-04/Command) SDK for Java V2
- AWS SDK for [Ruby](https://docs.aws.amazon.com/goto/SdkForRubyV3/snow-device-management-2021-08-04/Command) V3

# <span id="page-245-0"></span>**CpuOptions**

Service: AWS Snow Device Management

The options for how a device's CPU is configured.

## **Contents**

#### **coreCount**

The number of cores that the CPU can use.

Type: Integer

Required: No

### **threadsPerCore**

The number of threads per core in the CPU.

Type: Integer

Required: No

## **See Also**

- [AWS](https://docs.aws.amazon.com/goto/SdkForCpp/snow-device-management-2021-08-04/CpuOptions) SDK for C++
- [AWS](https://docs.aws.amazon.com/goto/SdkForJavaV2/snow-device-management-2021-08-04/CpuOptions) SDK for Java V2
- AWS SDK for [Ruby](https://docs.aws.amazon.com/goto/SdkForRubyV3/snow-device-management-2021-08-04/CpuOptions) V3

## <span id="page-246-0"></span>**DeviceSummary**

Service: AWS Snow Device Management

Identifying information about the device.

### **Contents**

#### **associatedWithJob**

The ID of the job used to order the device.

Type: String

Required: No

#### **managedDeviceArn**

The Amazon Resource Name (ARN) of the device.

Type: String

Required: No

#### **managedDeviceId**

The ID of the device.

Type: String

Length Constraints: Minimum length of 1. Maximum length of 64.

Required: No

#### **tags**

Optional metadata that you assign to a resource. You can use tags to categorize a resource in different ways, such as by purpose, owner, or environment.

Type: String to string map

Required: No

### **See Also**

- [AWS](https://docs.aws.amazon.com/goto/SdkForCpp/snow-device-management-2021-08-04/DeviceSummary) SDK for C++
- [AWS](https://docs.aws.amazon.com/goto/SdkForJavaV2/snow-device-management-2021-08-04/DeviceSummary) SDK for Java V2
- AWS SDK for [Ruby](https://docs.aws.amazon.com/goto/SdkForRubyV3/snow-device-management-2021-08-04/DeviceSummary) V3

# <span id="page-248-0"></span>**EbsInstanceBlockDevice**

Service: AWS Snow Device Management

Describes a parameter used to set up an Amazon Elastic Block Store (Amazon EBS) volume in a block device mapping.

#### **Contents**

#### **attachTime**

When the attachment was initiated.

Type: Timestamp

Required: No

#### **deleteOnTermination**

A value that indicates whether the volume is deleted on instance termination.

Type: Boolean

Required: No

#### **status**

The attachment state.

Type: String

Valid Values: ATTACHING | ATTACHED | DETACHING | DETACHED

Required: No

#### **volumeId**

The ID of the Amazon EBS volume.

Type: String

Required: No

### **See Also**

- [AWS](https://docs.aws.amazon.com/goto/SdkForCpp/snow-device-management-2021-08-04/EbsInstanceBlockDevice) SDK for C++
- [AWS](https://docs.aws.amazon.com/goto/SdkForJavaV2/snow-device-management-2021-08-04/EbsInstanceBlockDevice) SDK for Java V2
- AWS SDK for [Ruby](https://docs.aws.amazon.com/goto/SdkForRubyV3/snow-device-management-2021-08-04/EbsInstanceBlockDevice) V3

# <span id="page-250-0"></span>**ExecutionSummary**

Service: AWS Snow Device Management

The summary of a task execution on a specified device.

### **Contents**

#### **executionId**

The ID of the execution.

Type: String

Length Constraints: Minimum length of 1. Maximum length of 64.

Required: No

#### **managedDeviceId**

The ID of the managed device that the task is being executed on.

Type: String

Length Constraints: Minimum length of 1. Maximum length of 64.

Required: No

#### **state**

The state of the execution.

Type: String

```
Valid Values: QUEUED | IN_PROGRESS | CANCELED | FAILED | SUCCEEDED | 
REJECTED | TIMED_OUT
```
Required: No

#### **taskId**

The ID of the task.

Type: String

Length Constraints: Minimum length of 1. Maximum length of 64.

### Required: No

# **See Also**

- [AWS](https://docs.aws.amazon.com/goto/SdkForCpp/snow-device-management-2021-08-04/ExecutionSummary) SDK for C++
- [AWS](https://docs.aws.amazon.com/goto/SdkForJavaV2/snow-device-management-2021-08-04/ExecutionSummary) SDK for Java V2
- AWS SDK for [Ruby](https://docs.aws.amazon.com/goto/SdkForRubyV3/snow-device-management-2021-08-04/ExecutionSummary) V3
## <span id="page-252-0"></span>**Instance**

Service: AWS Snow Device Management

The description of an instance. Currently, Amazon EC2 instances are the only supported instance type.

## **Contents**

#### **amiLaunchIndex**

The Amazon Machine Image (AMI) launch index, which you can use to find this instance in the launch group.

Type: Integer

Required: No

#### **blockDeviceMappings**

Any block device mapping entries for the instance.

Type: Array of [InstanceBlockDeviceMapping](#page-255-0) objects

Required: No

#### **cpuOptions**

The CPU options for the instance.

Type: [CpuOptions](#page-245-0) object

Required: No

## **createdAt**

When the instance was created.

Type: Timestamp

Required: No

#### **imageId**

The ID of the AMI used to launch the instance.

Type: String

#### Required: No

#### **instanceId**

The ID of the instance.

Type: String

Required: No

#### **instanceType**

The instance type.

Type: String

Required: No

#### **privateIpAddress**

The private IPv4 address assigned to the instance.

Type: String

Required: No

#### **publicIpAddress**

The public IPv4 address assigned to the instance.

Type: String

Required: No

#### **rootDeviceName**

The device name of the root device volume (for example, /dev/sda1).

Type: String

Required: No

#### **securityGroups**

The security groups for the instance.

Type: Array of [SecurityGroupIdentifier](#page-263-0) objects

## Required: No

#### **state**

The description of the current state of an instance.

Type: [InstanceState](#page-256-0) object

Required: No

## **updatedAt**

When the instance was last updated.

Type: Timestamp

Required: No

## **See Also**

- [AWS](https://docs.aws.amazon.com/goto/SdkForCpp/snow-device-management-2021-08-04/Instance) SDK for C++
- [AWS](https://docs.aws.amazon.com/goto/SdkForJavaV2/snow-device-management-2021-08-04/Instance) SDK for Java V2
- AWS SDK for [Ruby](https://docs.aws.amazon.com/goto/SdkForRubyV3/snow-device-management-2021-08-04/Instance) V3

# <span id="page-255-0"></span>**InstanceBlockDeviceMapping**

Service: AWS Snow Device Management

The description of a block device mapping.

## **Contents**

## **deviceName**

The block device name.

Type: String

Required: No

#### **ebs**

The parameters used to automatically set up Amazon Elastic Block Store (Amazon EBS) volumes when the instance is launched.

Type: [EbsInstanceBlockDevice](#page-248-0) object

Required: No

## **See Also**

- [AWS](https://docs.aws.amazon.com/goto/SdkForCpp/snow-device-management-2021-08-04/InstanceBlockDeviceMapping) SDK for C++
- [AWS](https://docs.aws.amazon.com/goto/SdkForJavaV2/snow-device-management-2021-08-04/InstanceBlockDeviceMapping) SDK for Java V2
- AWS SDK for [Ruby](https://docs.aws.amazon.com/goto/SdkForRubyV3/snow-device-management-2021-08-04/InstanceBlockDeviceMapping) V3

## <span id="page-256-0"></span>**InstanceState**

Service: AWS Snow Device Management

The description of the current state of an instance.

## **Contents**

#### **code**

The state of the instance as a 16-bit unsigned integer.

The high byte is all of the bits between 2^8 and (2^16)-1, which equals decimal values between 256 and 65,535. These numerical values are used for internal purposes and should be ignored.

The low byte is all of the bits between 2^0 and (2^8)-1, which equals decimal values between 0 and 255.

The valid values for the instance state code are all in the range of the low byte. These values are:

- 0 : pending
- 16 : running
- 32 : shutting-down
- 48 : terminated
- 64 : stopping
- 80 : stopped

You can ignore the high byte value by zeroing out all of the bits above 2^8 or 256 in decimal.

Type: Integer

Required: No

#### **name**

The current state of the instance.

Type: String

Valid Values: PENDING | RUNNING | SHUTTING\_DOWN | TERMINATED | STOPPING | STOPPED

## Required: No

# **See Also**

- [AWS](https://docs.aws.amazon.com/goto/SdkForCpp/snow-device-management-2021-08-04/InstanceState) SDK for C++
- [AWS](https://docs.aws.amazon.com/goto/SdkForJavaV2/snow-device-management-2021-08-04/InstanceState) SDK for Java V2
- AWS SDK for [Ruby](https://docs.aws.amazon.com/goto/SdkForRubyV3/snow-device-management-2021-08-04/InstanceState) V3

# **InstanceSummary**

Service: AWS Snow Device Management

The details about the instance.

## **Contents**

#### **instance**

A structure containing details about the instance.

Type: [Instance](#page-252-0) object

Required: No

## **lastUpdatedAt**

When the instance summary was last updated.

Type: Timestamp

Required: No

## **See Also**

- [AWS](https://docs.aws.amazon.com/goto/SdkForCpp/snow-device-management-2021-08-04/InstanceSummary) SDK for C++
- [AWS](https://docs.aws.amazon.com/goto/SdkForJavaV2/snow-device-management-2021-08-04/InstanceSummary) SDK for Java V2
- AWS SDK for [Ruby](https://docs.aws.amazon.com/goto/SdkForRubyV3/snow-device-management-2021-08-04/InstanceSummary) V3

# **PhysicalNetworkInterface**

Service: AWS Snow Device Management

The details about the physical network interface for the device.

## **Contents**

#### **defaultGateway**

The default gateway of the device.

Type: String

Required: No

## **ipAddress**

The IP address of the device.

Type: String

Required: No

## **ipAddressAssignment**

A value that describes whether the IP address is dynamic or persistent.

Type: String

Valid Values: DHCP | STATIC

Required: No

## **macAddress**

The MAC address of the device.

Type: String

Required: No

#### **netmask**

The netmask used to divide the IP address into subnets.

Type: String

Required: No

## **physicalConnectorType**

The physical connector type.

Type: String

Valid Values: RJ45 | SFP\_PLUS | QSFP | RJ45\_2 | WIFI

Required: No

## **physicalNetworkInterfaceId**

The physical network interface ID.

Type: String

Required: No

## **See Also**

- [AWS](https://docs.aws.amazon.com/goto/SdkForCpp/snow-device-management-2021-08-04/PhysicalNetworkInterface) SDK for C++
- [AWS](https://docs.aws.amazon.com/goto/SdkForJavaV2/snow-device-management-2021-08-04/PhysicalNetworkInterface) SDK for Java V2
- AWS SDK for [Ruby](https://docs.aws.amazon.com/goto/SdkForRubyV3/snow-device-management-2021-08-04/PhysicalNetworkInterface) V3

# **Reboot**

Service: AWS Snow Device Management

A structure used to reboot the device.

# **Contents**

The members of this exception structure are context-dependent.

# **See Also**

- [AWS](https://docs.aws.amazon.com/goto/SdkForCpp/snow-device-management-2021-08-04/Reboot) SDK for C++
- [AWS](https://docs.aws.amazon.com/goto/SdkForJavaV2/snow-device-management-2021-08-04/Reboot) SDK for Java V2
- AWS SDK for [Ruby](https://docs.aws.amazon.com/goto/SdkForRubyV3/snow-device-management-2021-08-04/Reboot) V3

# **ResourceSummary**

Service: AWS Snow Device Management

A summary of a resource available on the device.

## **Contents**

## **resourceType**

The resource type.

Type: String

Required: Yes

#### **arn**

The Amazon Resource Name (ARN) of the resource.

Type: String

Required: No

#### **id**

The ID of the resource.

Type: String

Required: No

## **See Also**

- [AWS](https://docs.aws.amazon.com/goto/SdkForCpp/snow-device-management-2021-08-04/ResourceSummary) SDK for C++
- [AWS](https://docs.aws.amazon.com/goto/SdkForJavaV2/snow-device-management-2021-08-04/ResourceSummary) SDK for Java V2
- AWS SDK for [Ruby](https://docs.aws.amazon.com/goto/SdkForRubyV3/snow-device-management-2021-08-04/ResourceSummary) V3

# <span id="page-263-0"></span>**SecurityGroupIdentifier**

Service: AWS Snow Device Management

Information about the device's security group.

## **Contents**

## **groupId**

The security group ID.

Type: String

Required: No

## **groupName**

The security group name.

Type: String

Required: No

## **See Also**

- [AWS](https://docs.aws.amazon.com/goto/SdkForCpp/snow-device-management-2021-08-04/SecurityGroupIdentifier) SDK for C++
- [AWS](https://docs.aws.amazon.com/goto/SdkForJavaV2/snow-device-management-2021-08-04/SecurityGroupIdentifier) SDK for Java V2
- AWS SDK for [Ruby](https://docs.aws.amazon.com/goto/SdkForRubyV3/snow-device-management-2021-08-04/SecurityGroupIdentifier) V3

# **SoftwareInformation**

Service: AWS Snow Device Management

Information about the software on the device.

## **Contents**

## **installedVersion**

The version of the software currently installed on the device.

Type: String

Required: No

## **installingVersion**

The version of the software being installed on the device.

Type: String

Required: No

#### **installState**

The state of the software that is installed or that is being installed on the device.

Type: String

Required: No

## **See Also**

- [AWS](https://docs.aws.amazon.com/goto/SdkForCpp/snow-device-management-2021-08-04/SoftwareInformation) SDK for C++
- [AWS](https://docs.aws.amazon.com/goto/SdkForJavaV2/snow-device-management-2021-08-04/SoftwareInformation) SDK for Java V2
- AWS SDK for [Ruby](https://docs.aws.amazon.com/goto/SdkForRubyV3/snow-device-management-2021-08-04/SoftwareInformation) V3

# **TaskSummary**

Service: AWS Snow Device Management

Information about the task assigned to one or many devices.

## **Contents**

## **taskId**

The task ID.

Type: String

Length Constraints: Minimum length of 1. Maximum length of 64.

Required: Yes

## **state**

The state of the task assigned to one or many devices.

Type: String

Valid Values: IN\_PROGRESS | CANCELED | COMPLETED

Required: No

## **tags**

Optional metadata that you assign to a resource. You can use tags to categorize a resource in different ways, such as by purpose, owner, or environment.

Type: String to string map

Required: No

## **taskArn**

The Amazon Resource Name (ARN) of the task.

Type: String

Required: No

## **See Also**

- [AWS](https://docs.aws.amazon.com/goto/SdkForCpp/snow-device-management-2021-08-04/TaskSummary) SDK for C++
- [AWS](https://docs.aws.amazon.com/goto/SdkForJavaV2/snow-device-management-2021-08-04/TaskSummary) SDK for Java V2
- AWS SDK for [Ruby](https://docs.aws.amazon.com/goto/SdkForRubyV3/snow-device-management-2021-08-04/TaskSummary) V3

# **Unlock**

Service: AWS Snow Device Management

A structure used to unlock a device.

# **Contents**

The members of this exception structure are context-dependent.

# **See Also**

- [AWS](https://docs.aws.amazon.com/goto/SdkForCpp/snow-device-management-2021-08-04/Unlock) SDK for C++
- [AWS](https://docs.aws.amazon.com/goto/SdkForJavaV2/snow-device-management-2021-08-04/Unlock) SDK for Java V2
- AWS SDK for [Ruby](https://docs.aws.amazon.com/goto/SdkForRubyV3/snow-device-management-2021-08-04/Unlock) V3

# **Common Parameters**

The following list contains the parameters that all actions use for signing Signature Version 4 requests with a query string. Any action-specific parameters are listed in the topic for that action. For more information about Signature Version 4, see Signing AWS API [requests](https://docs.aws.amazon.com/IAM/latest/UserGuide/reference_aws-signing.html) in the *IAM User Guide*.

## **Action**

The action to be performed.

Type: string

Required: Yes

## **Version**

The API version that the request is written for, expressed in the format YYYY-MM-DD.

Type: string

Required: Yes

## **X-Amz-Algorithm**

The hash algorithm that you used to create the request signature.

Condition: Specify this parameter when you include authentication information in a query string instead of in the HTTP authorization header.

Type: string

Valid Values: AWS4-HMAC-SHA256

Required: Conditional

## **X-Amz-Credential**

The credential scope value, which is a string that includes your access key, the date, the region you are targeting, the service you are requesting, and a termination string ("aws4\_request"). The value is expressed in the following format: *access\_key*/*YYYYMMDD*/*region*/*service*/ aws4\_request.

For more information, see Create a signed AWS API [request](https://docs.aws.amazon.com/IAM/latest/UserGuide/create-signed-request.html) in the *IAM User Guide*.

Condition: Specify this parameter when you include authentication information in a query string instead of in the HTTP authorization header.

Type: string

Required: Conditional

## **X-Amz-Date**

The date that is used to create the signature. The format must be ISO 8601 basic format (YYYYMMDD'T'HHMMSS'Z'). For example, the following date time is a valid X-Amz-Date value: 20120325T120000Z.

Condition: X-Amz-Date is optional for all requests; it can be used to override the date used for signing requests. If the Date header is specified in the ISO 8601 basic format, X-Amz-Date is not required. When X-Amz-Date is used, it always overrides the value of the Date header. For more information, see Elements of an AWS API request [signature](https://docs.aws.amazon.com/IAM/latest/UserGuide/signing-elements.html) in the *IAM User Guide*.

Type: string

Required: Conditional

## **X-Amz-Security-Token**

The temporary security token that was obtained through a call to AWS Security Token Service (AWS STS). For a list of services that support temporary security credentials from AWS STS, see AWS [services](https://docs.aws.amazon.com/IAM/latest/UserGuide/reference_aws-services-that-work-with-iam.html) that work with IAM in the *IAM User Guide*.

Condition: If you're using temporary security credentials from AWS STS, you must include the security token.

Type: string

Required: Conditional

## **X-Amz-Signature**

Specifies the hex-encoded signature that was calculated from the string to sign and the derived signing key.

Condition: Specify this parameter when you include authentication information in a query string instead of in the HTTP authorization header.

Type: string

Required: Conditional

## **X-Amz-SignedHeaders**

Specifies all the HTTP headers that were included as part of the canonical request. For more information about specifying signed headers, see Create a signed AWS API [request](https://docs.aws.amazon.com/IAM/latest/UserGuide/create-signed-request.html) in the *IAM User Guide*.

Condition: Specify this parameter when you include authentication information in a query string instead of in the HTTP authorization header.

Type: string

Required: Conditional

# **Common Errors**

This section lists the errors common to the API actions of all AWS services. For errors specific to an API action for this service, see the topic for that API action.

#### **AccessDeniedException**

You do not have sufficient access to perform this action.

HTTP Status Code: 400

#### **IncompleteSignature**

The request signature does not conform to AWS standards.

HTTP Status Code: 400

#### **InternalFailure**

The request processing has failed because of an unknown error, exception or failure.

HTTP Status Code: 500

## **InvalidAction**

The action or operation requested is invalid. Verify that the action is typed correctly.

HTTP Status Code: 400

## **InvalidClientTokenId**

The X.509 certificate or AWS access key ID provided does not exist in our records.

HTTP Status Code: 403

## **NotAuthorized**

You do not have permission to perform this action.

HTTP Status Code: 400

#### **OptInRequired**

The AWS access key ID needs a subscription for the service.

HTTP Status Code: 403

### **RequestExpired**

The request reached the service more than 15 minutes after the date stamp on the request or more than 15 minutes after the request expiration date (such as for pre-signed URLs), or the date stamp on the request is more than 15 minutes in the future.

HTTP Status Code: 400

## **ServiceUnavailable**

The request has failed due to a temporary failure of the server.

HTTP Status Code: 503

#### **ThrottlingException**

The request was denied due to request throttling.

HTTP Status Code: 400

#### **ValidationError**

The input fails to satisfy the constraints specified by an AWS service.

HTTP Status Code: 400